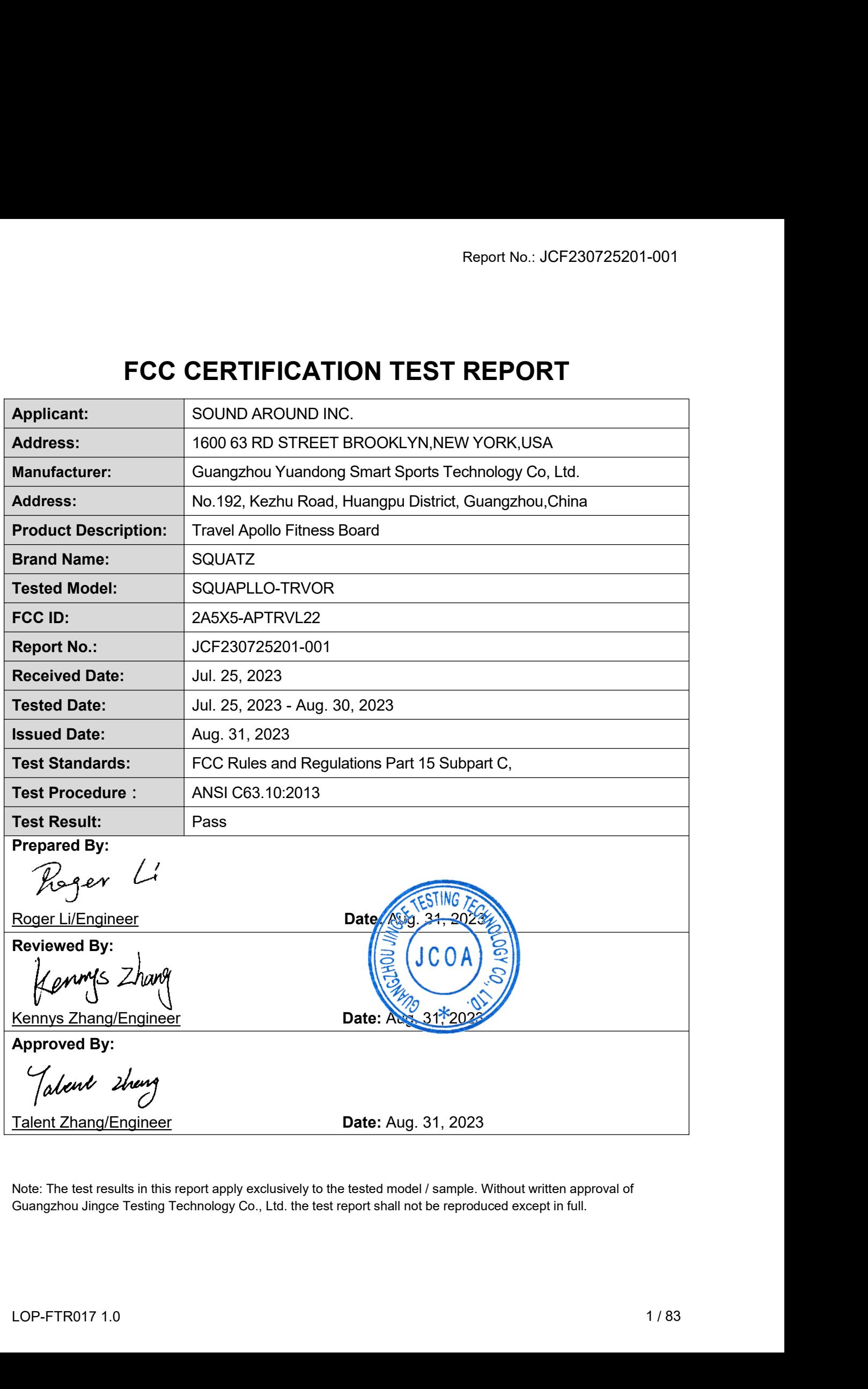

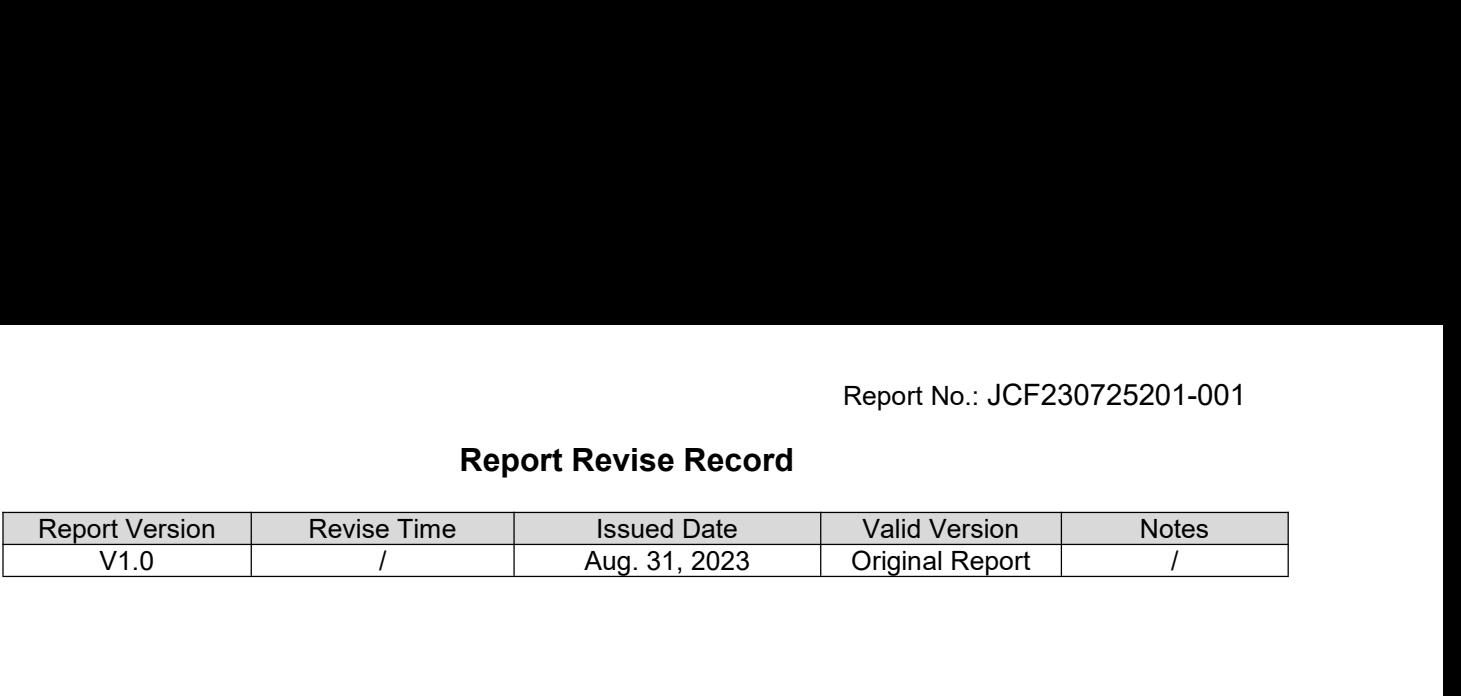

### **Table of Contents**

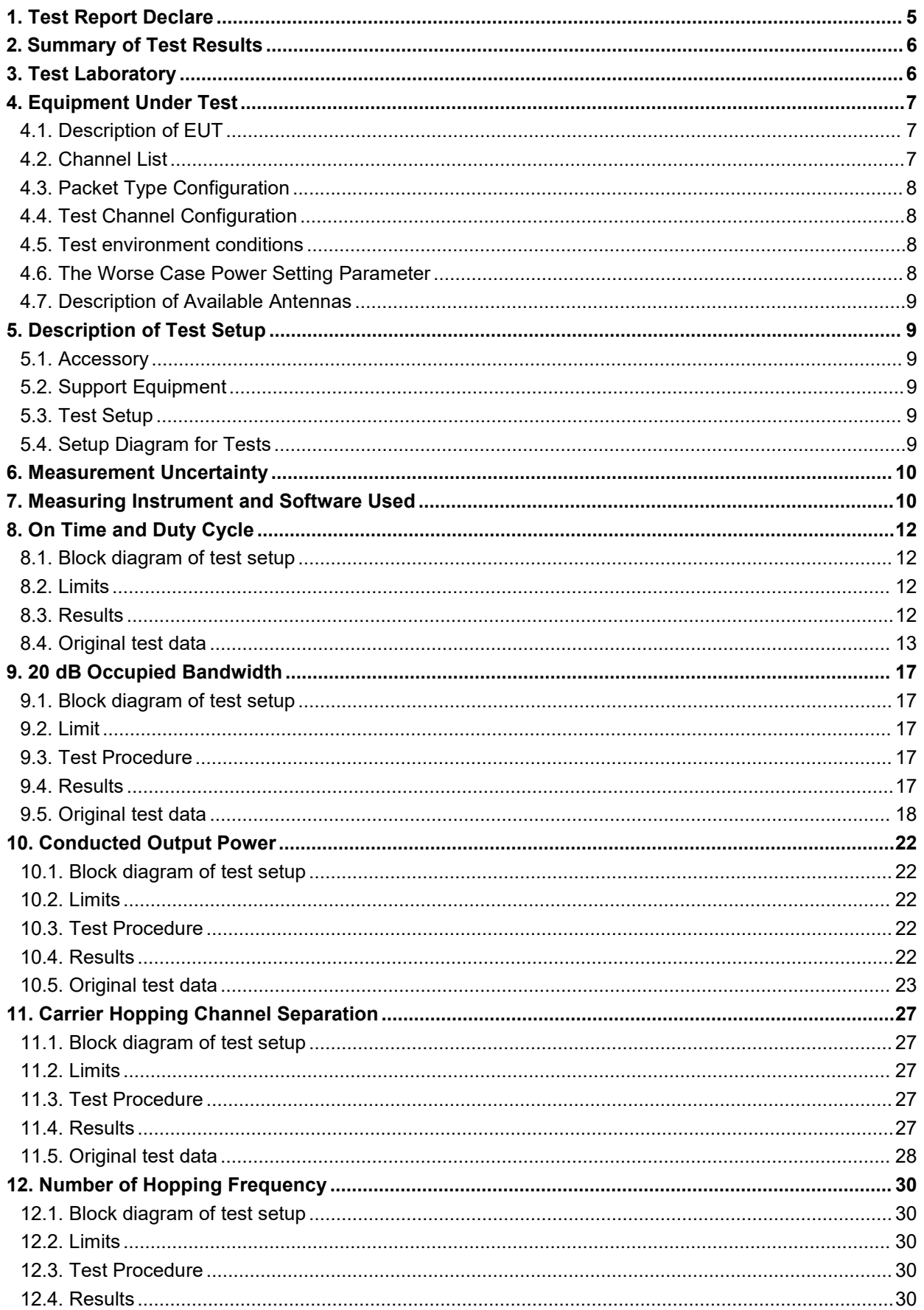

<span id="page-3-0"></span>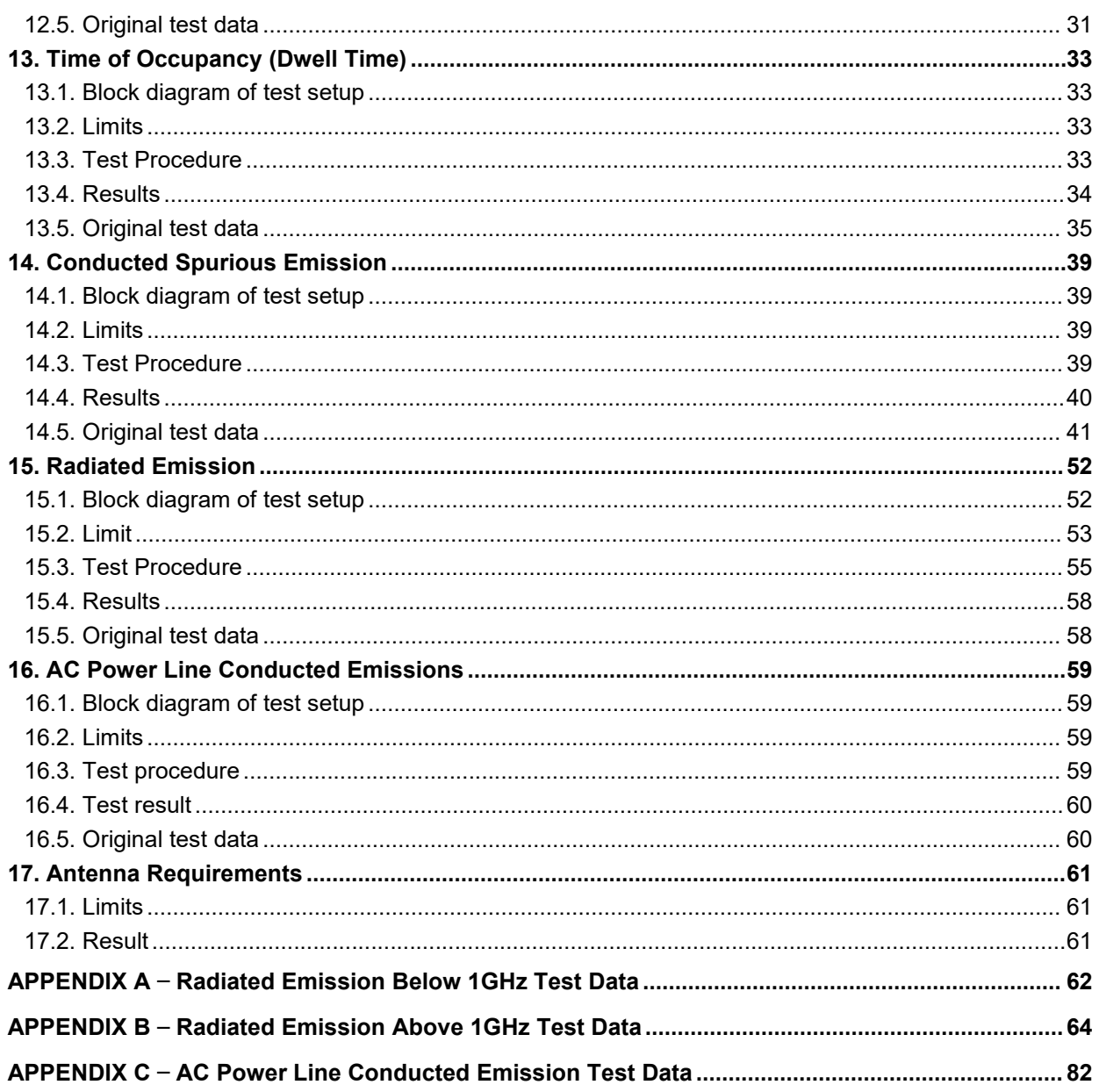

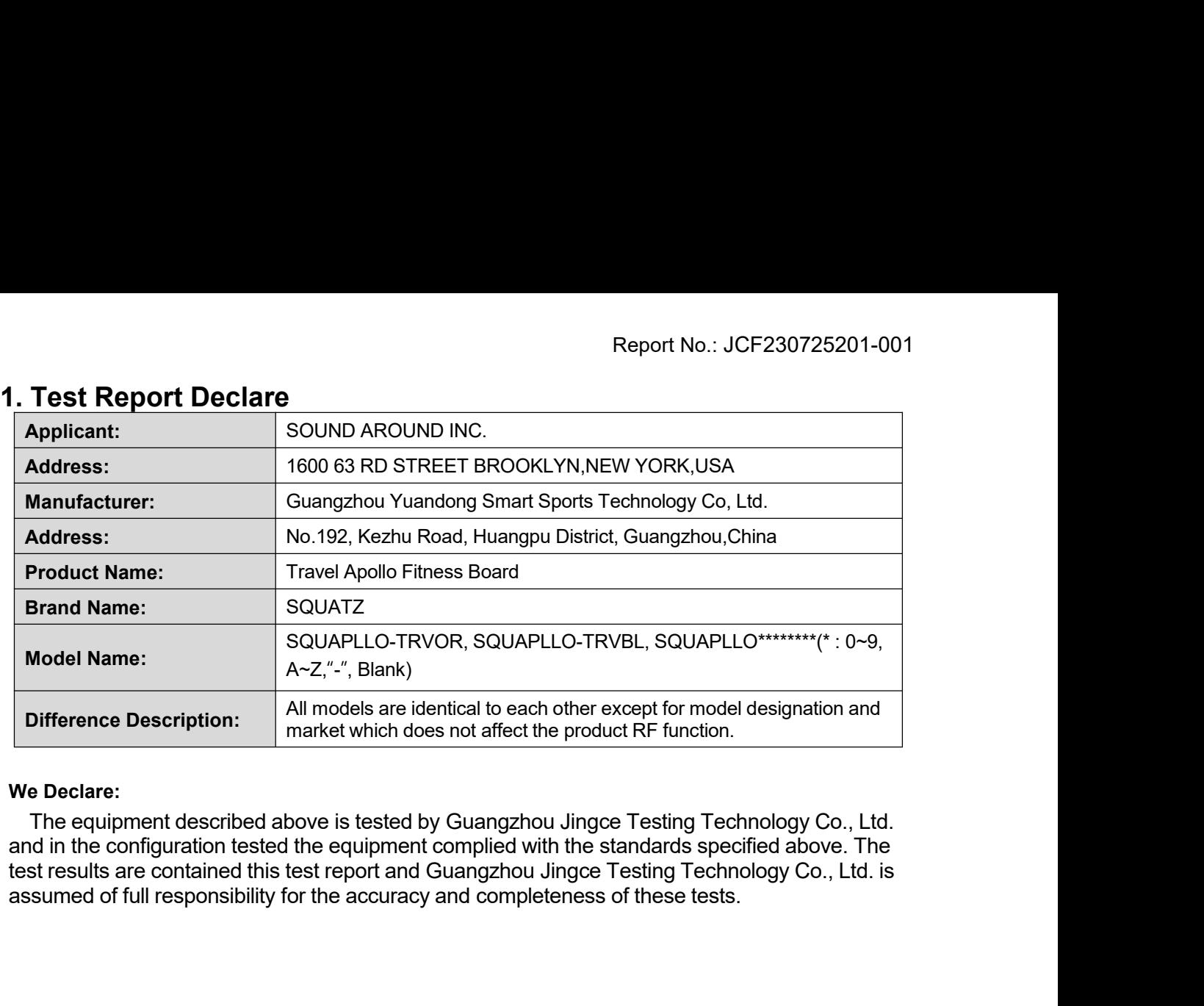

<span id="page-5-0"></span>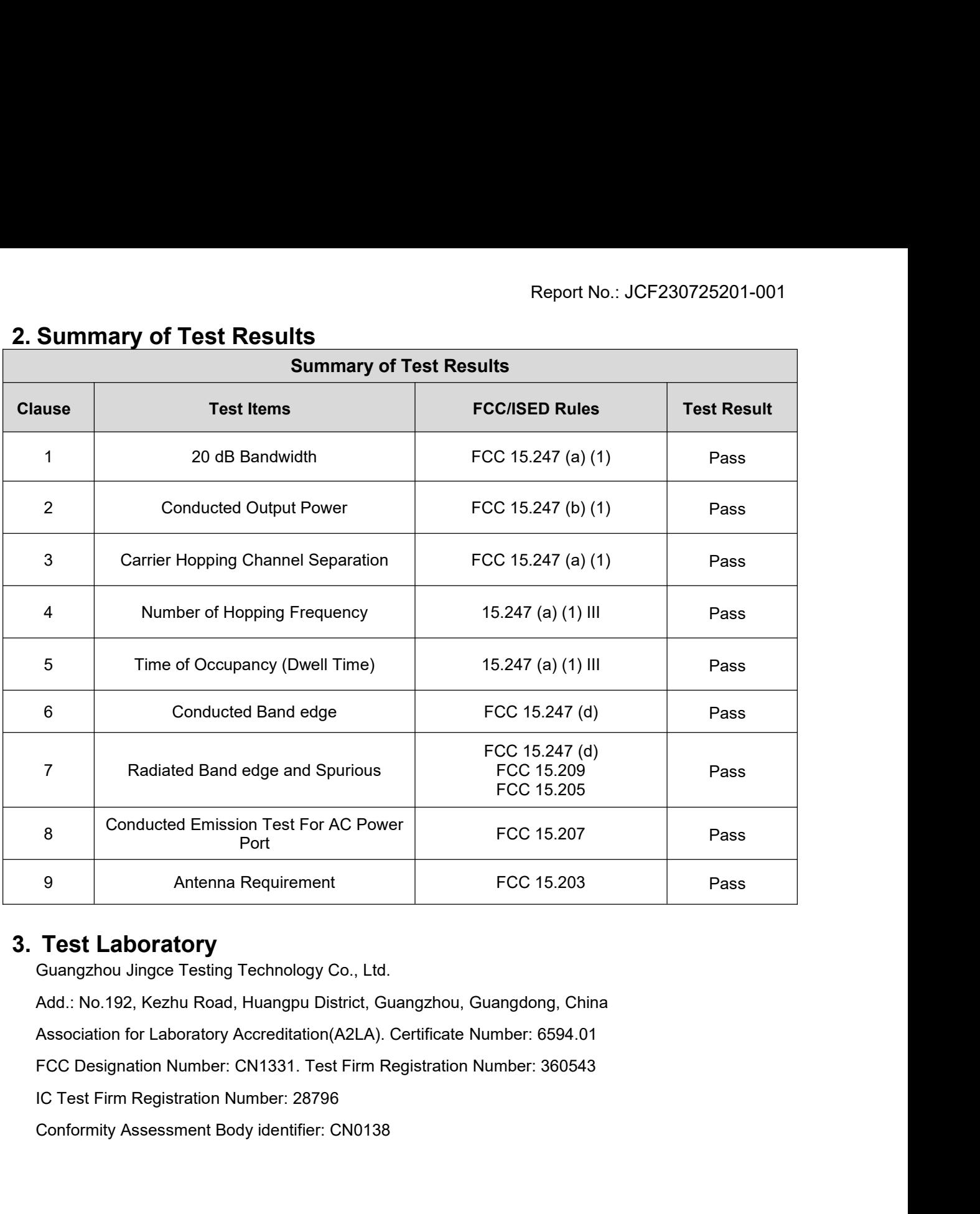

<span id="page-5-1"></span>

<span id="page-6-0"></span>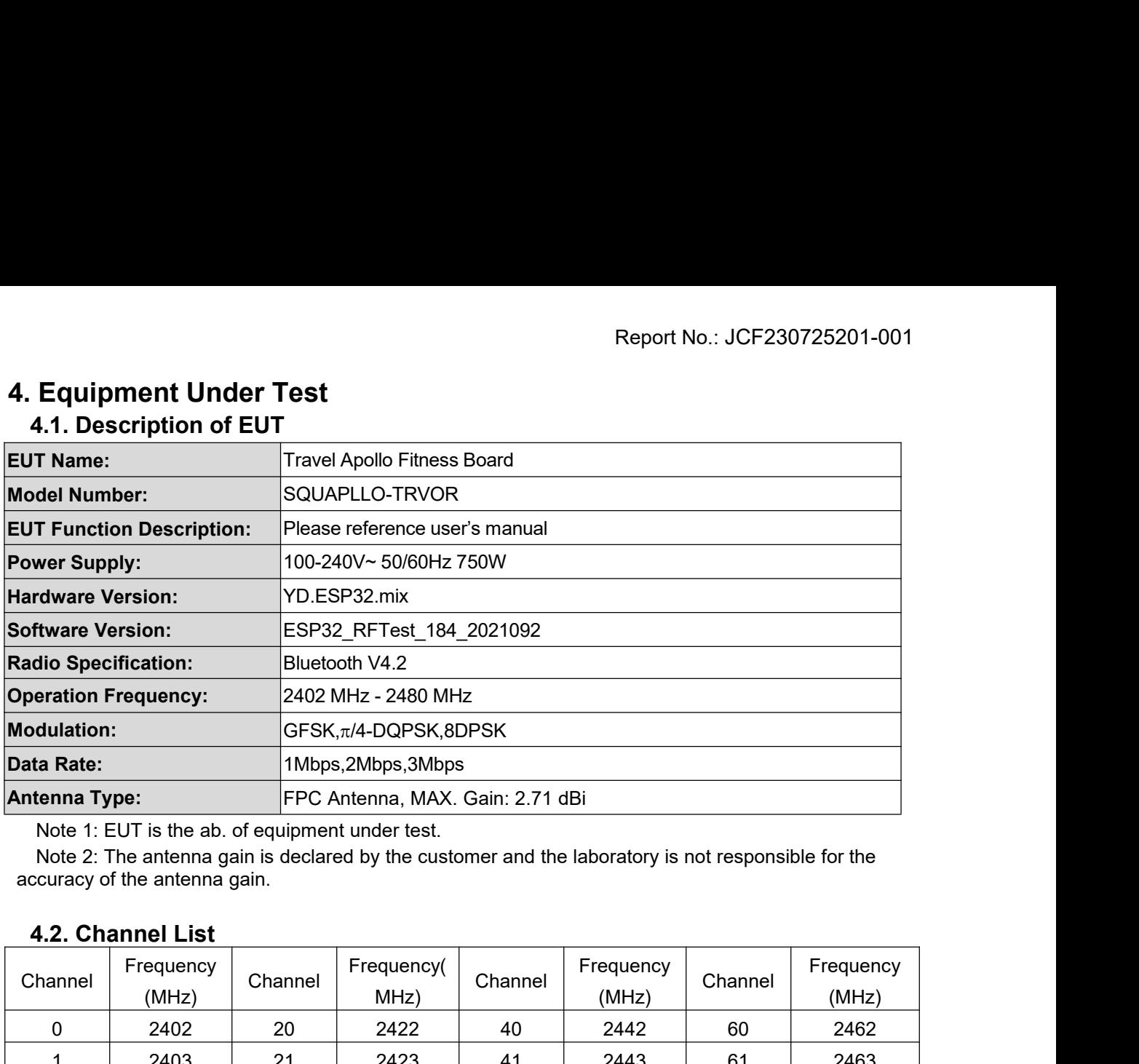

<span id="page-6-1"></span>

<span id="page-6-2"></span>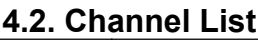

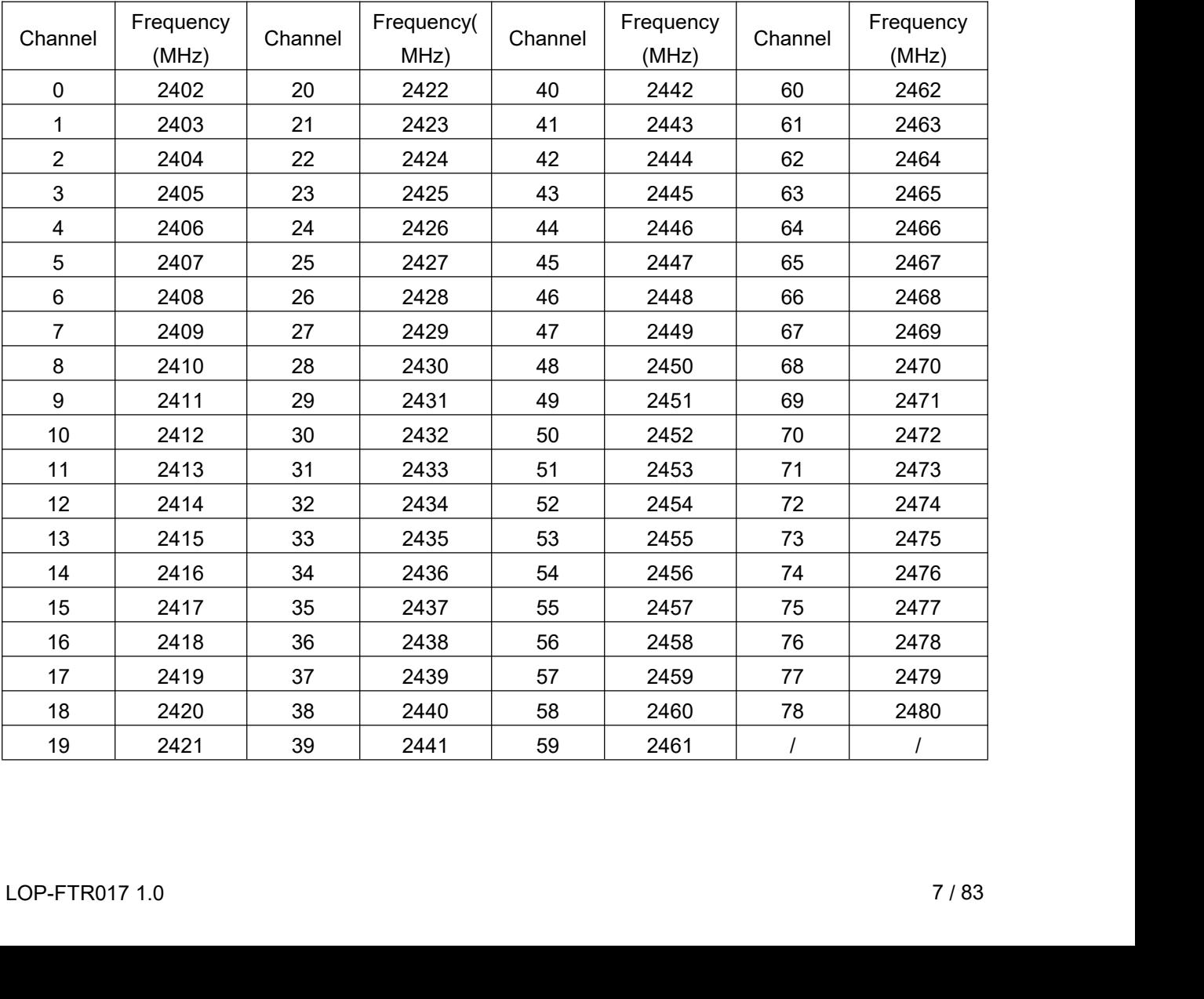

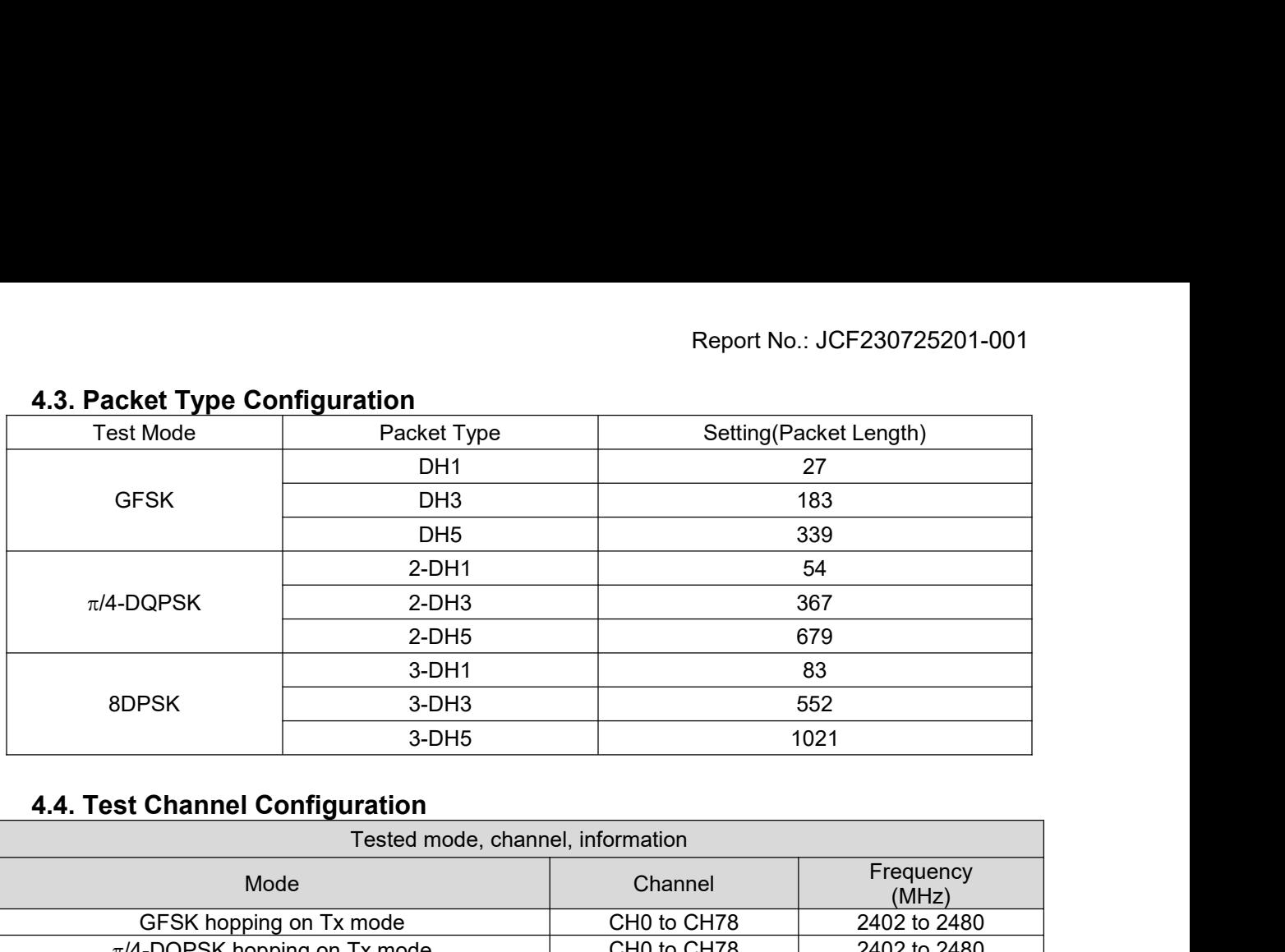

<span id="page-7-1"></span><span id="page-7-0"></span>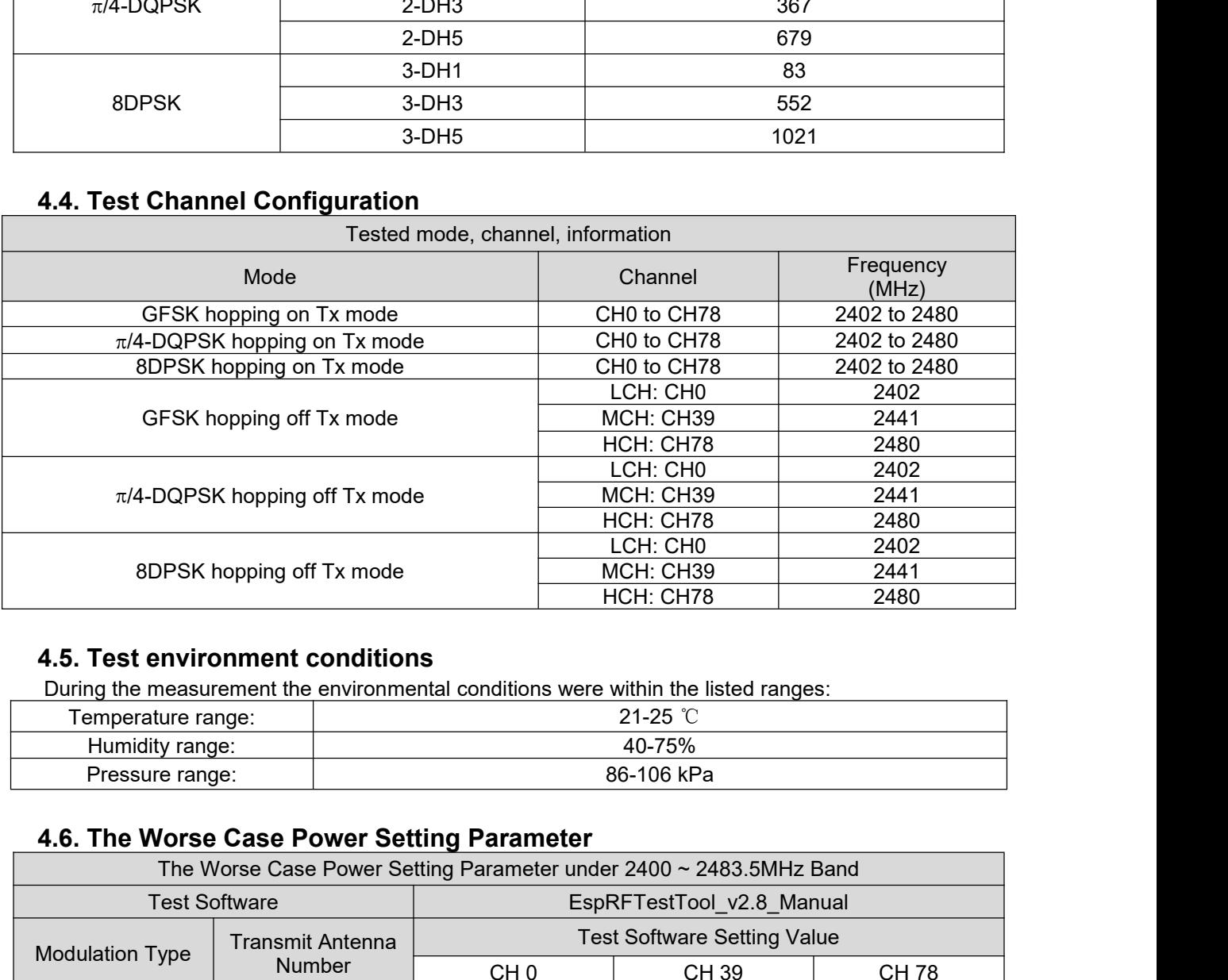

<span id="page-7-2"></span>

<span id="page-7-3"></span>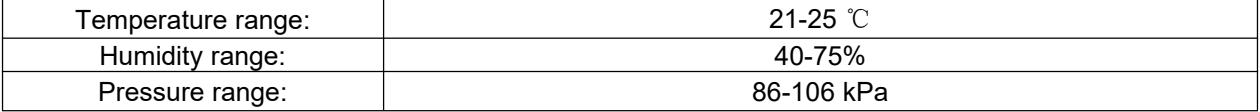

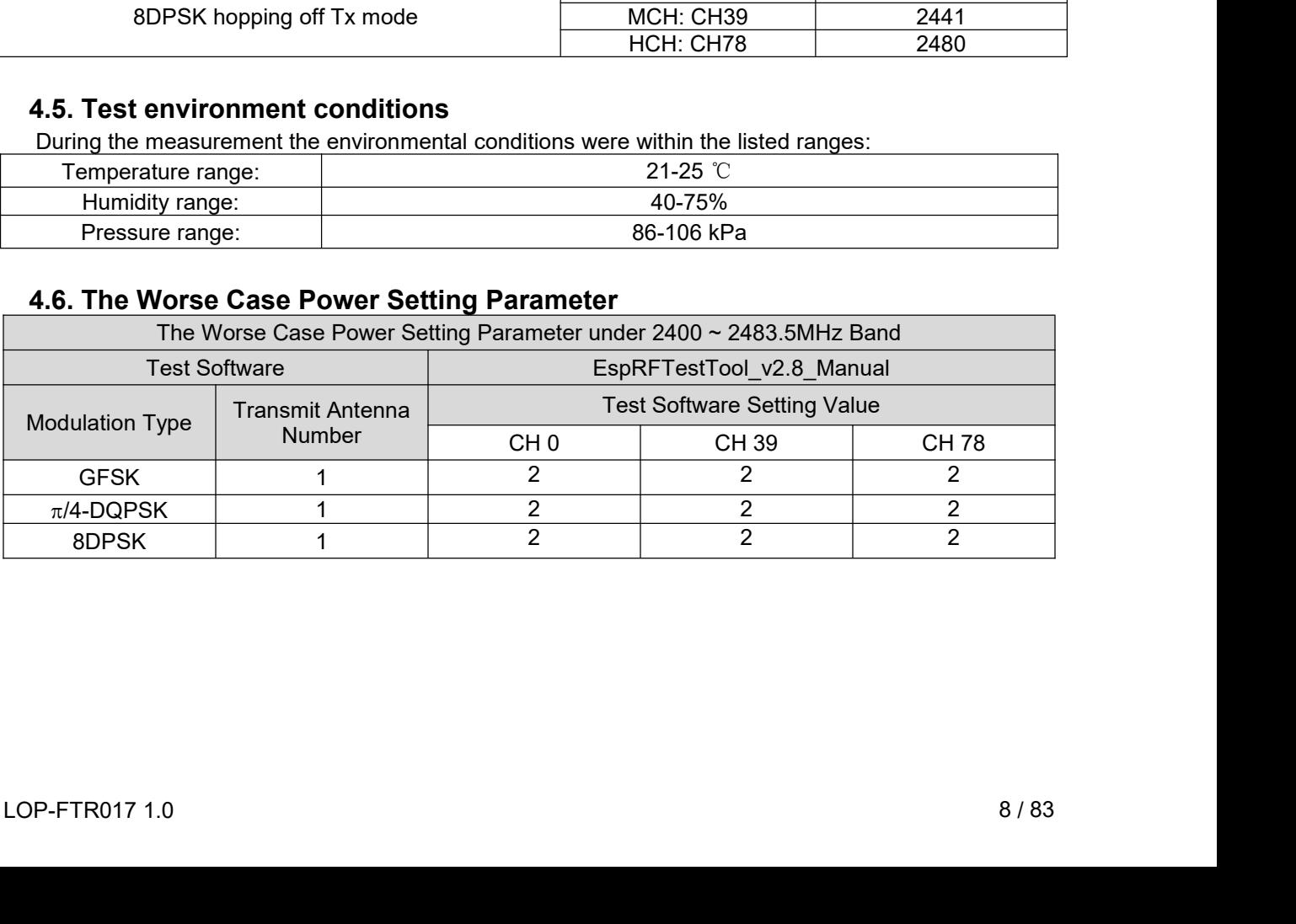

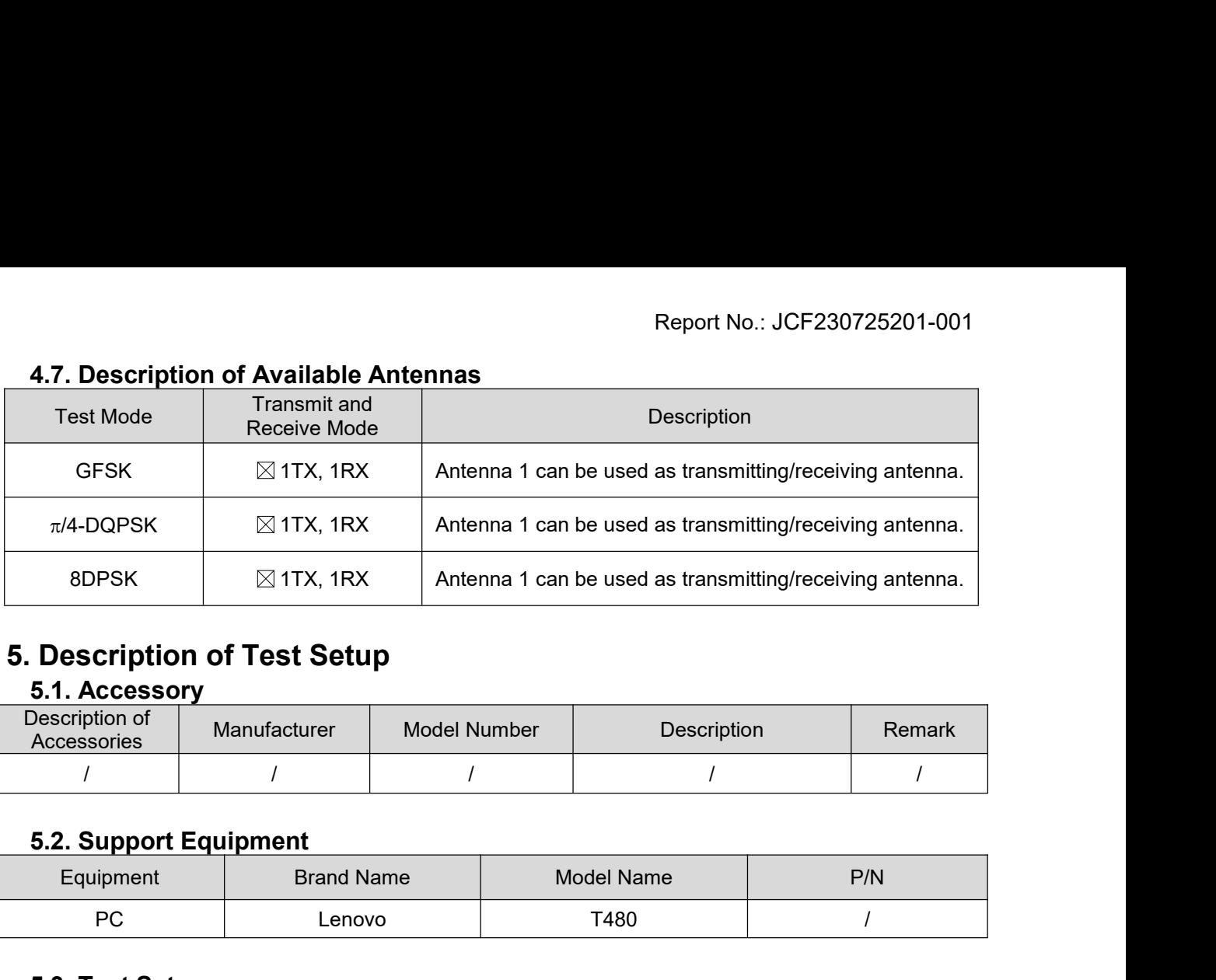

<span id="page-8-0"></span>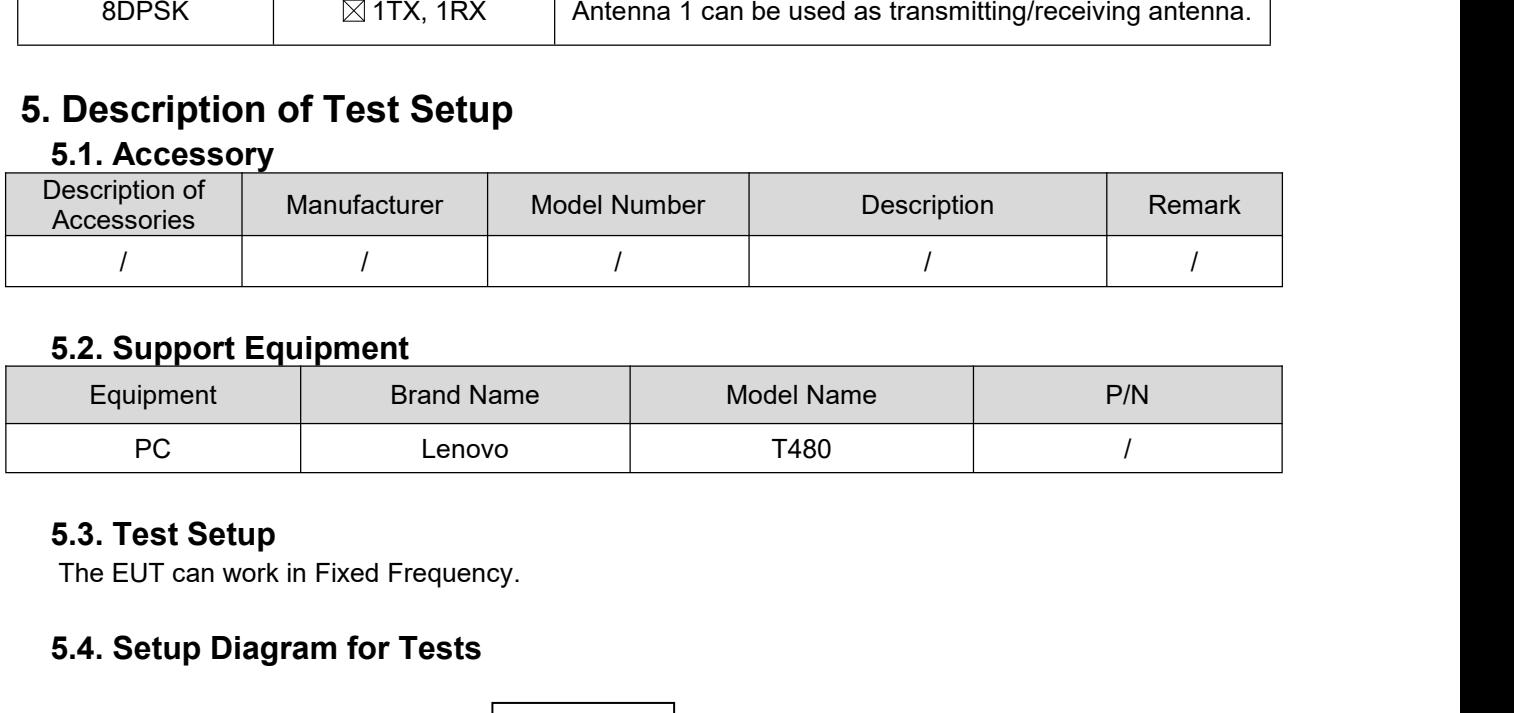

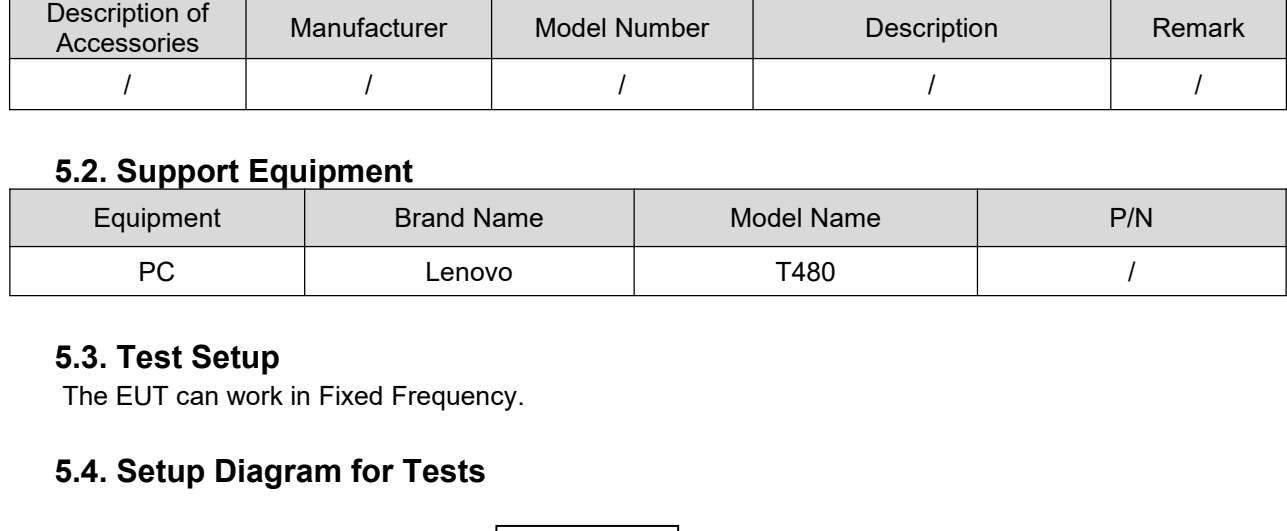

<span id="page-8-5"></span><span id="page-8-4"></span>

<span id="page-8-3"></span><span id="page-8-2"></span><span id="page-8-1"></span>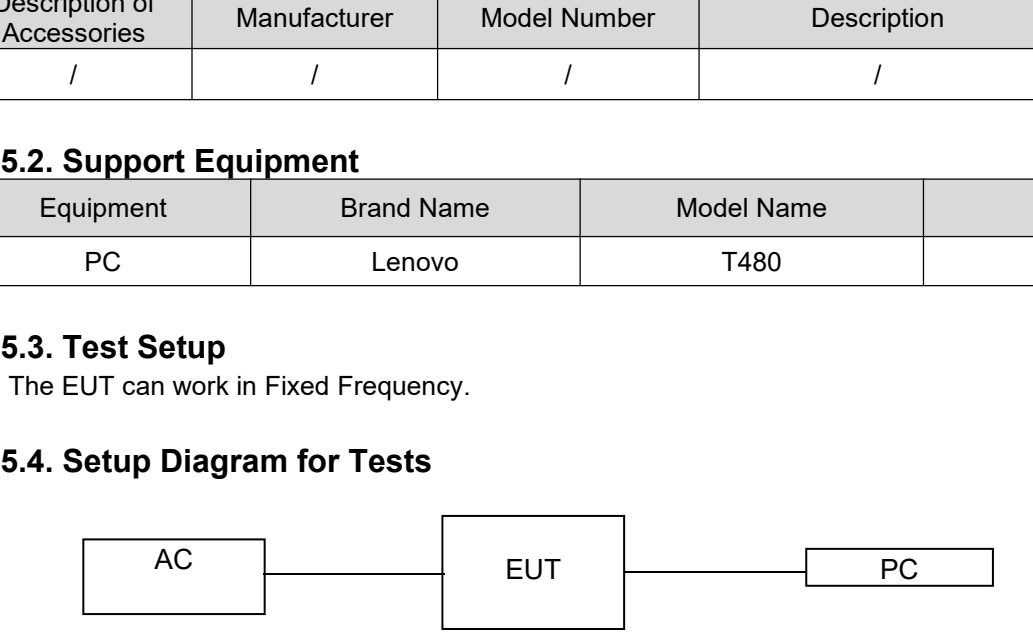

<span id="page-9-0"></span>

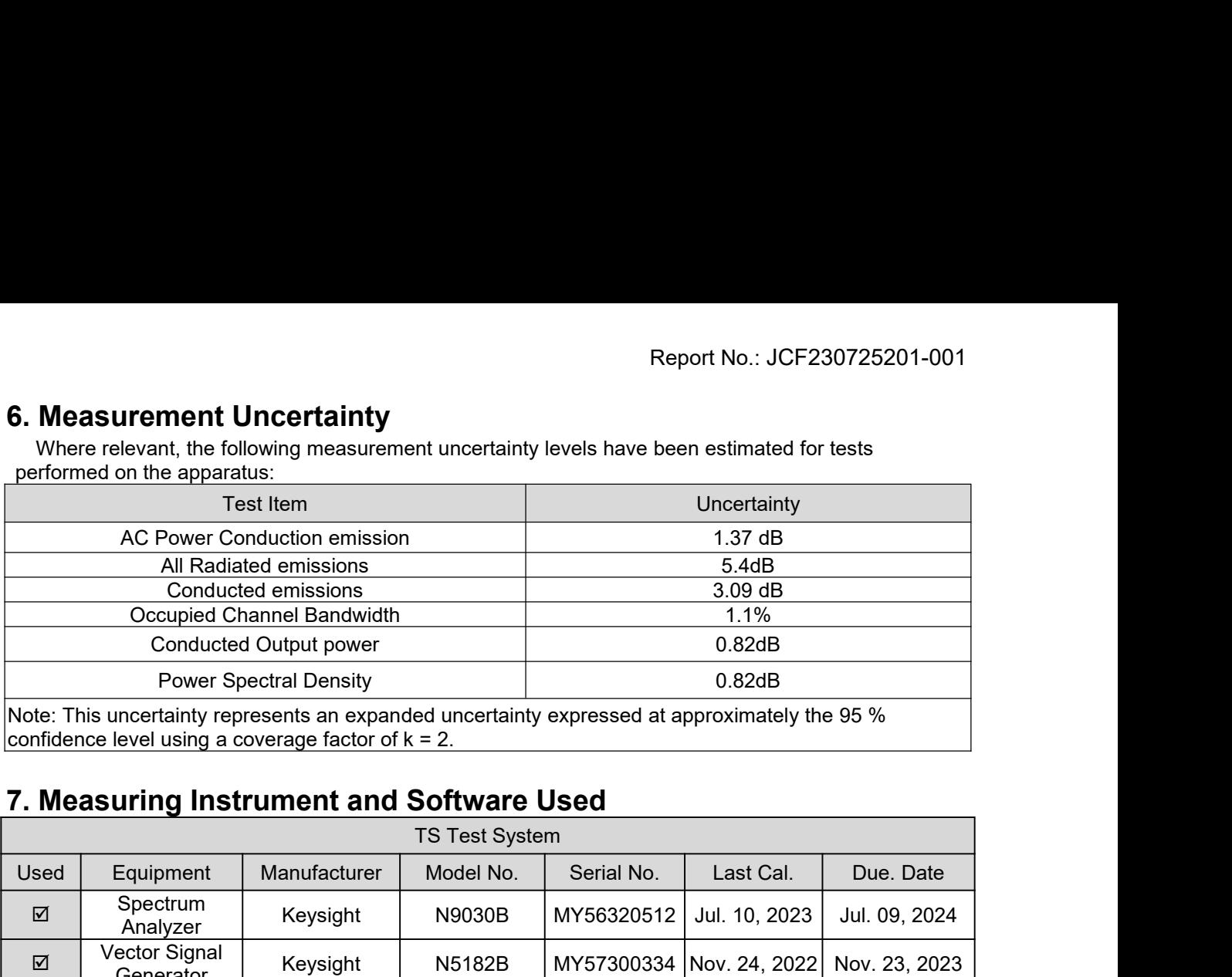

<span id="page-9-1"></span>

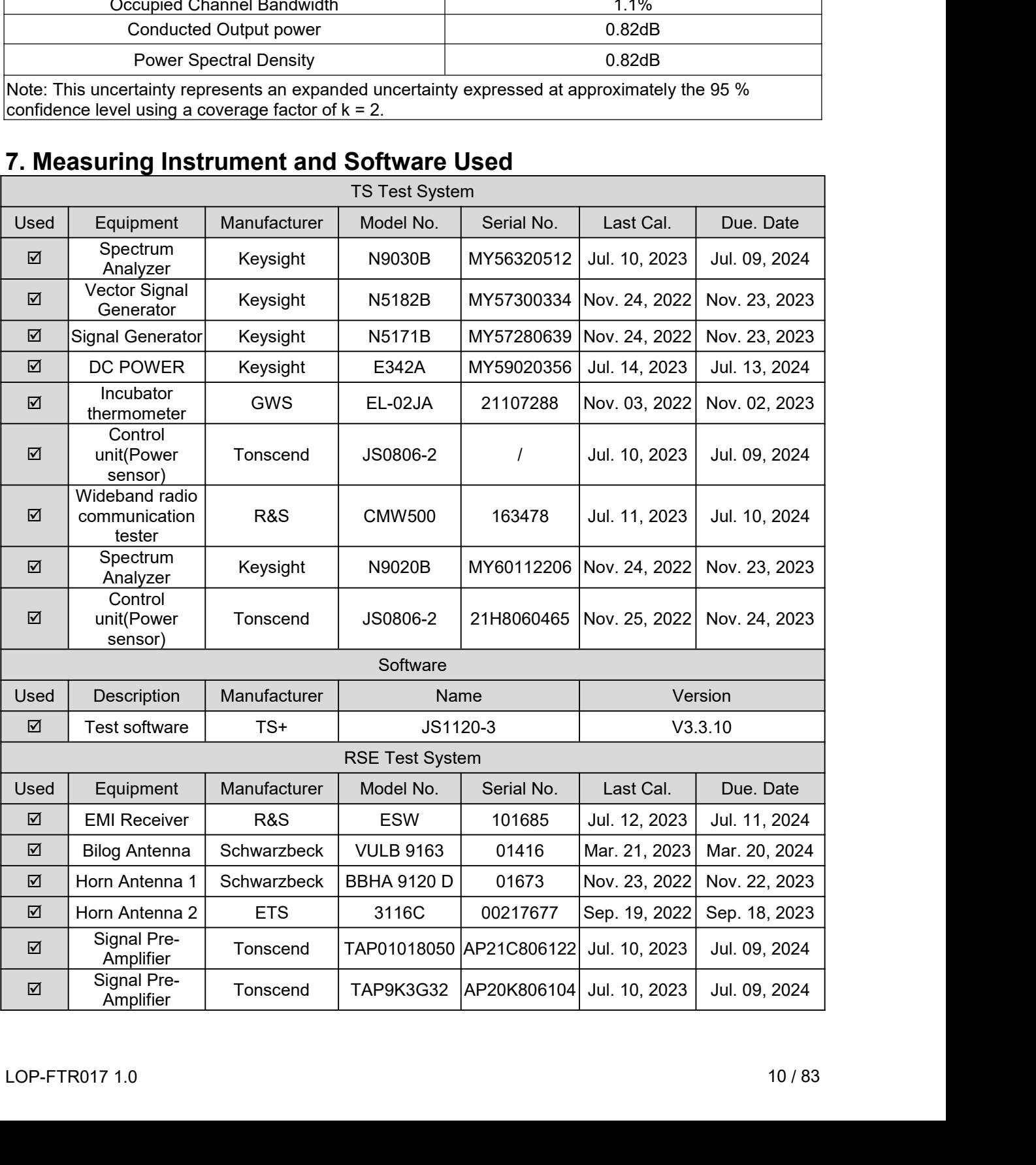

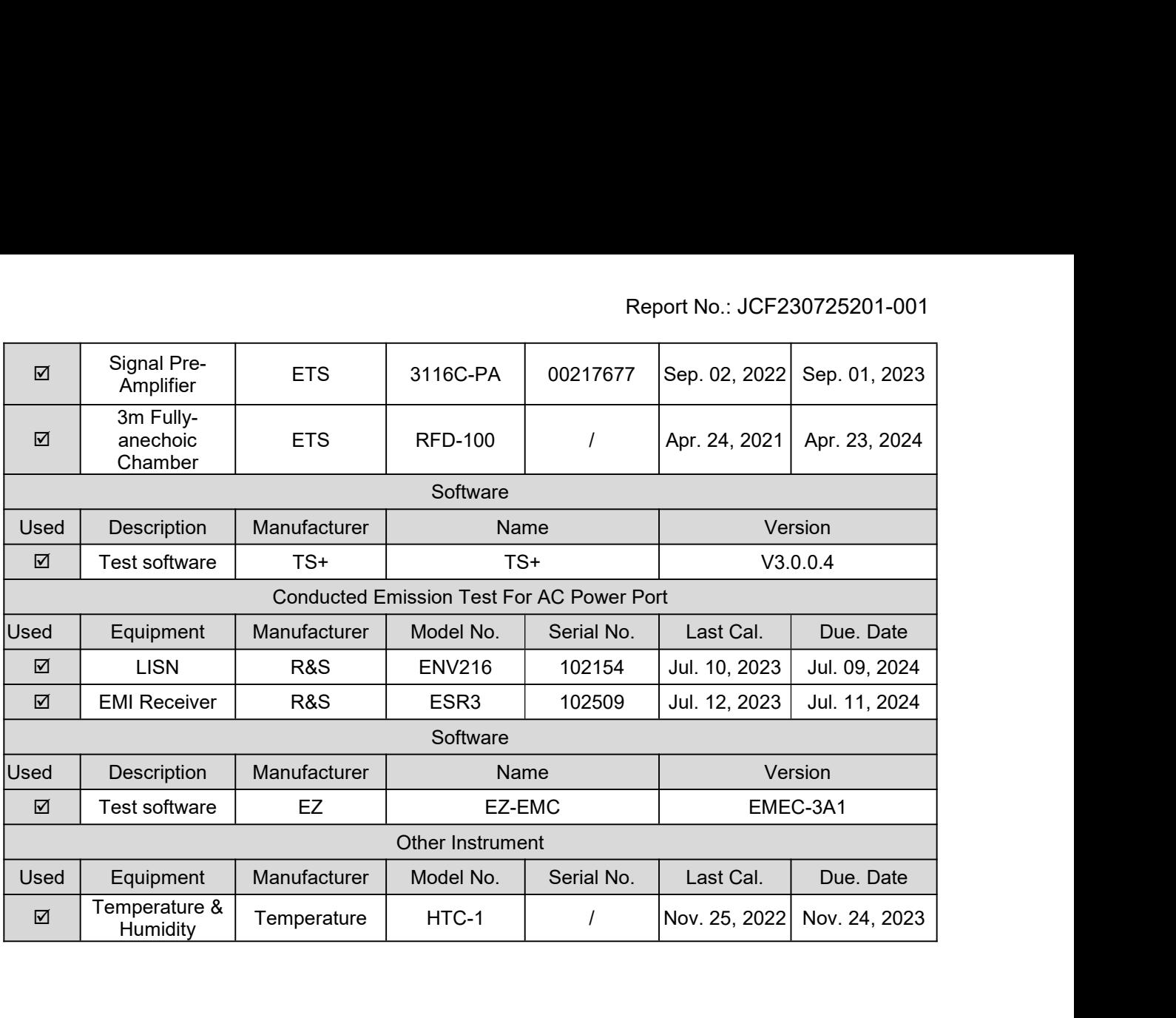

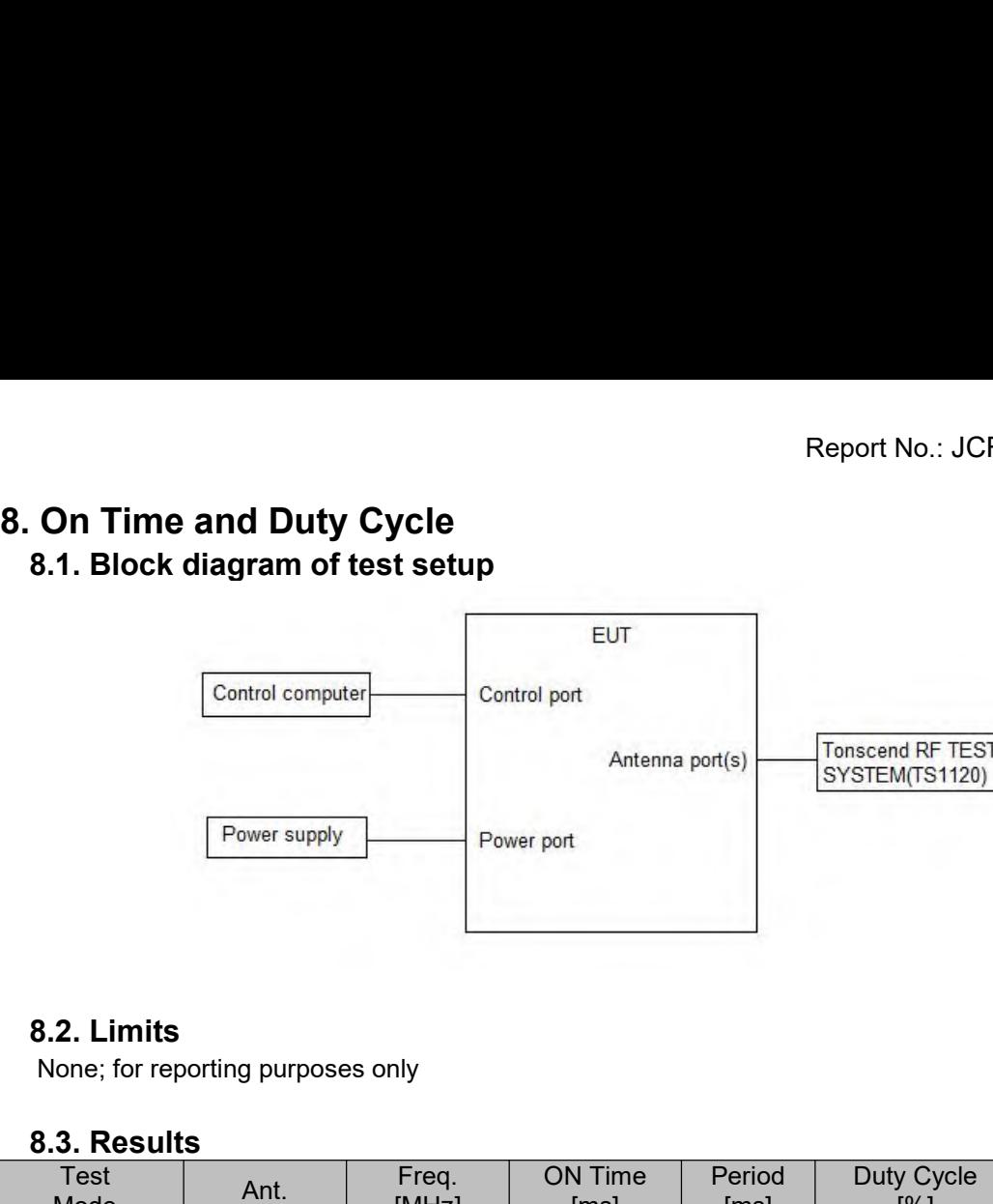

<span id="page-11-3"></span><span id="page-11-2"></span>

<span id="page-11-1"></span><span id="page-11-0"></span>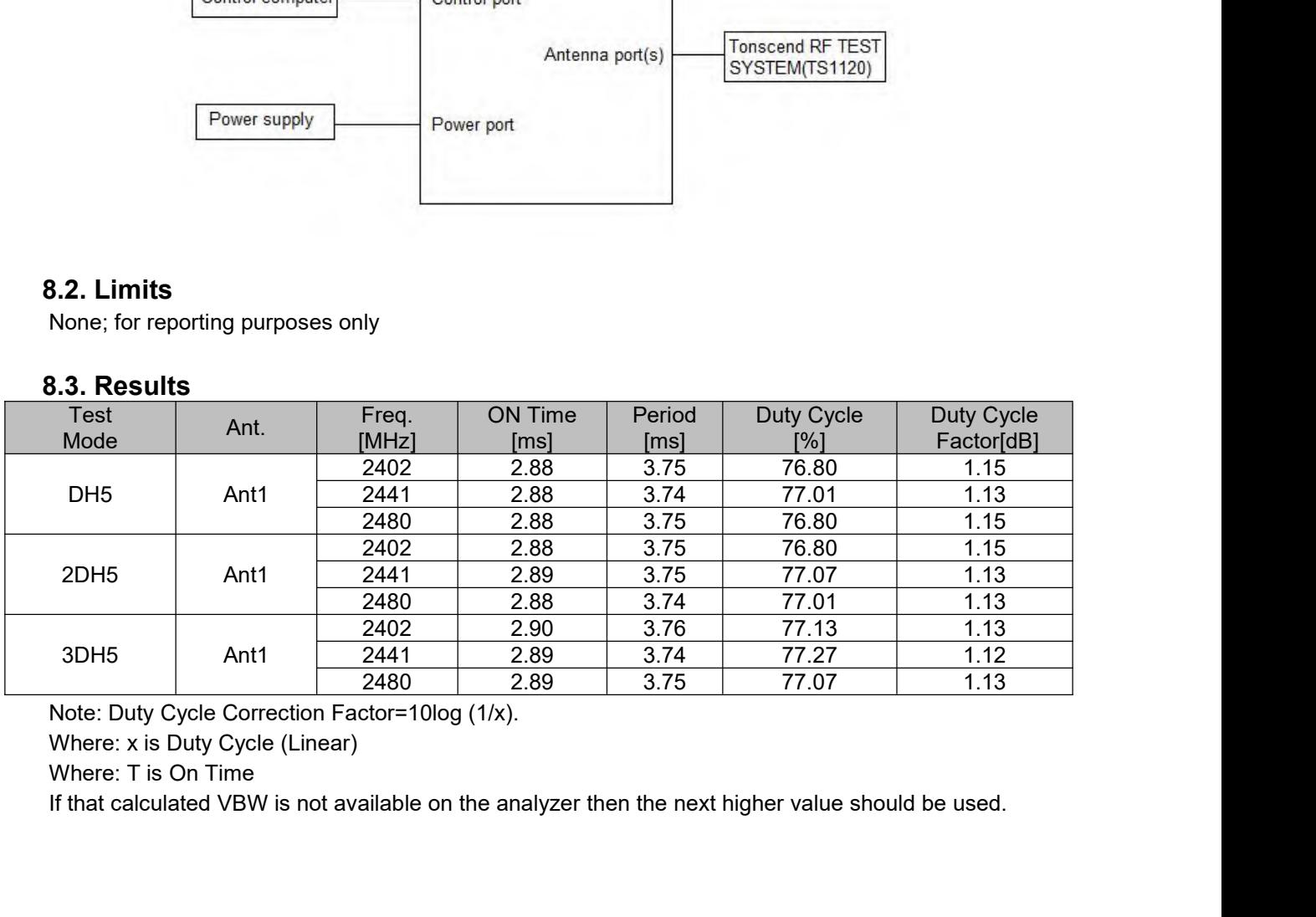

<span id="page-12-0"></span>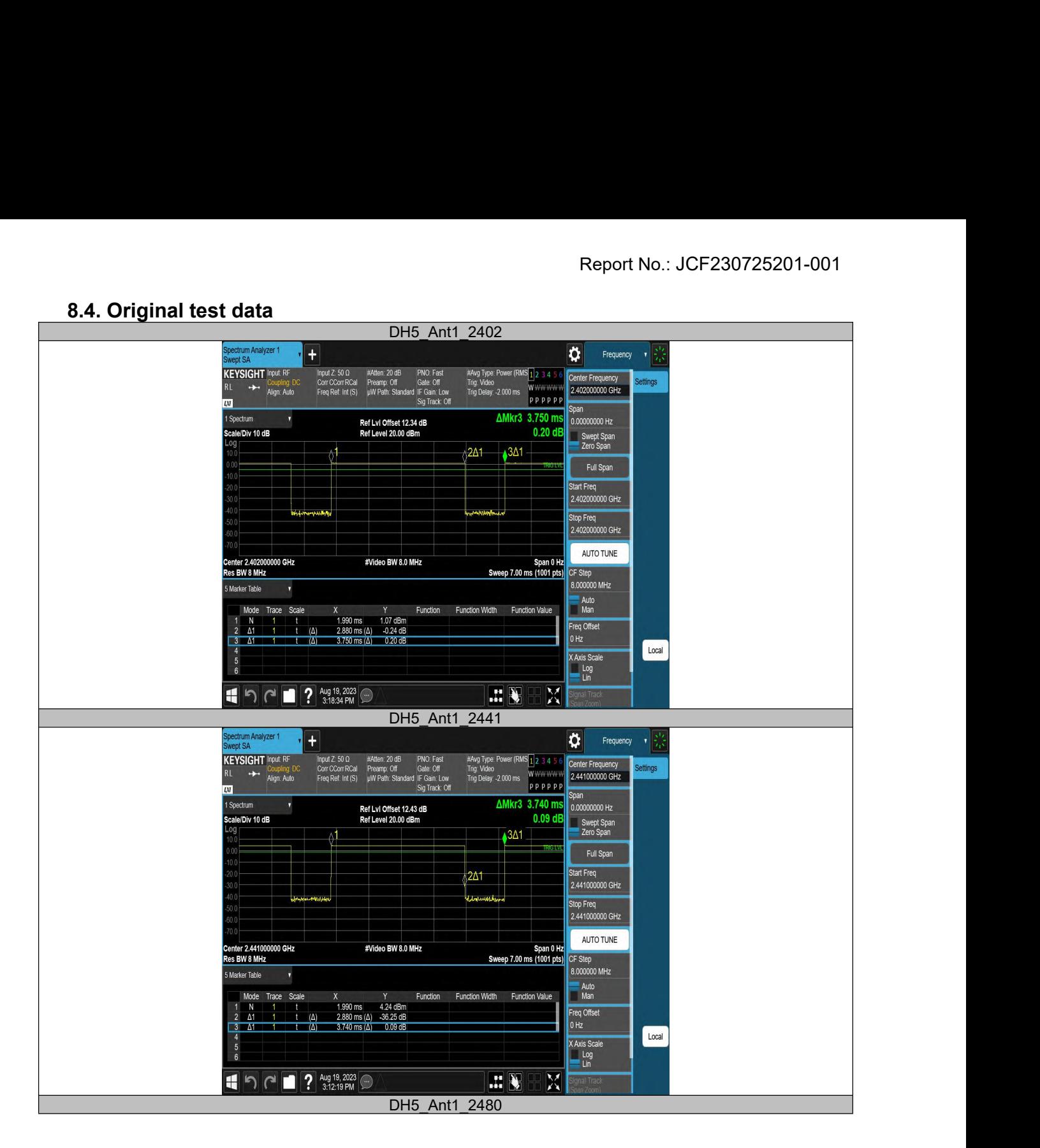

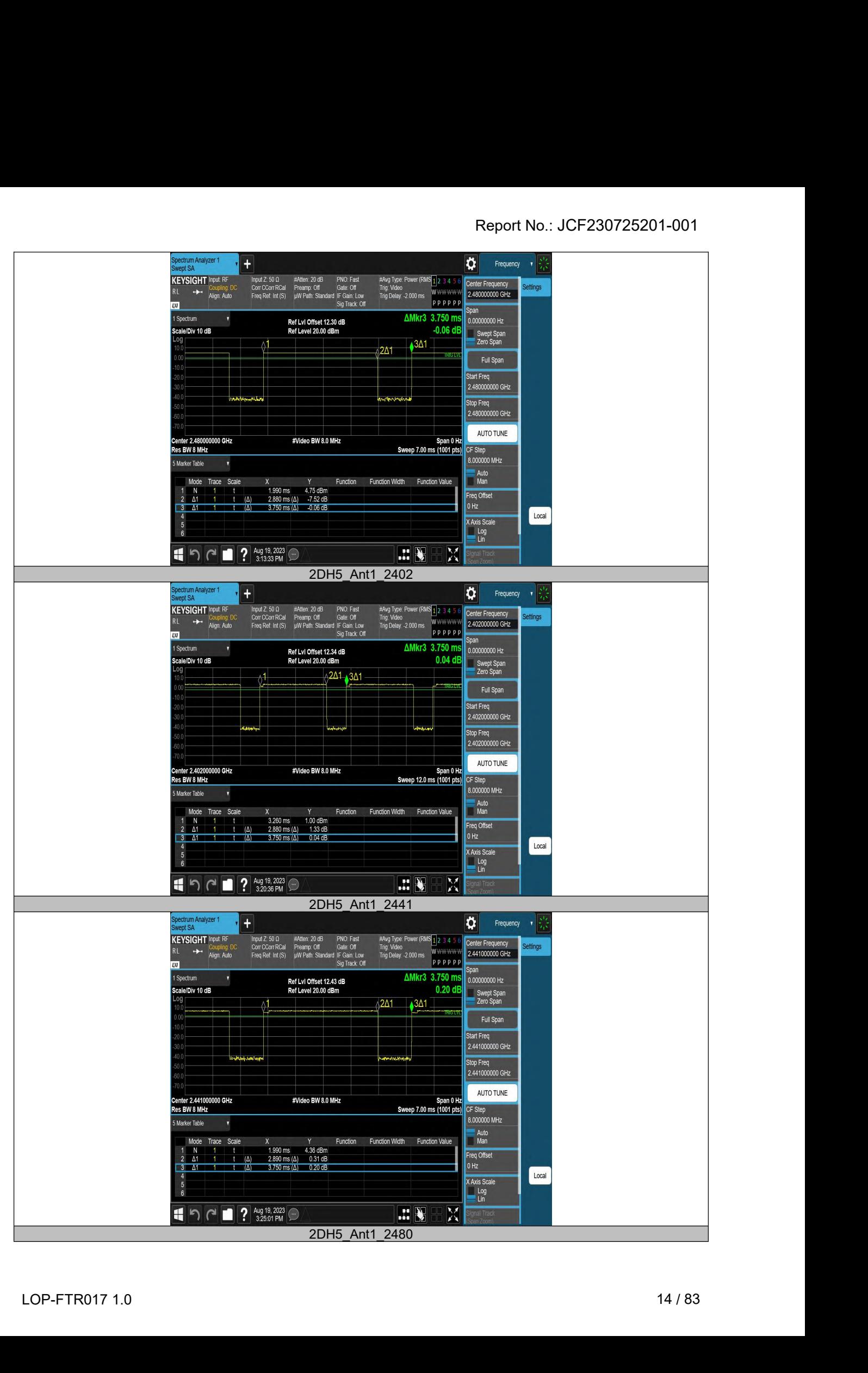

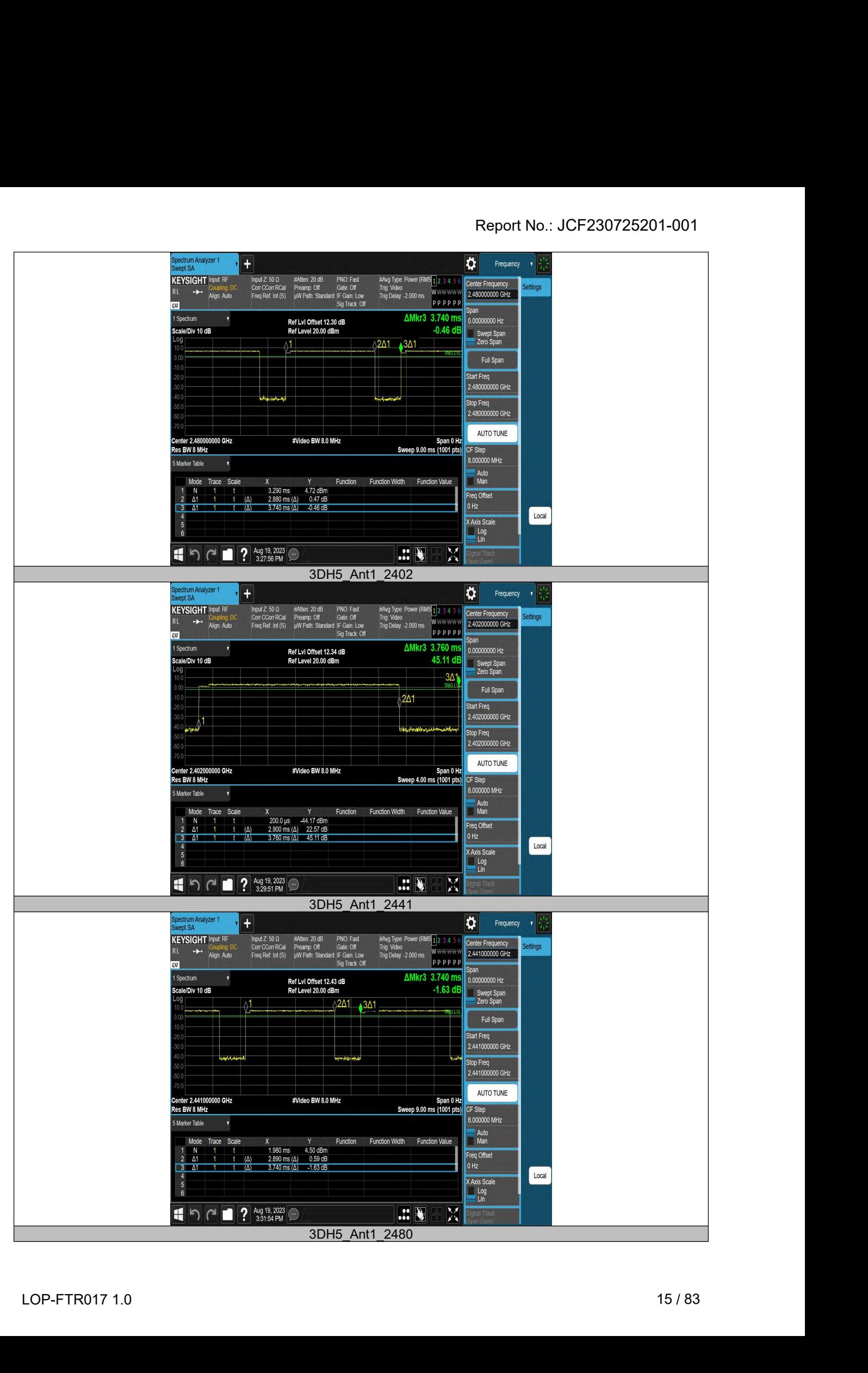

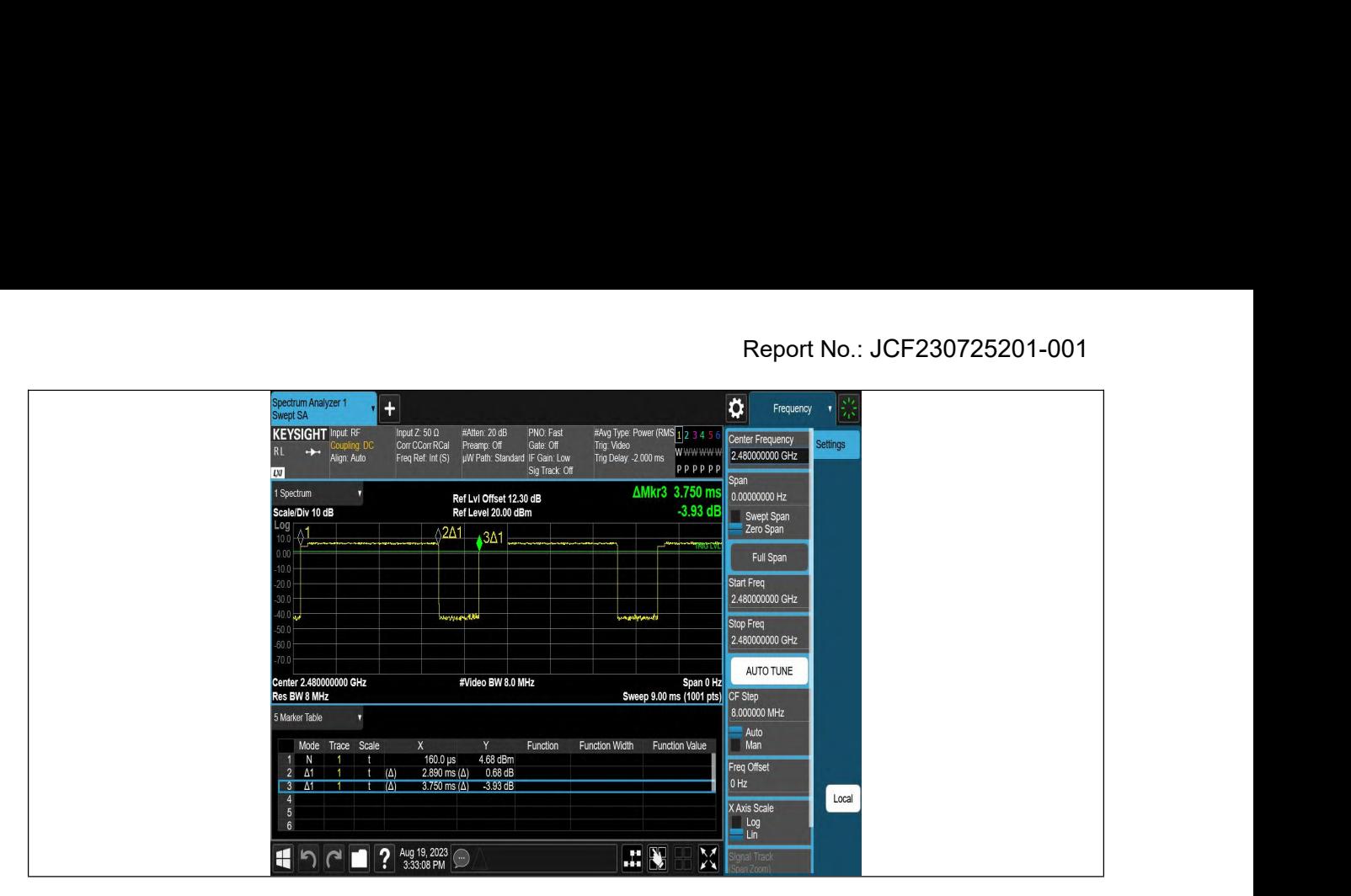

## **9. 20 dB Occupied Bandwidth**<br> **9.1. Block diagram of test setup**<br>
Same as section 8.1<br> **9.2. Limit 20 dB Occupied Bandwidth**<br> **Same as section 8.1**<br> **Same as section 8.1**<br> **P.2. Limit**

<span id="page-16-2"></span><span id="page-16-1"></span><span id="page-16-0"></span>

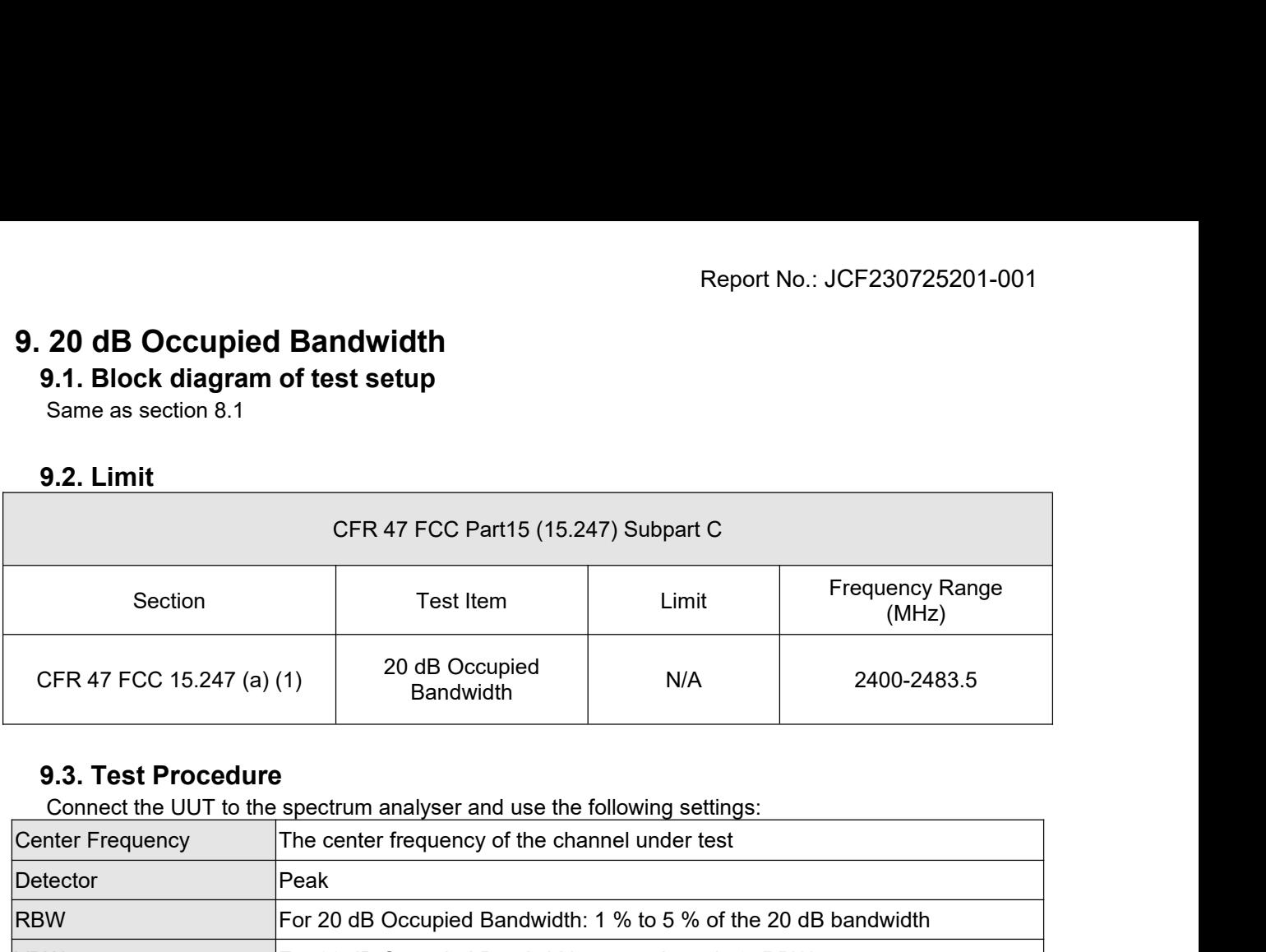

<span id="page-16-3"></span>

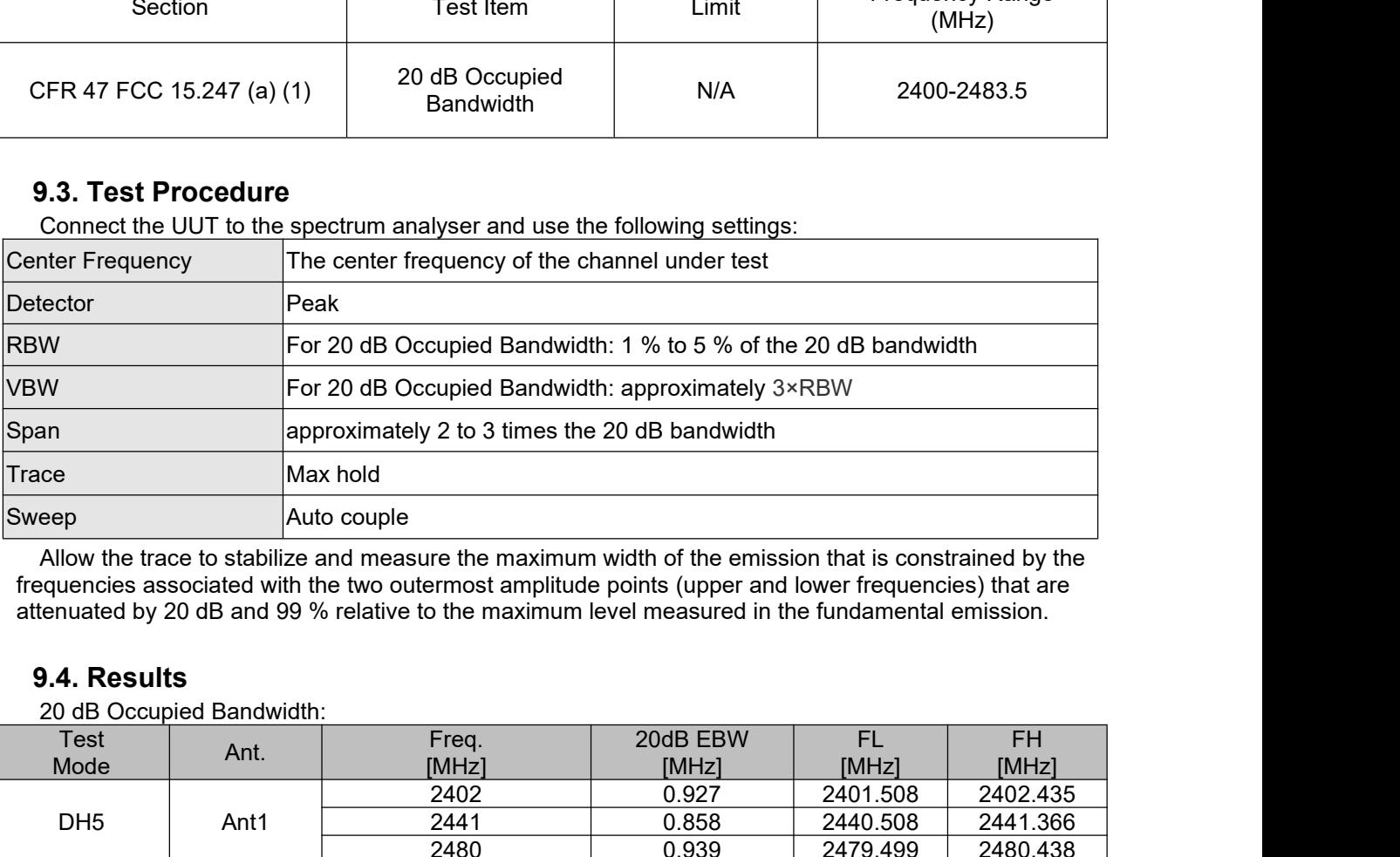

<span id="page-16-4"></span>

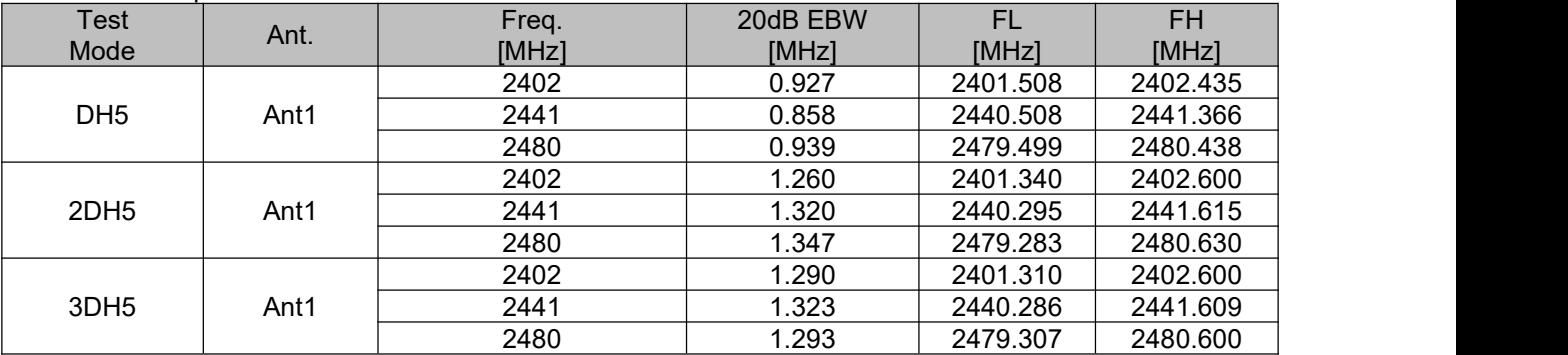

<span id="page-17-0"></span>

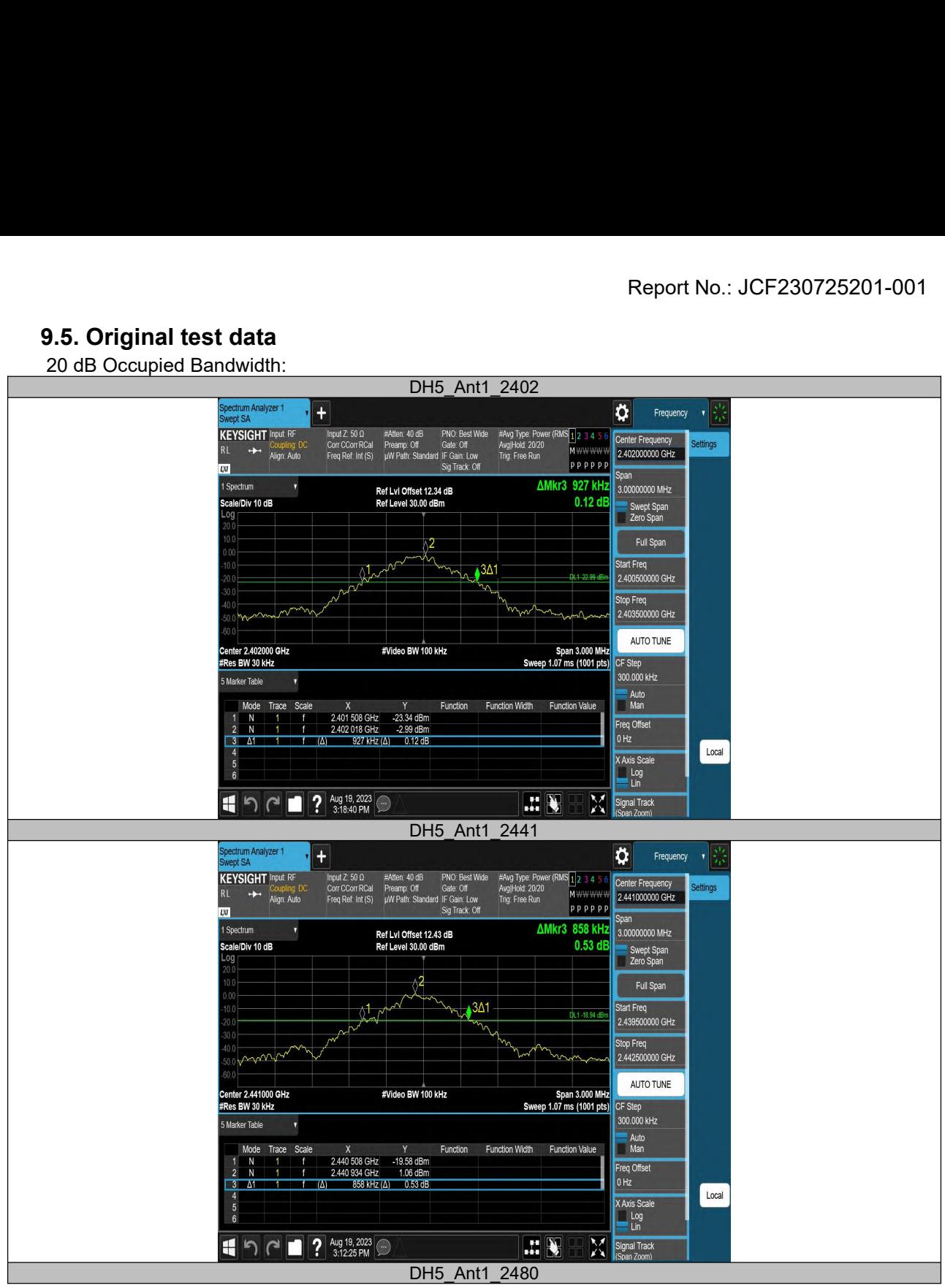

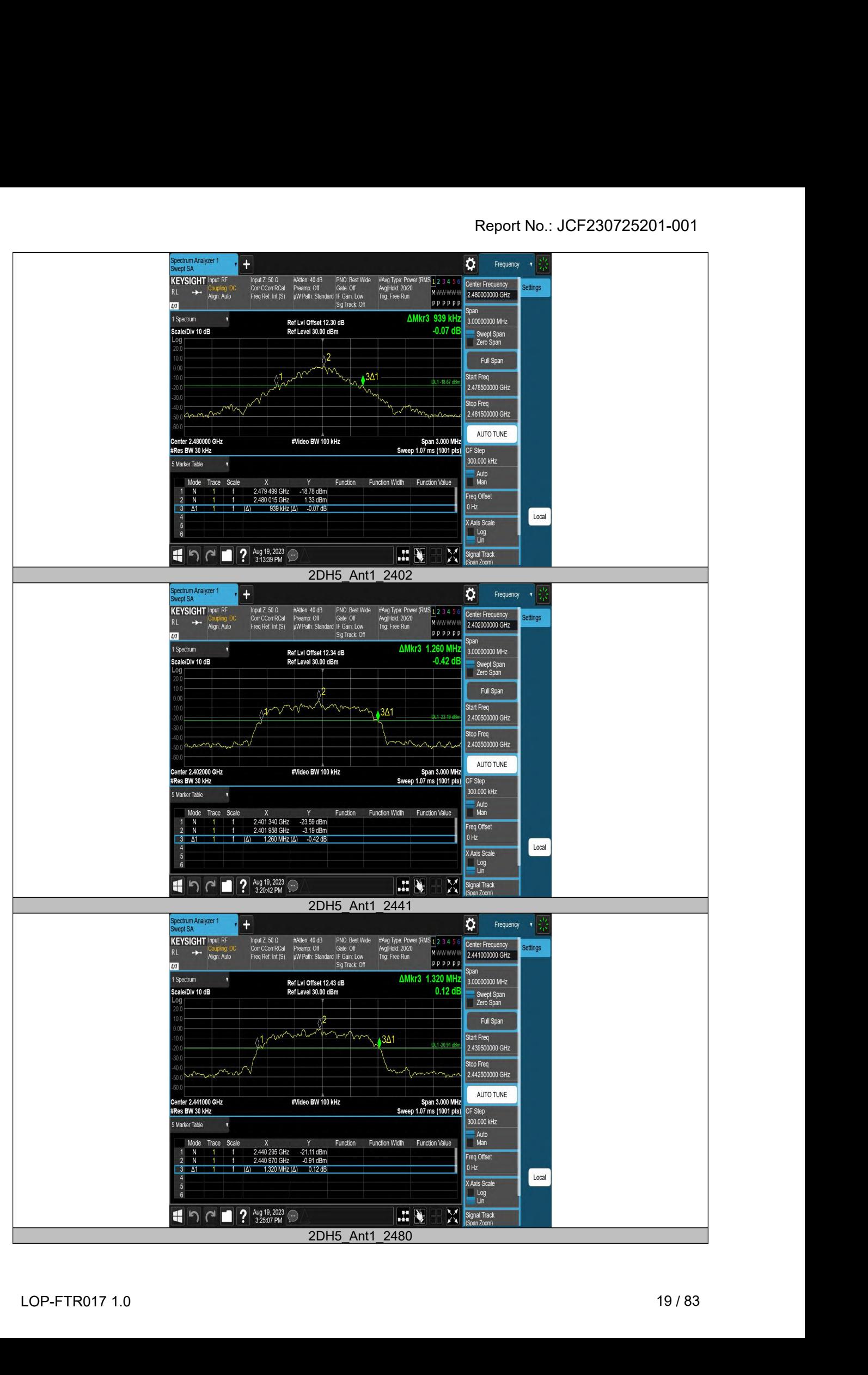

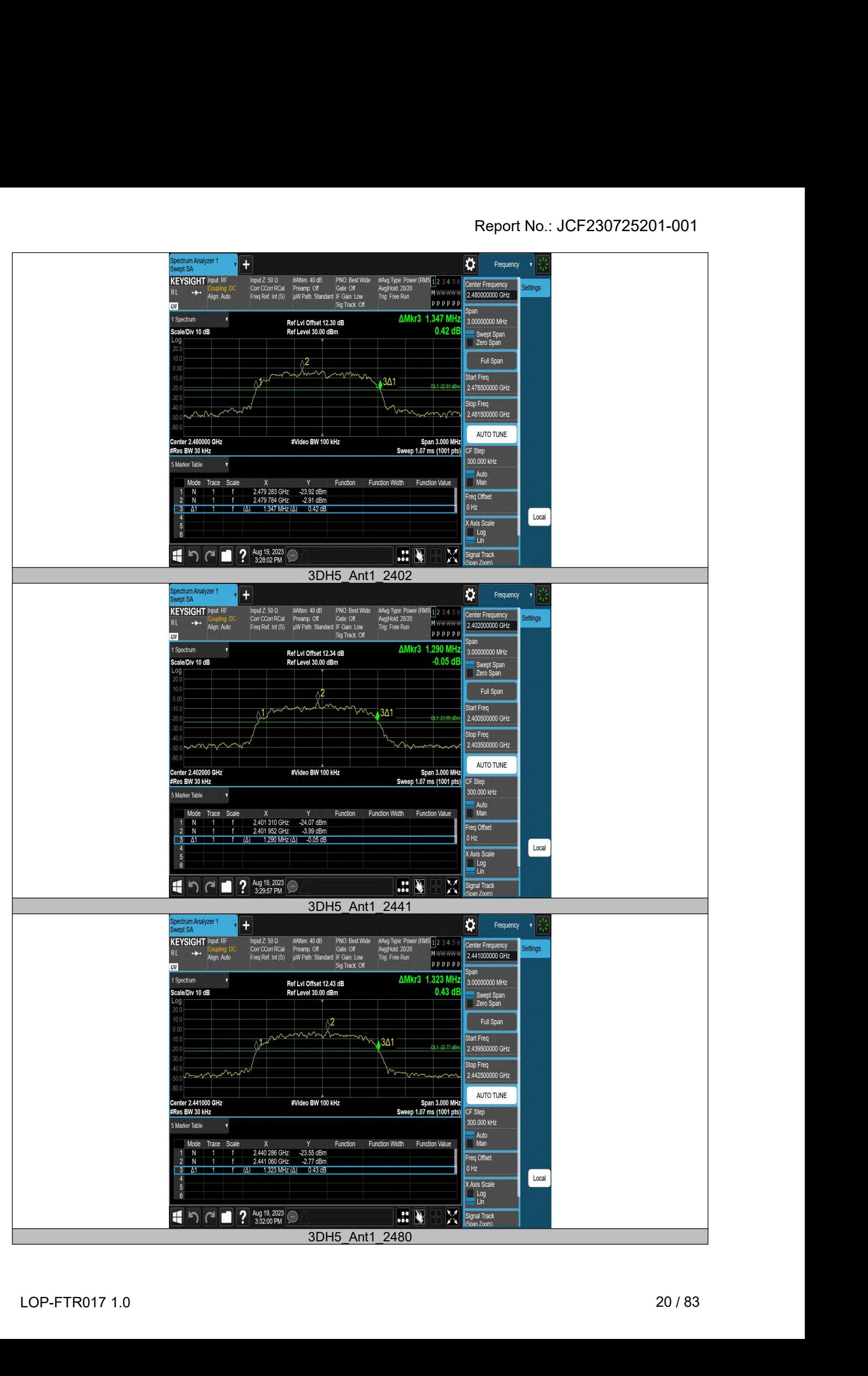

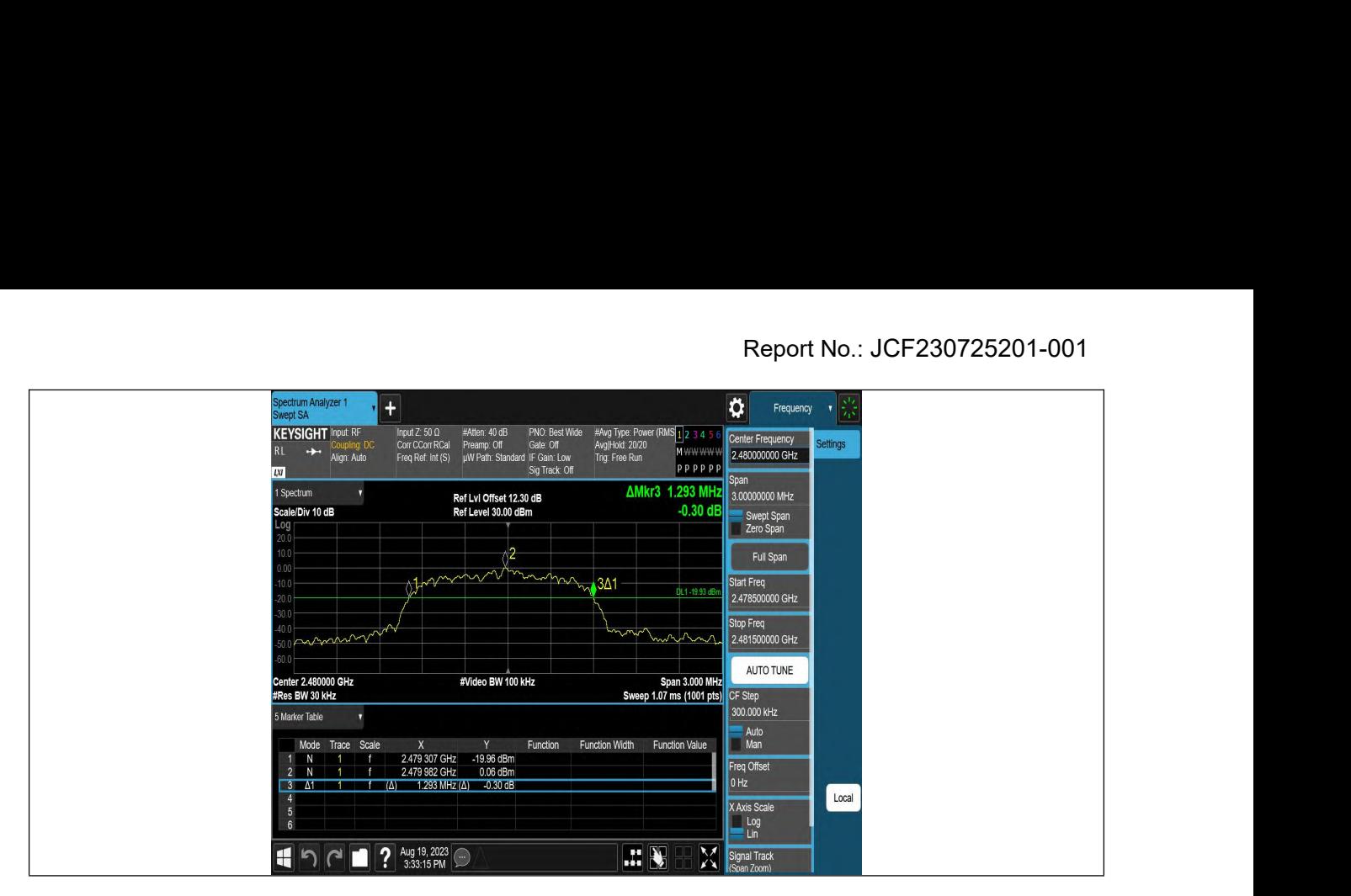

# **Conducted Output Power<br>10.1. Block diagram of test setup**<br>Same as section 8.1<br>10.2. Limits

<span id="page-21-2"></span><span id="page-21-1"></span><span id="page-21-0"></span>

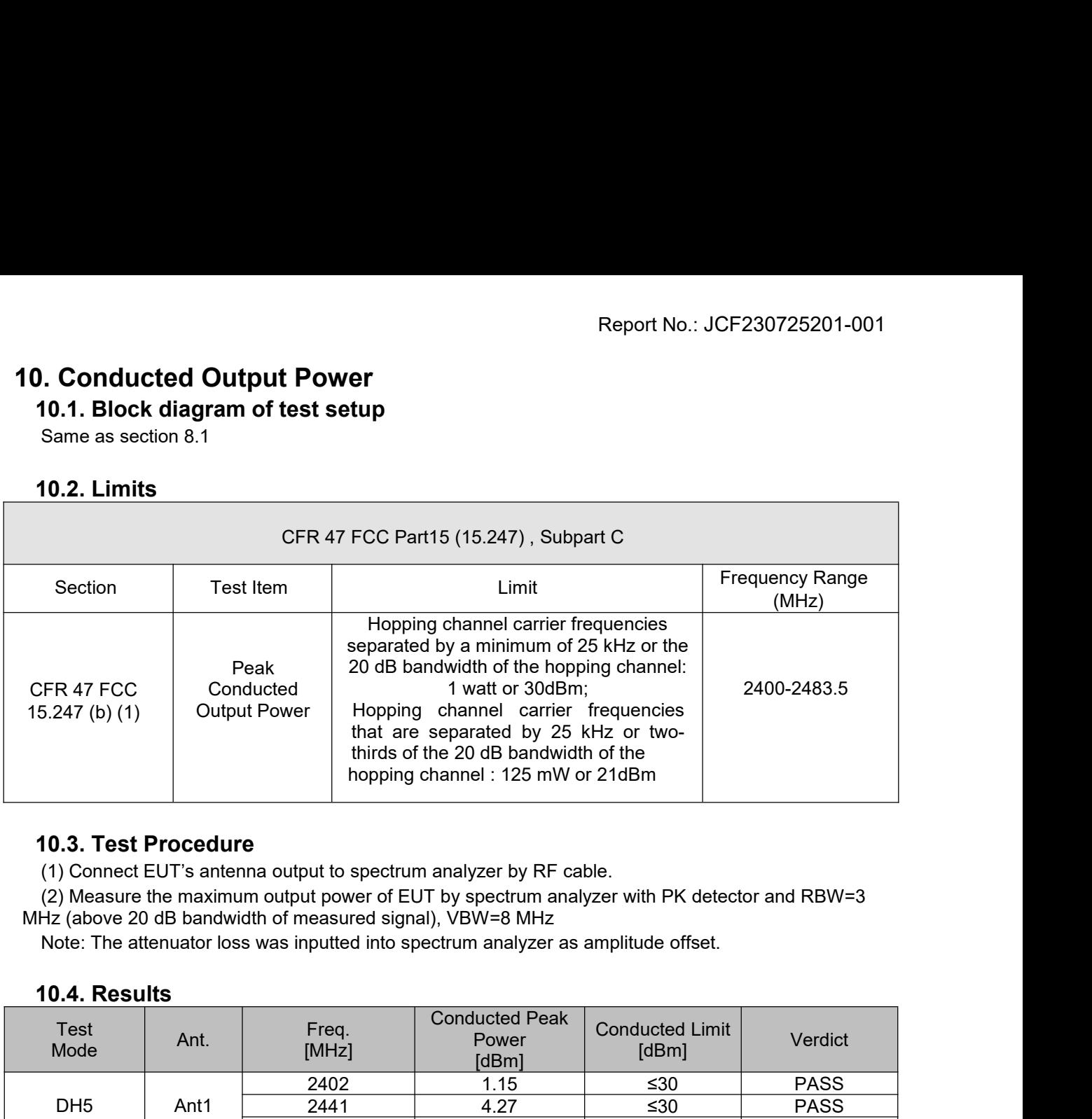

<span id="page-21-3"></span>

<span id="page-21-4"></span>

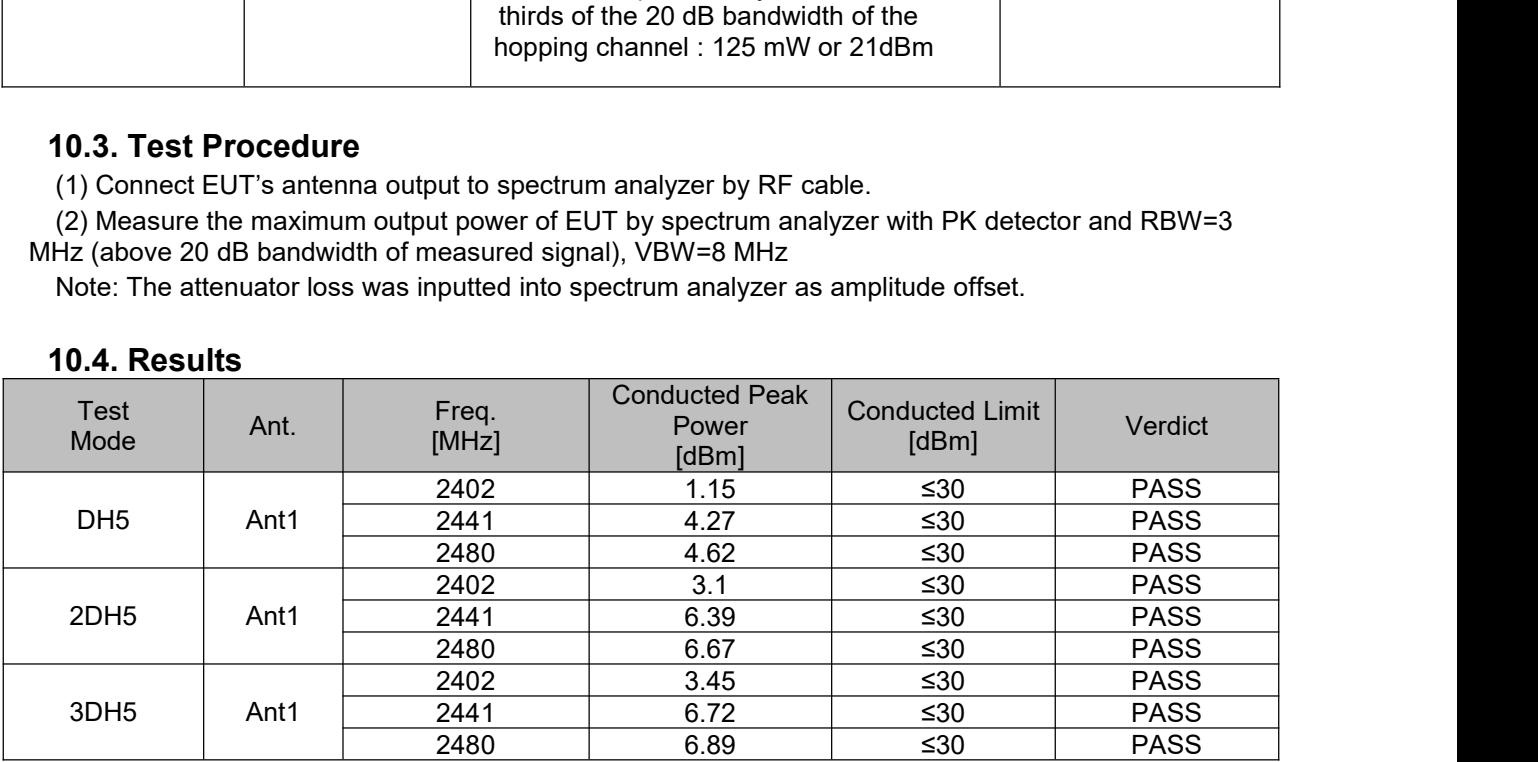

<span id="page-22-0"></span>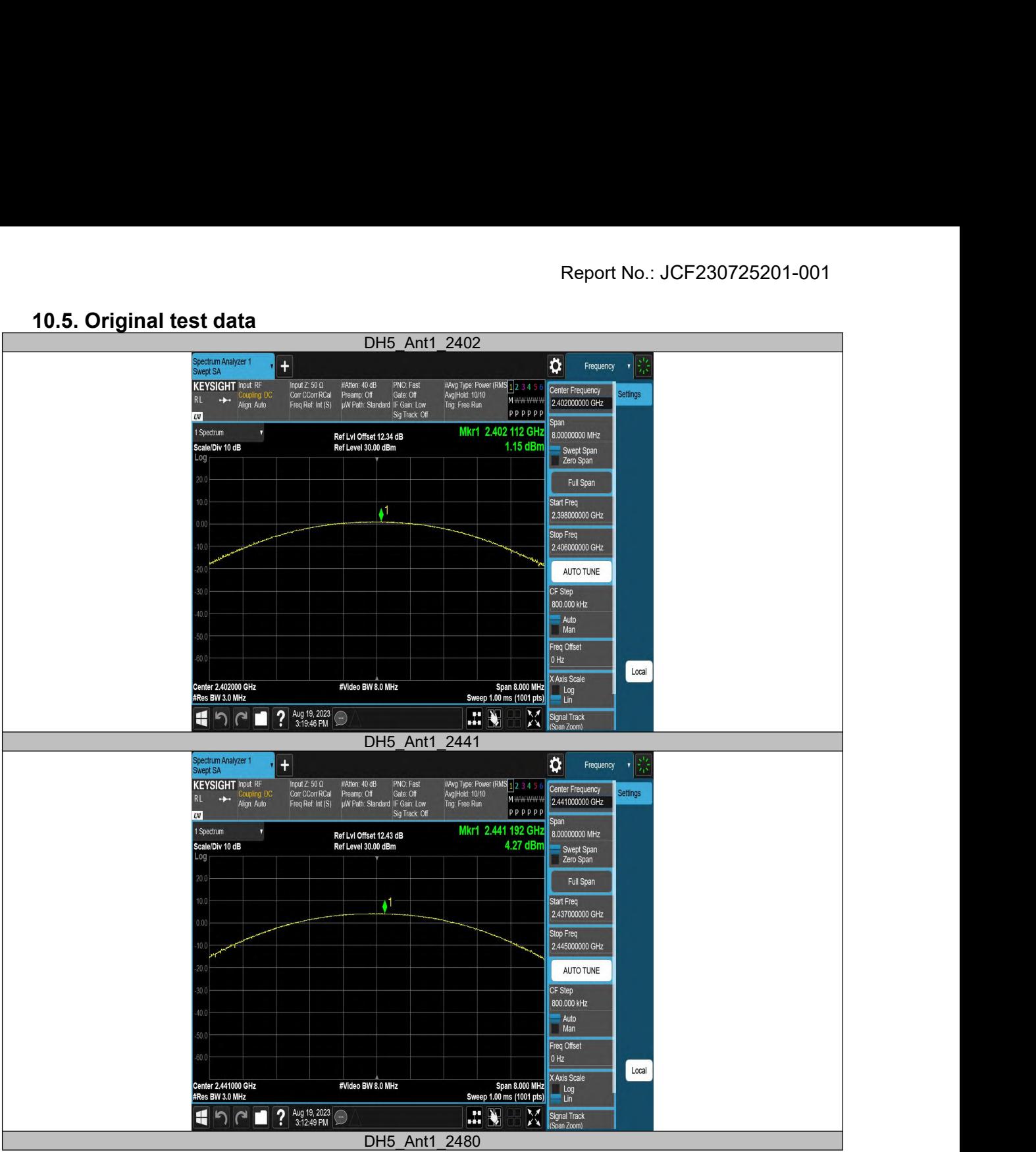

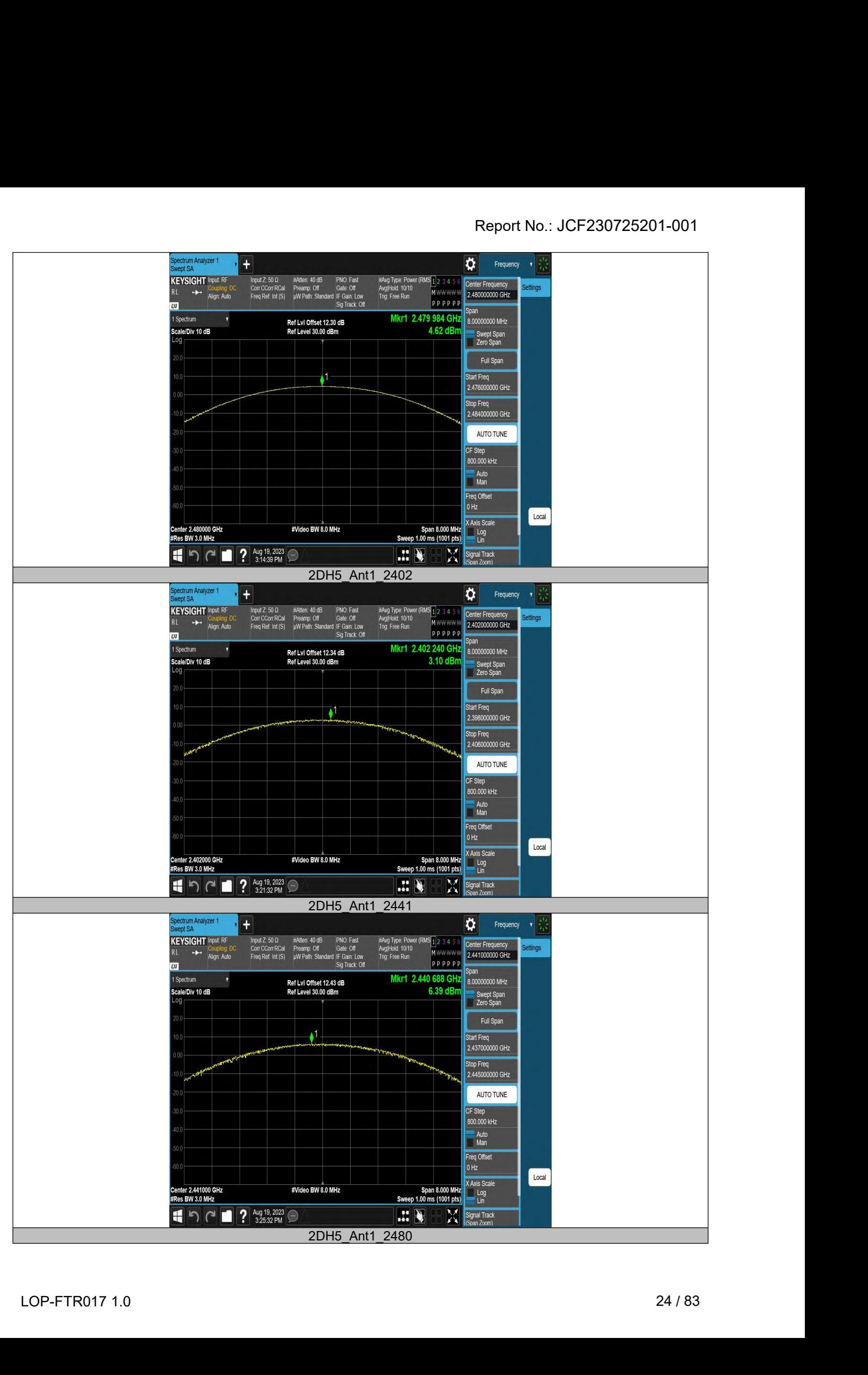

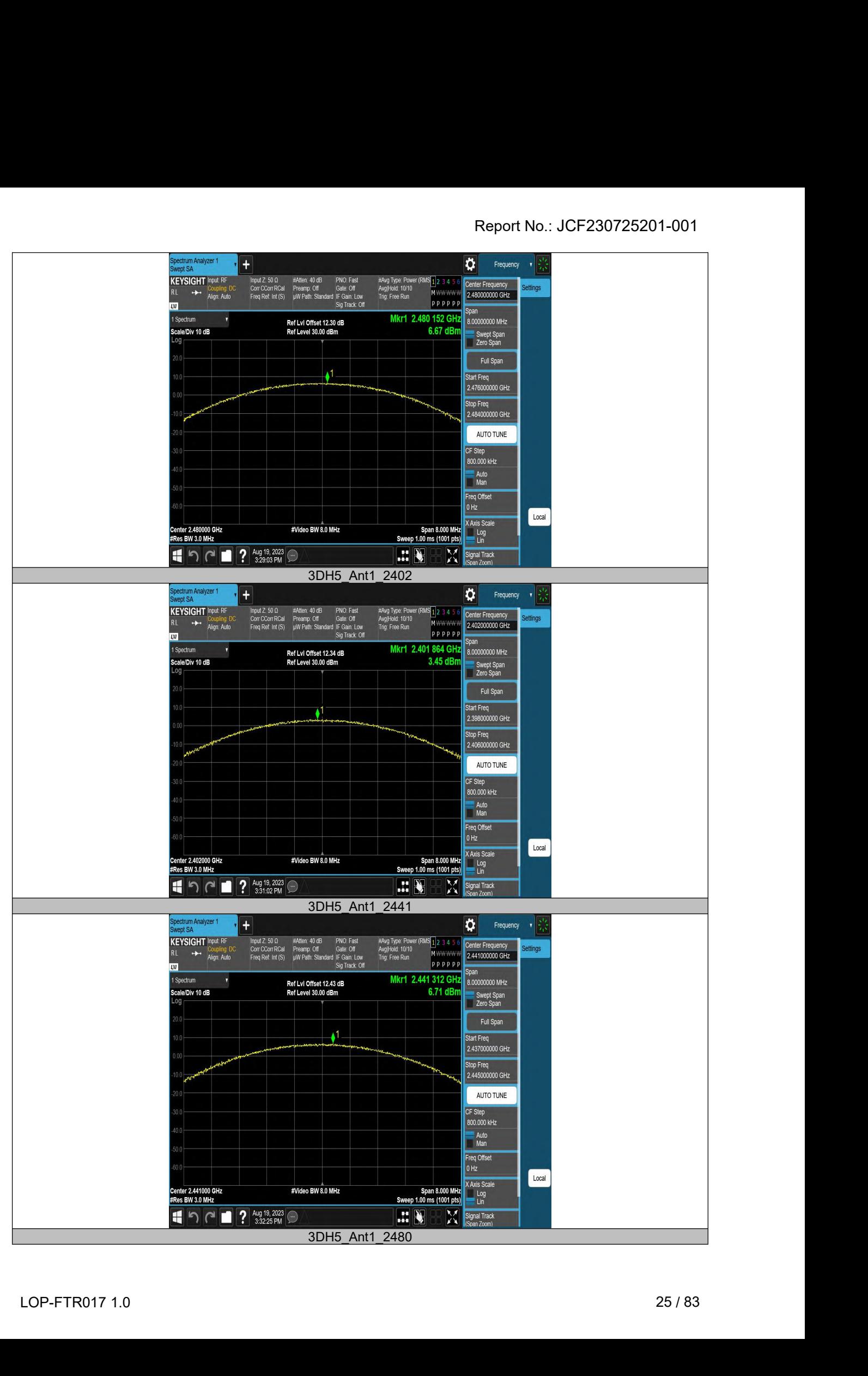

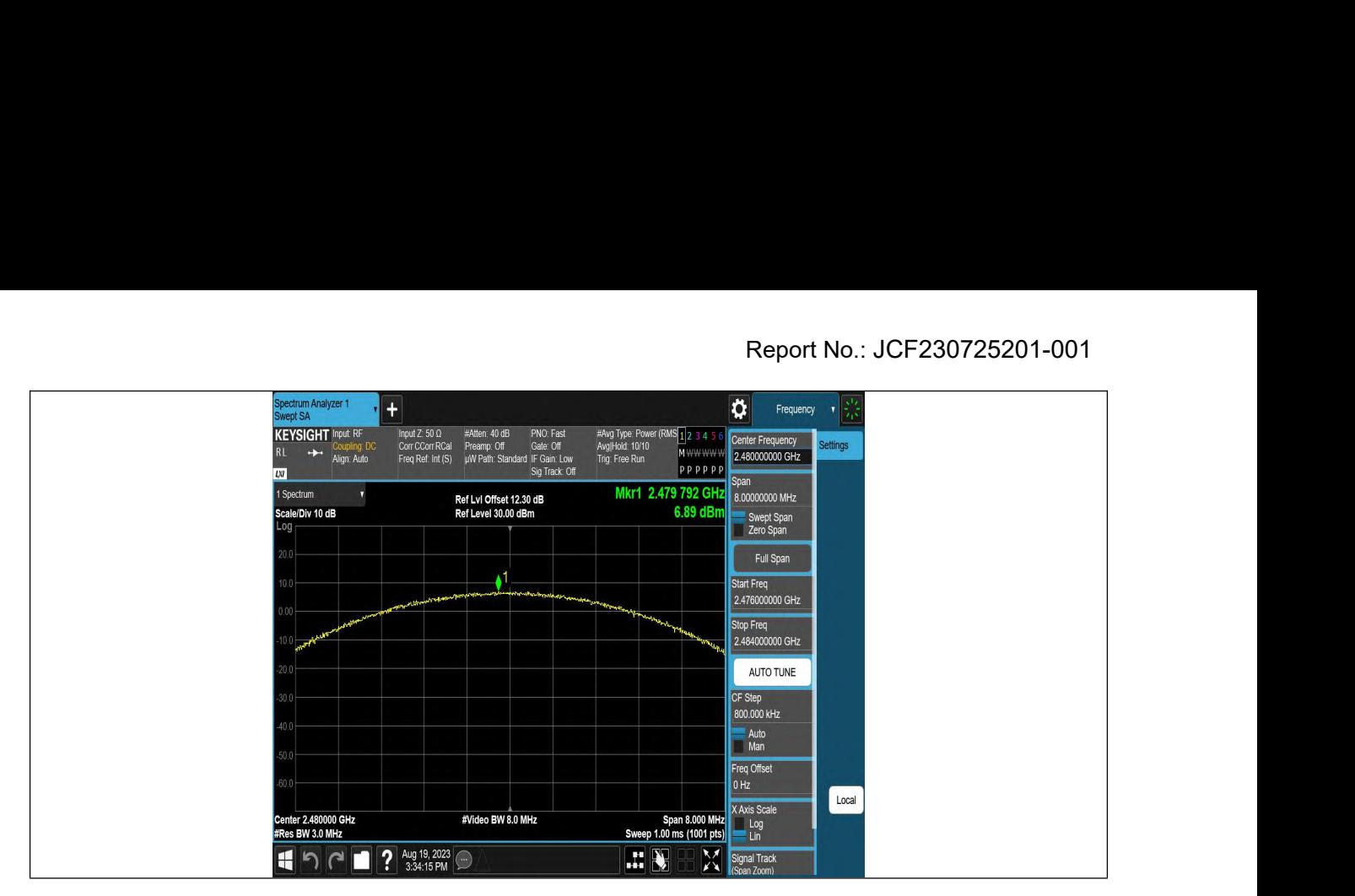

## **11. Carrier Hopping Channel Separation**<br>**11.1. Block diagram of test setup**<br>Same as section 8.1<br>**11.2. Limits Carrier Hopping Channel Separa**<br>11.1. Block diagram of test setup<br><sub>Same as section 8.1</sub><br>11.2. Limits

<span id="page-26-2"></span><span id="page-26-1"></span><span id="page-26-0"></span>

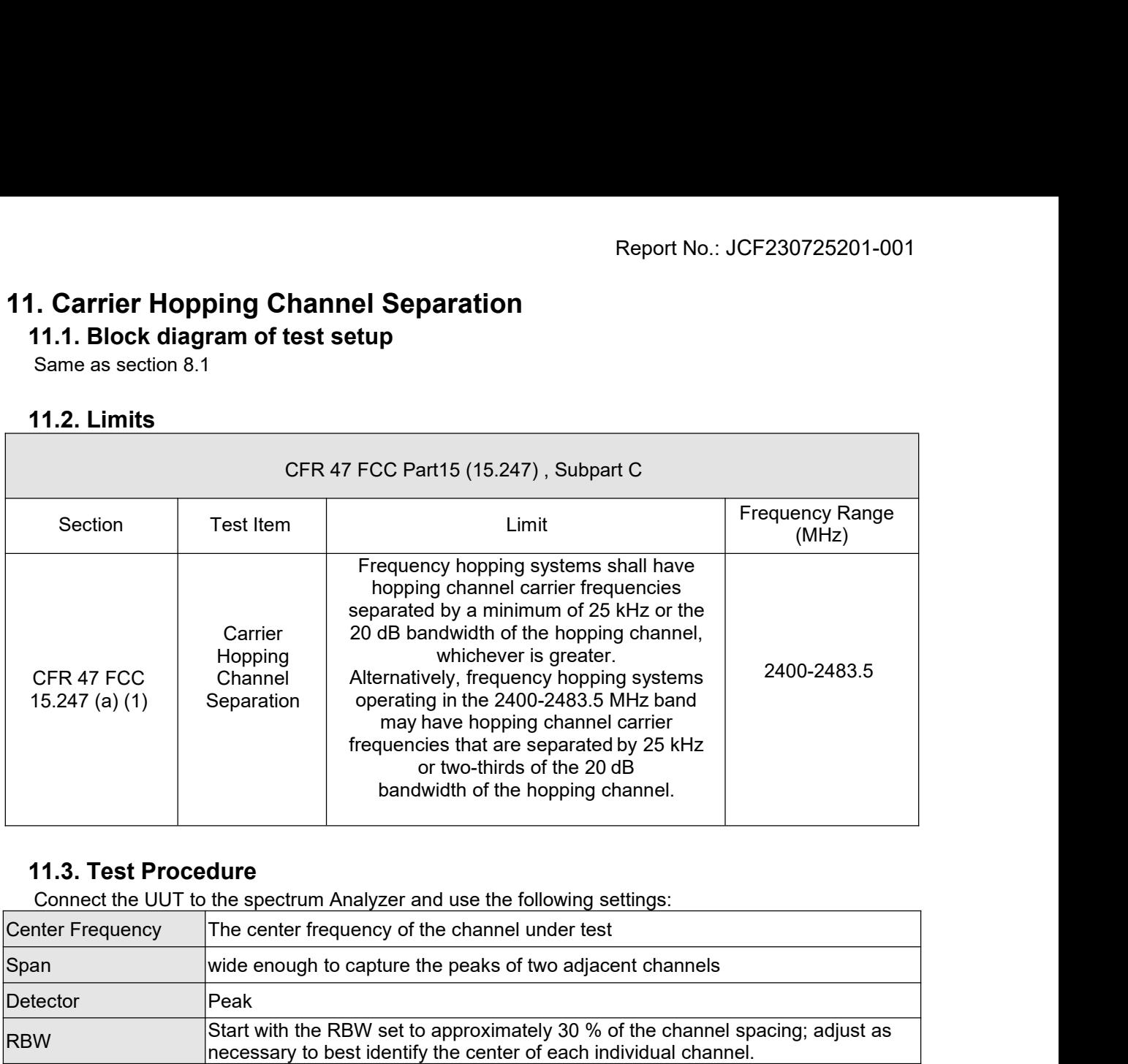

<span id="page-26-3"></span>

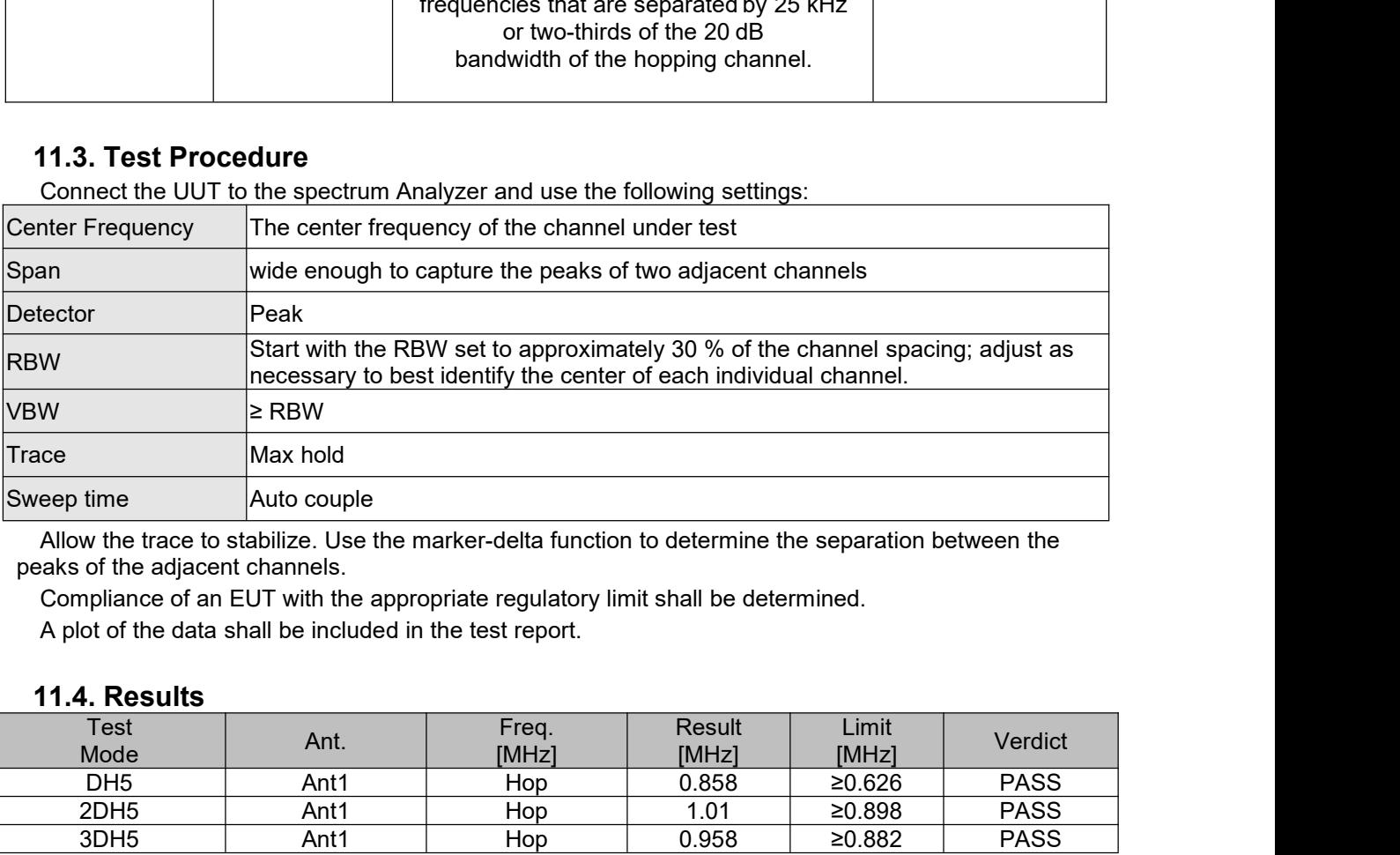

<span id="page-26-4"></span>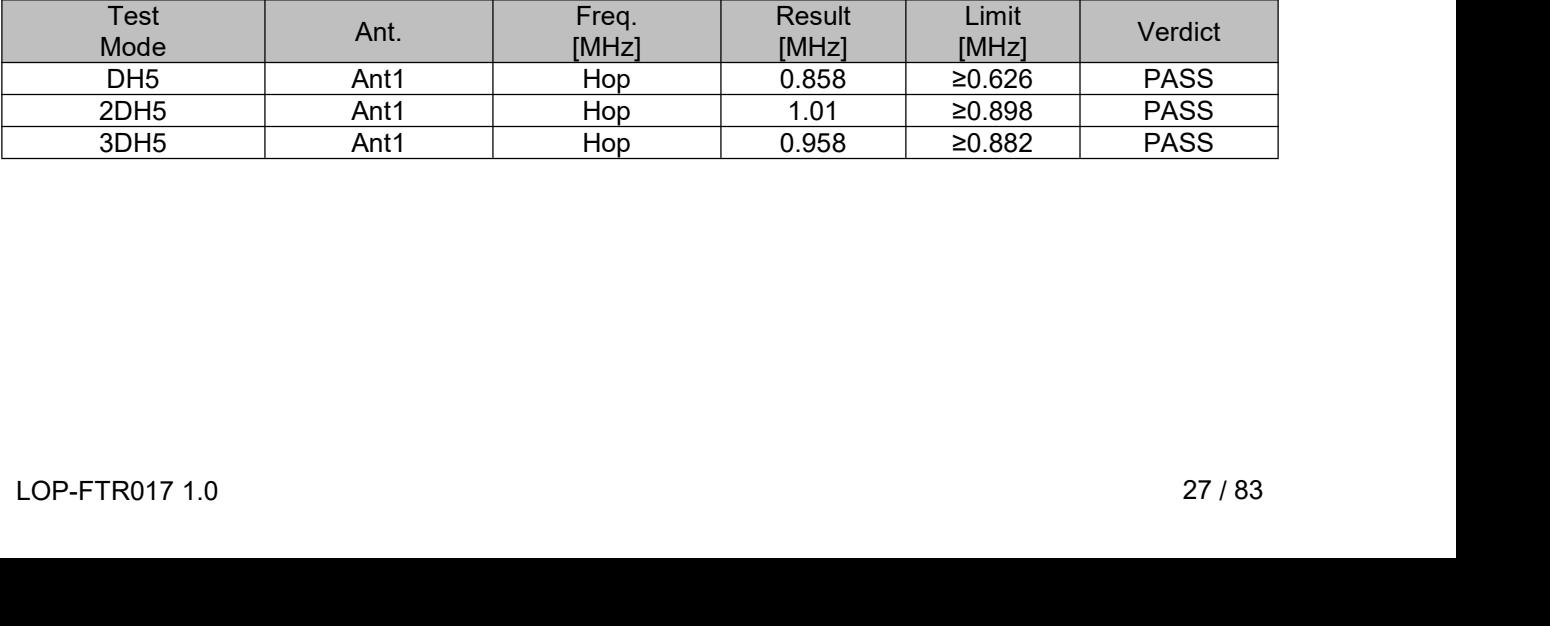

<span id="page-27-0"></span>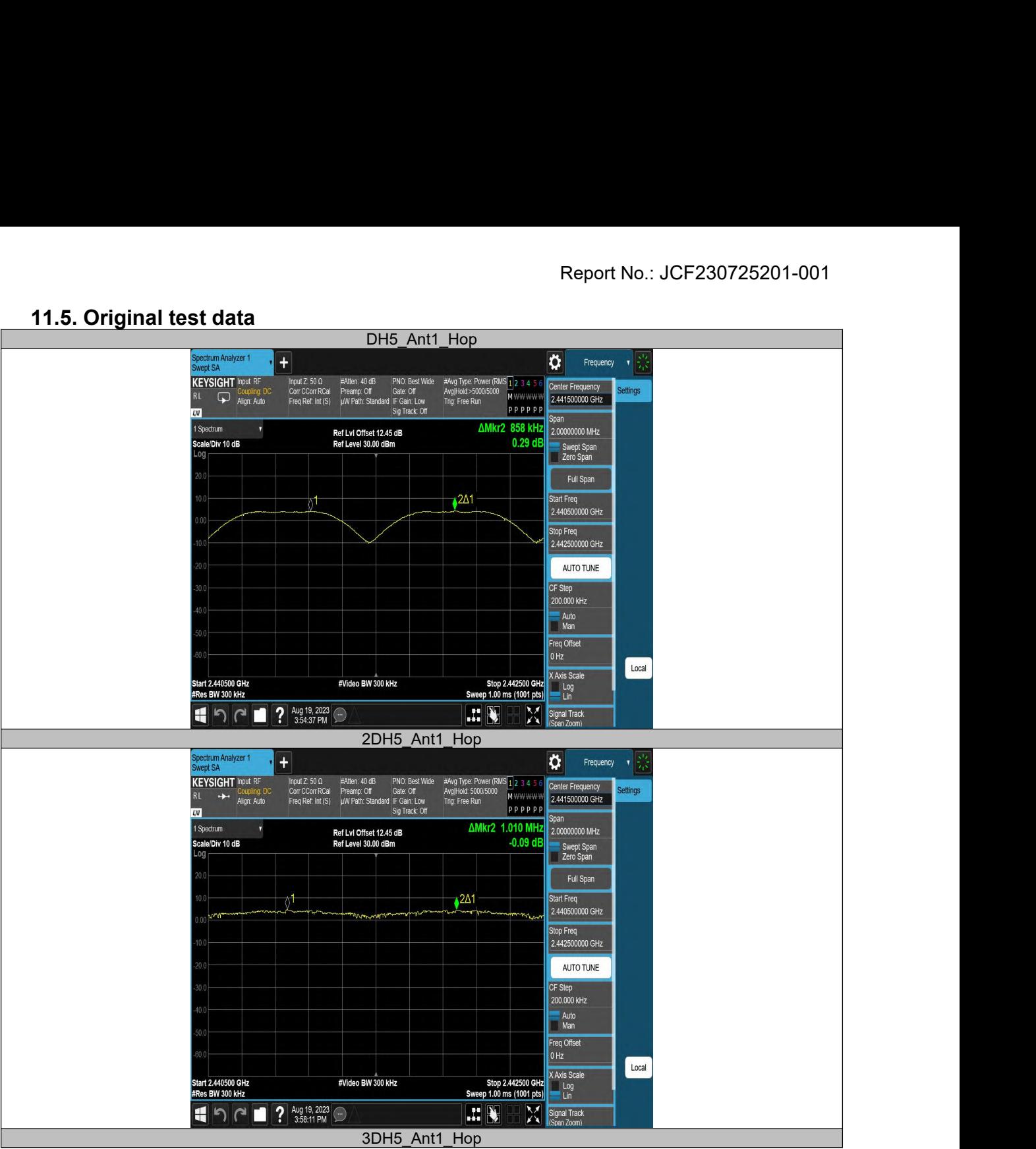

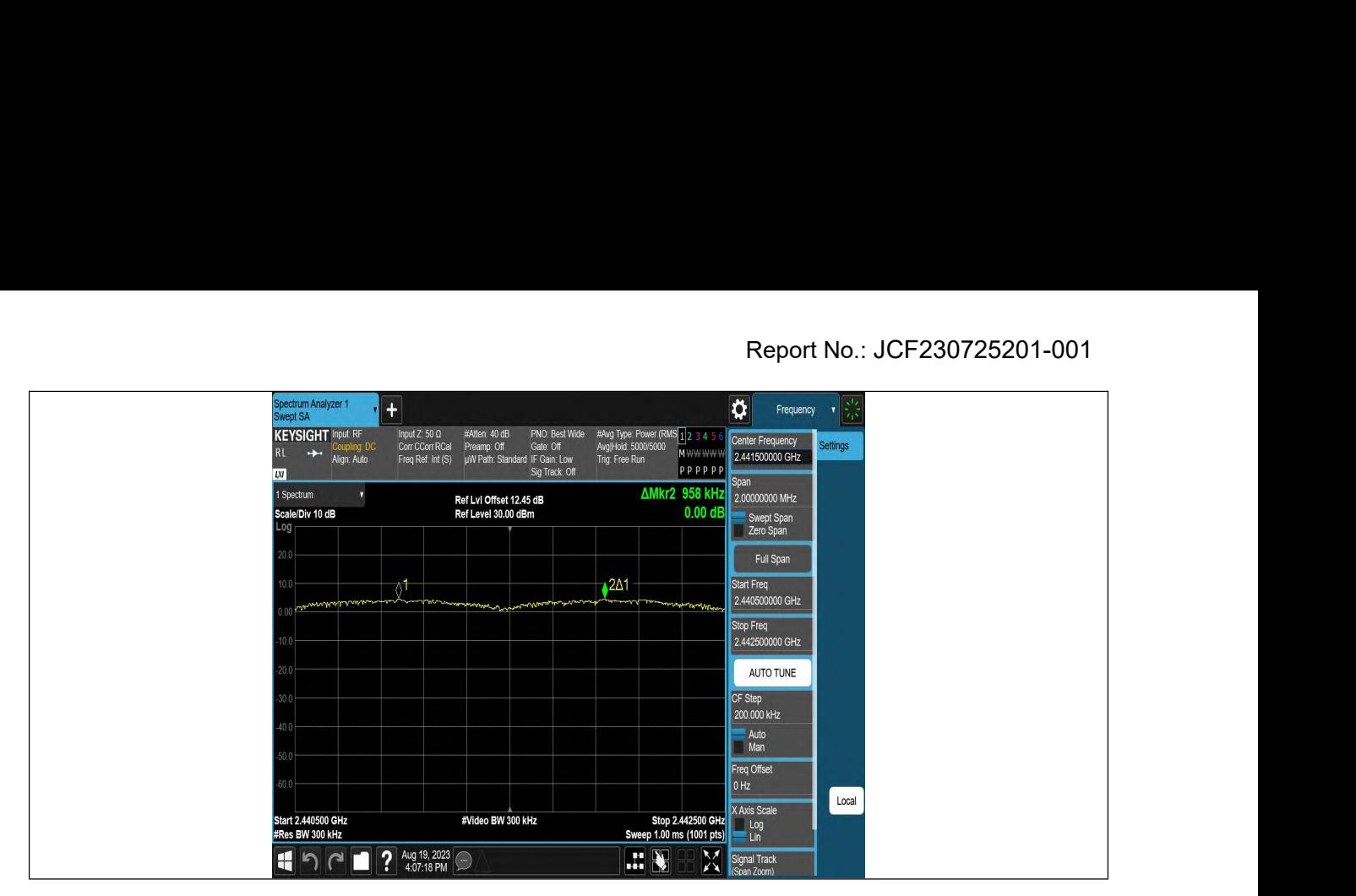

## **12. Number of Hopping Frequency**<br>**12.1. Block diagram of test setup**<br>Same as section 8.1<br>**12.2. Limits Same as section 8.1**<br> **Same as section 8.1**<br> **I2.2. Limits**<br> **Same as section 8.1**

<span id="page-29-2"></span><span id="page-29-1"></span><span id="page-29-0"></span>

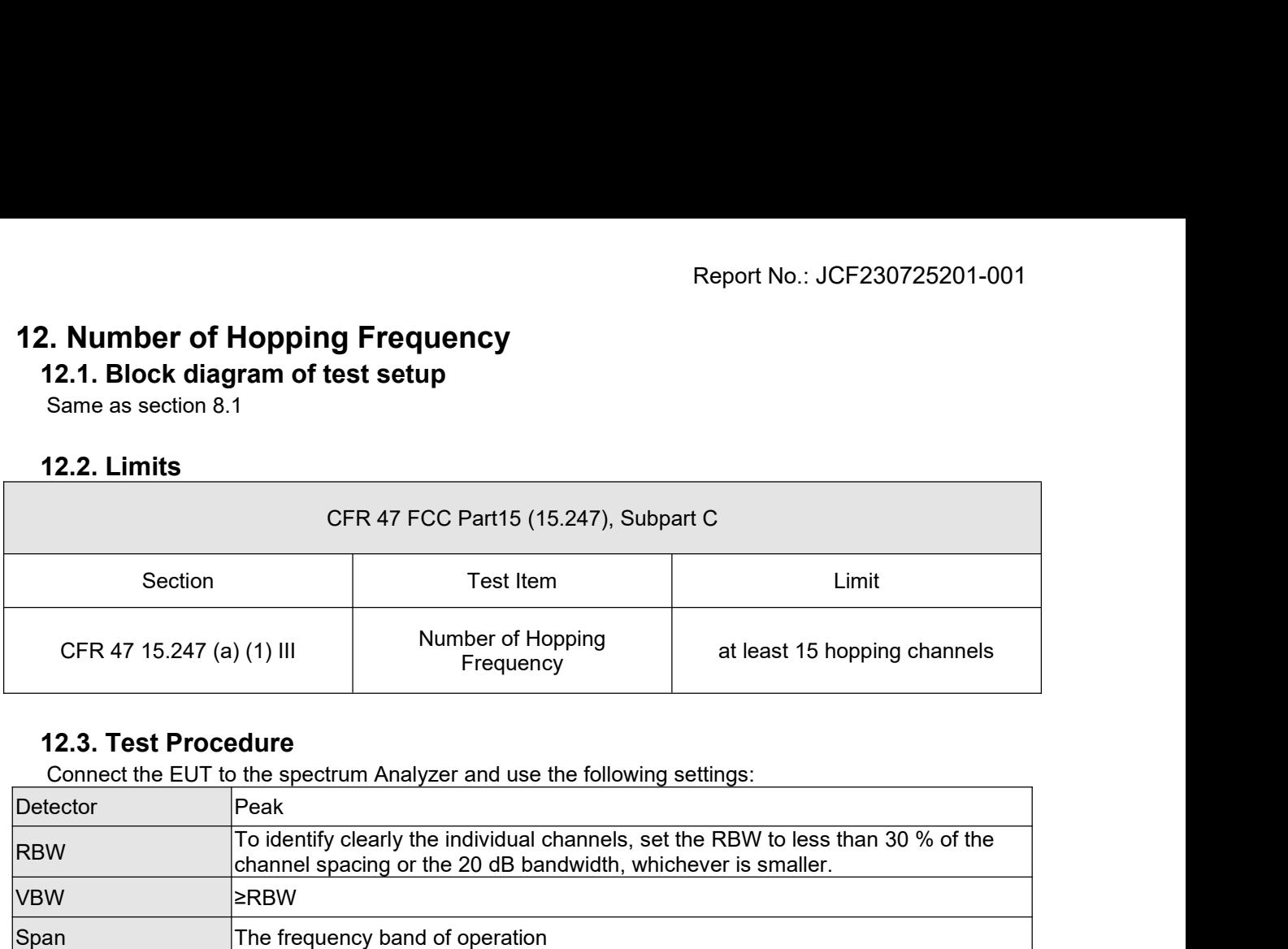

<span id="page-29-3"></span>

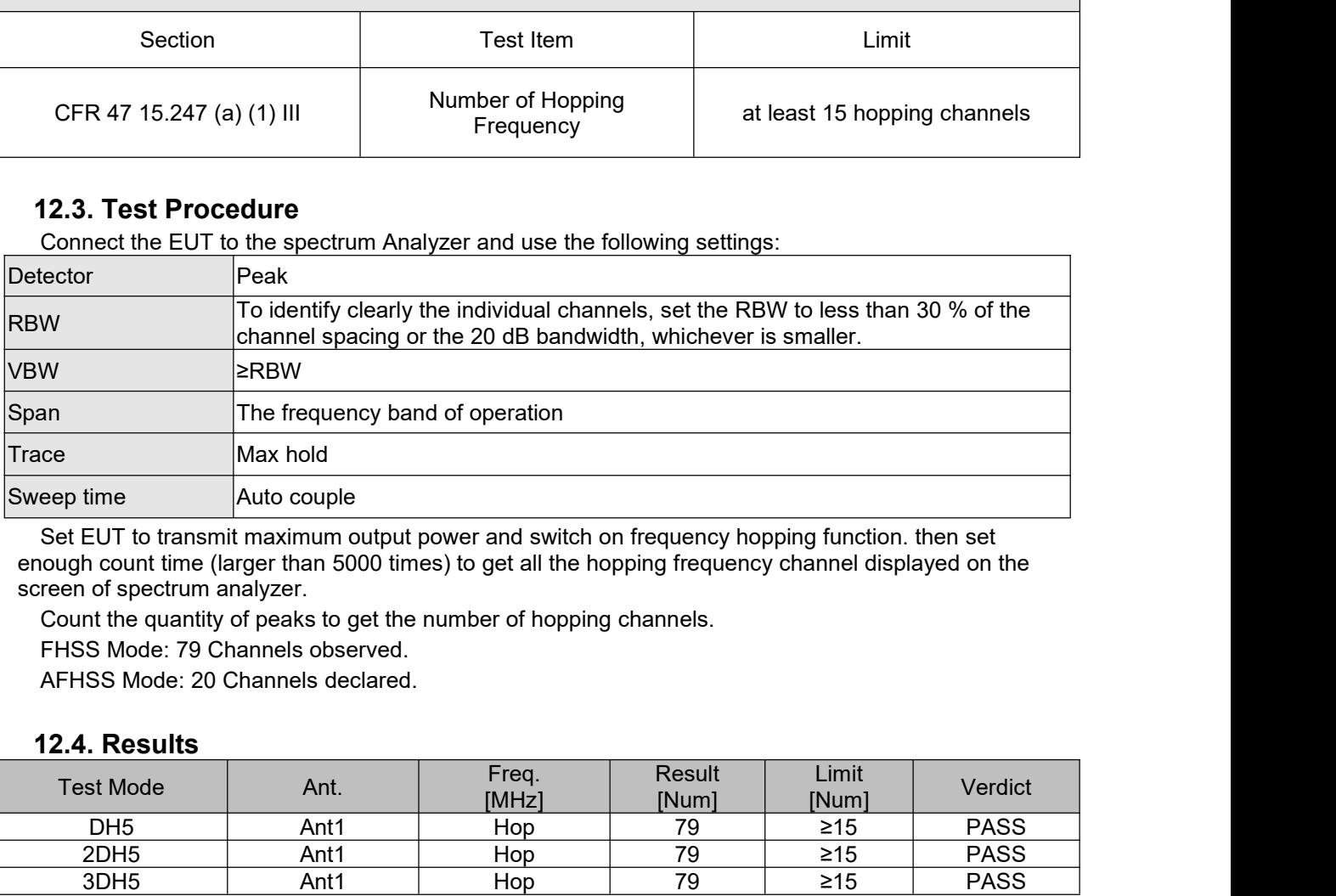

<span id="page-29-4"></span>

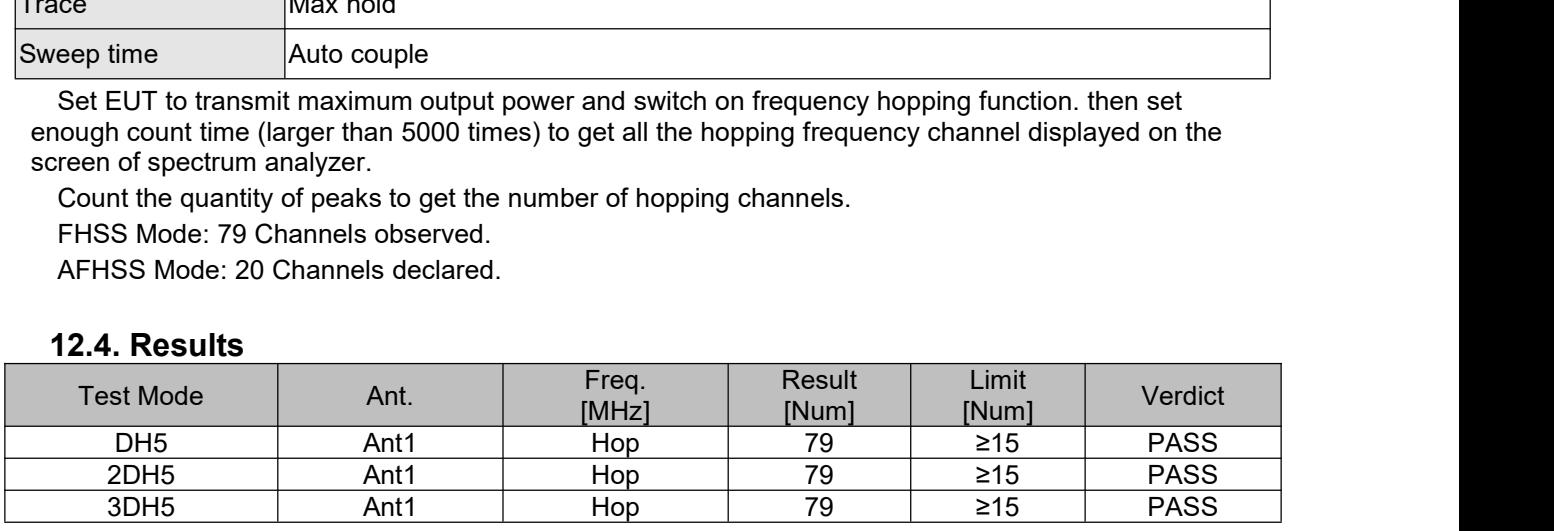

<span id="page-30-0"></span>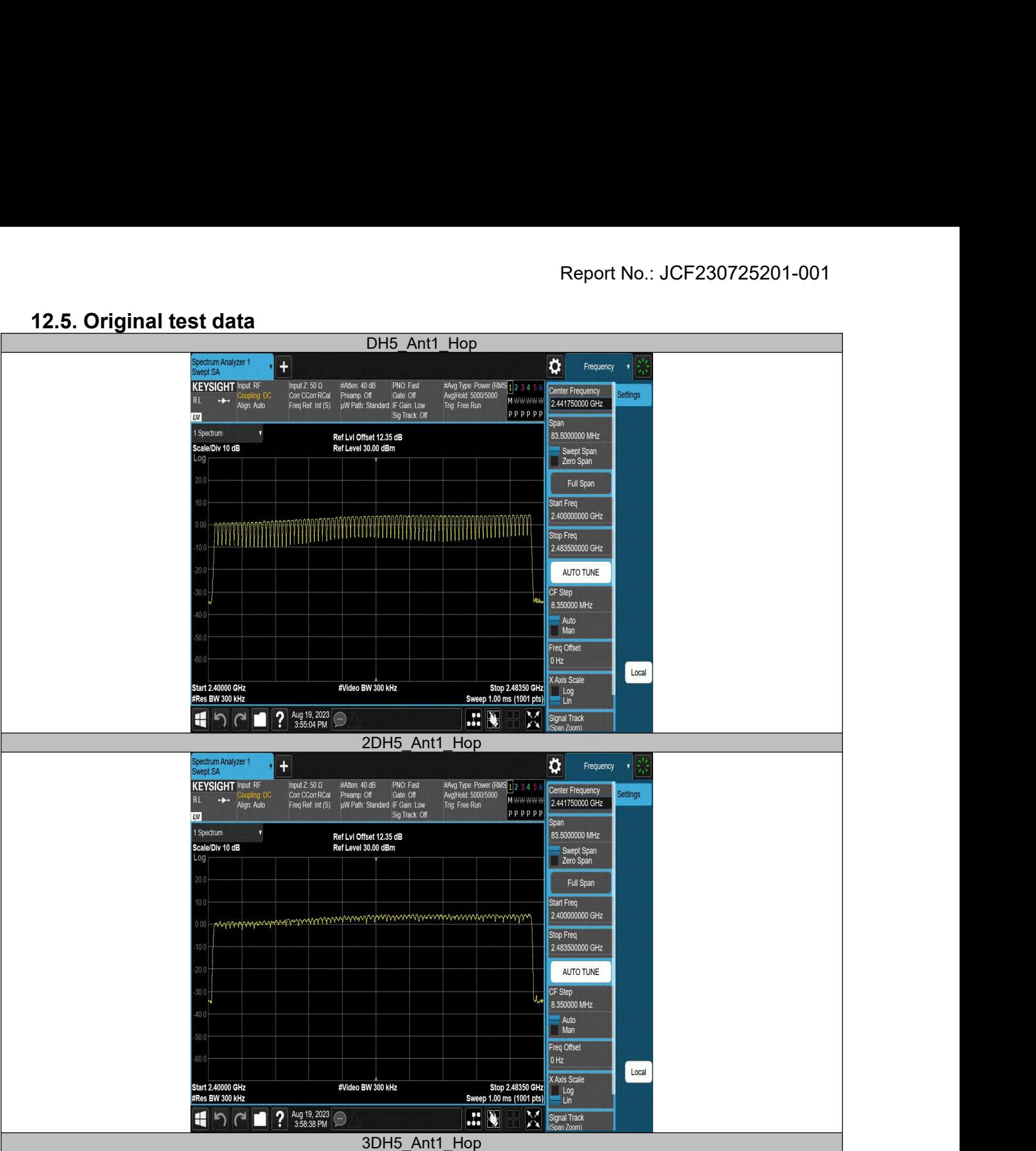

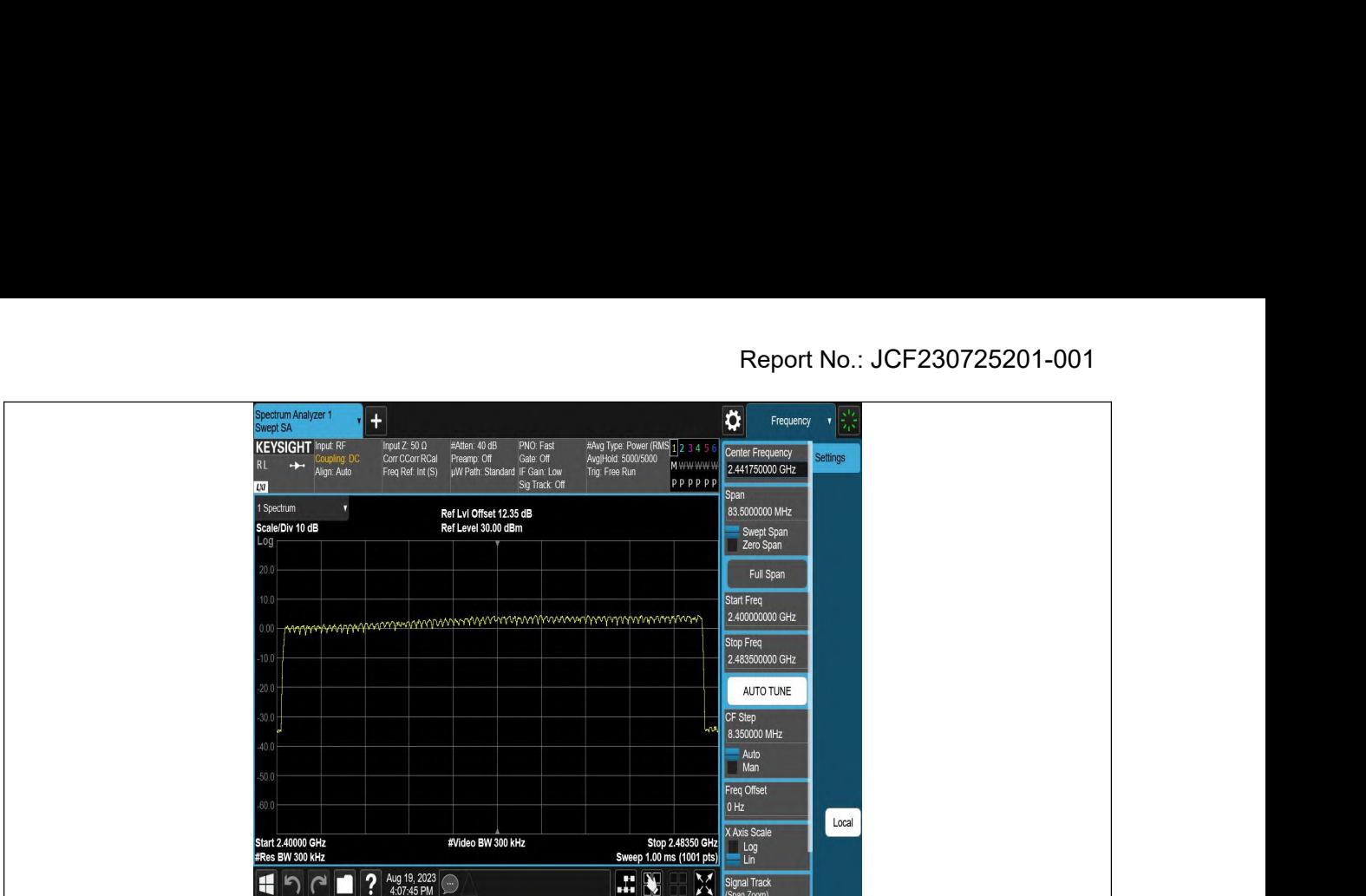

# **Time of Occupancy (Dwell Time)**<br>13.1. Block diagram of test setup<br>Same as section 8.1<br>13.2. Limits

<span id="page-32-2"></span><span id="page-32-1"></span><span id="page-32-0"></span>

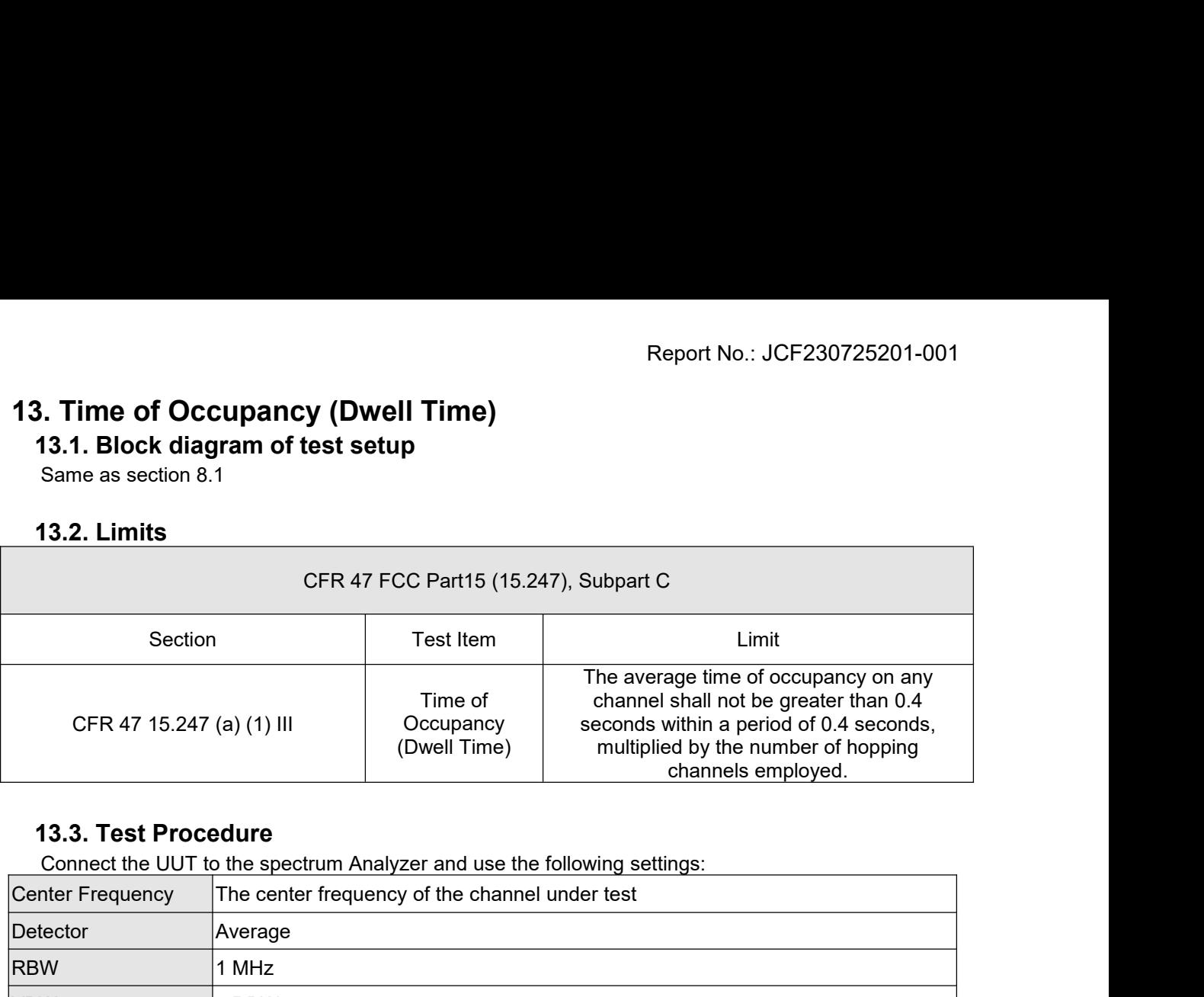

<span id="page-32-3"></span>

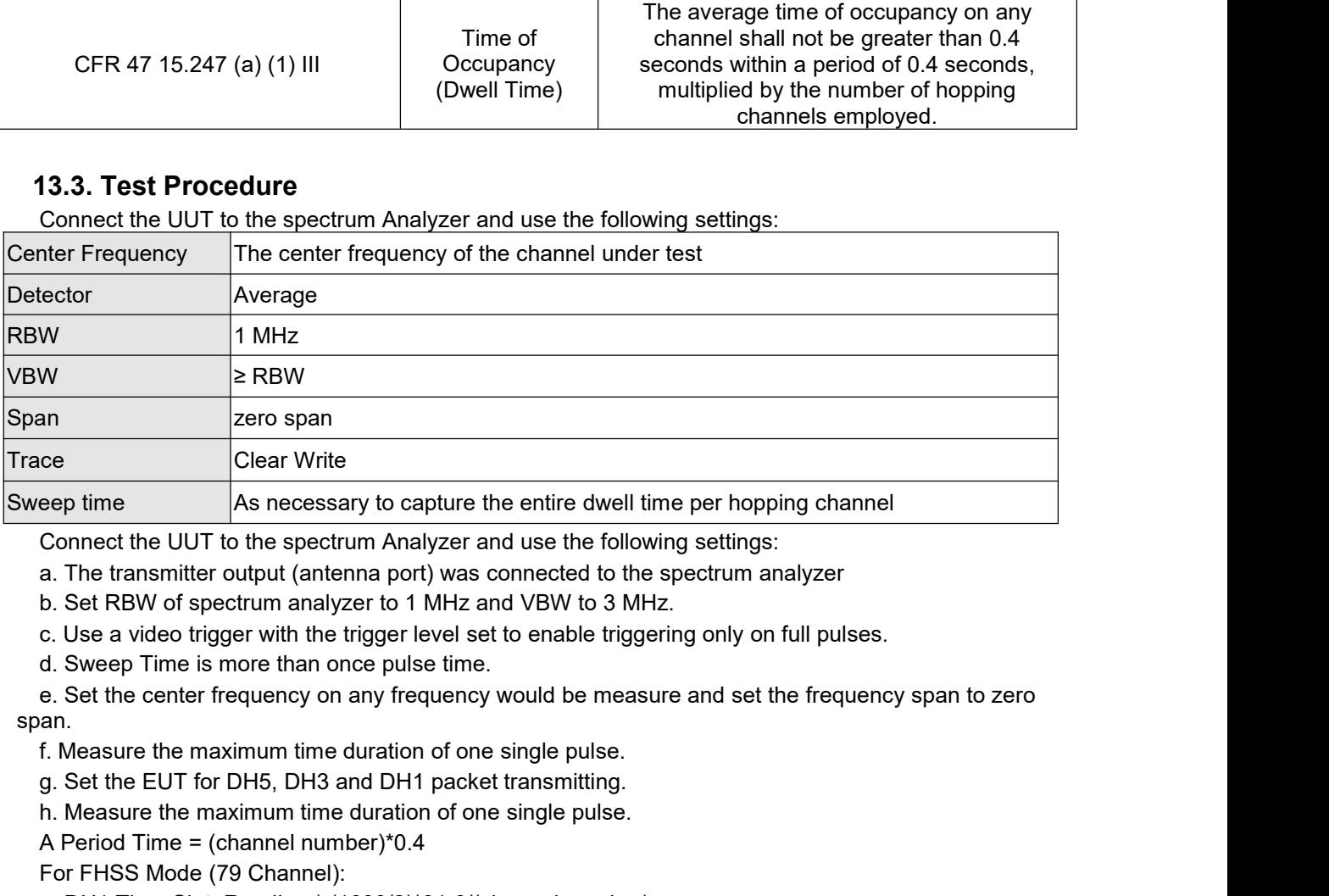

span. eep time<br>
As necessary to capture the entire dwell time per hopping channel<br>
Connect the UUT to the spectrum Analyzer and use the following settings:<br>
a. The transmitter output (antenna port) was connected to the spectrum Sole and the UUT to the spectrum Analyzer and use the followind a. The transmitter output (antenna port) was connected to the is b. Set RBW of spectrum analyzer to 1 MHz and VBW to 3 MHz c. Use a video trigger with the tri Connect the UUT to the spectrum Analyzer and use the a. The transmitter output (antenna port) was connected b. Set RBW of spectrum analyzer to 1 MHz and VBW t c. Use a video trigger with the trigger level set to enable d. The transmitter output (antenna port) was connected to the spectrum analyzer<br>Set RBW of spectrum analyzer to 1 MHz and VBW to 3 MHz.<br>Use a video trigger with the trigger level set to enable triggering only on full pulses.<br> Set RBW of spectrum analyzer to 1 MHz and VBW to 3 MHz.<br>Use a video trigger with the trigger level set to enable triggering only on full pulses.<br>Sweep Time is more than once pulse time.<br>Set the center frequency on any freq c. Use a video trigger with the trigger level set to enable triggering only on full pulses<br>d. Sweep Time is more than once pulse time.<br>e. Set the center frequency on any frequency would be measure and set the frequer<br>an.<br>f

<span id="page-33-0"></span>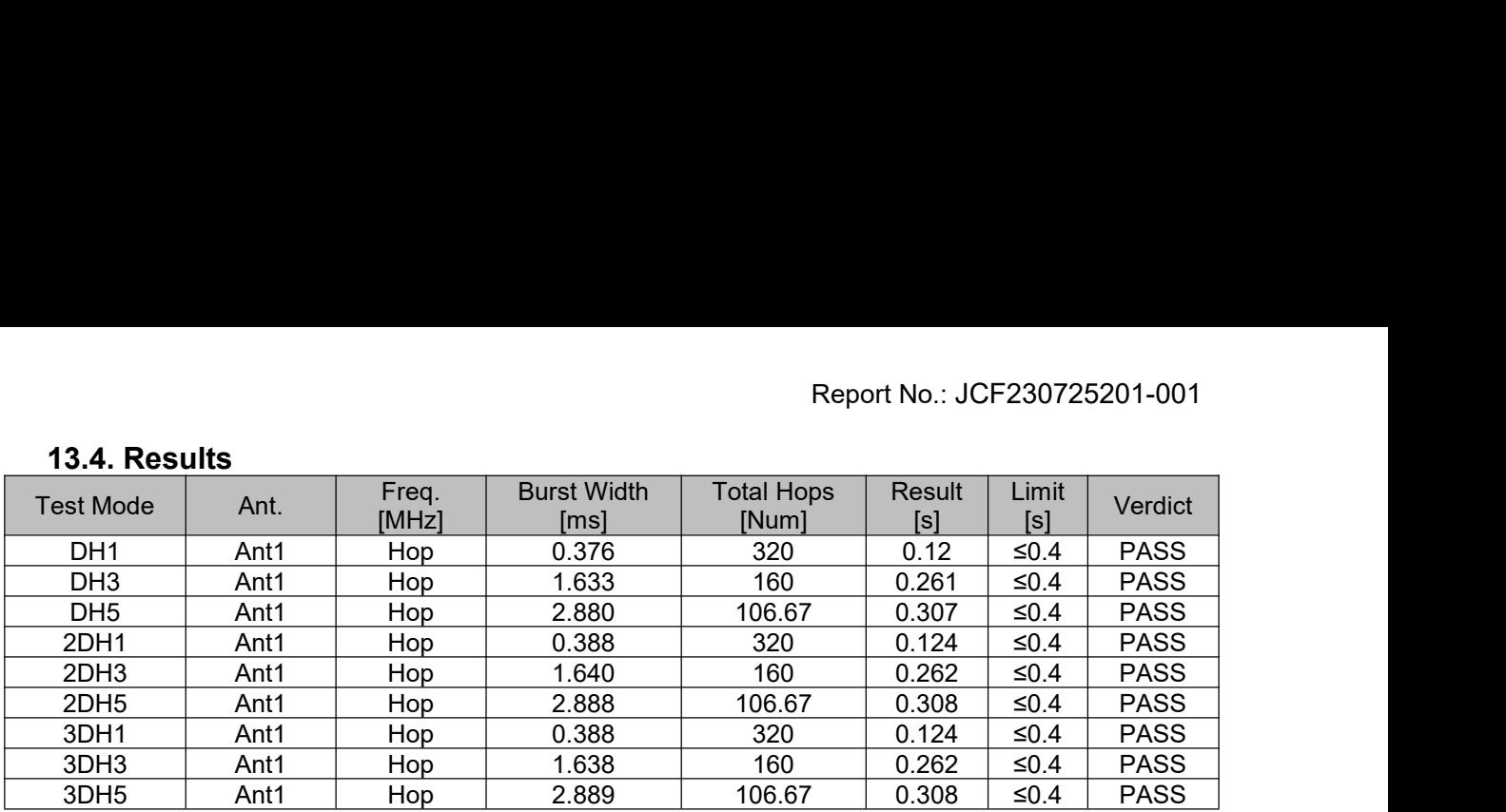

<span id="page-34-0"></span>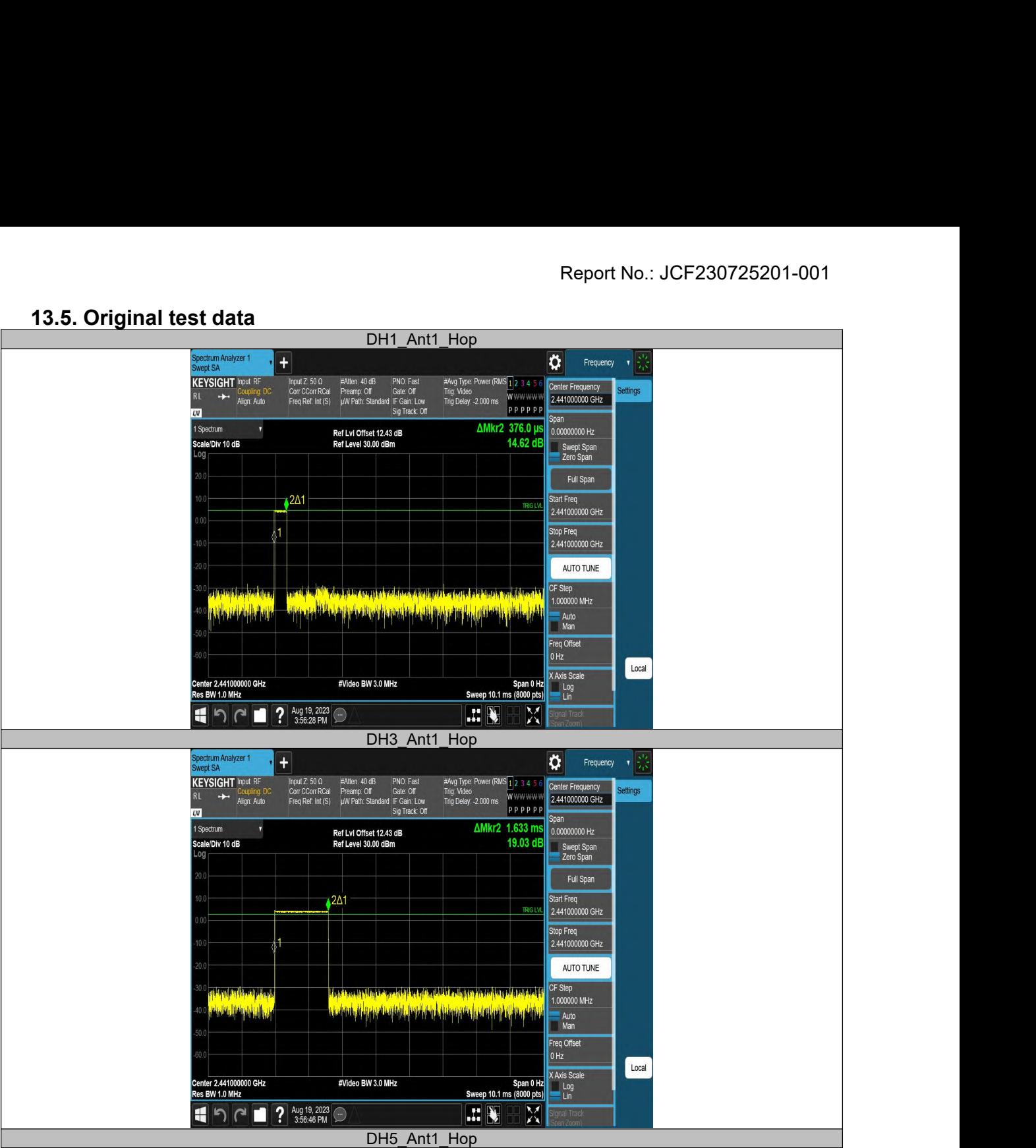

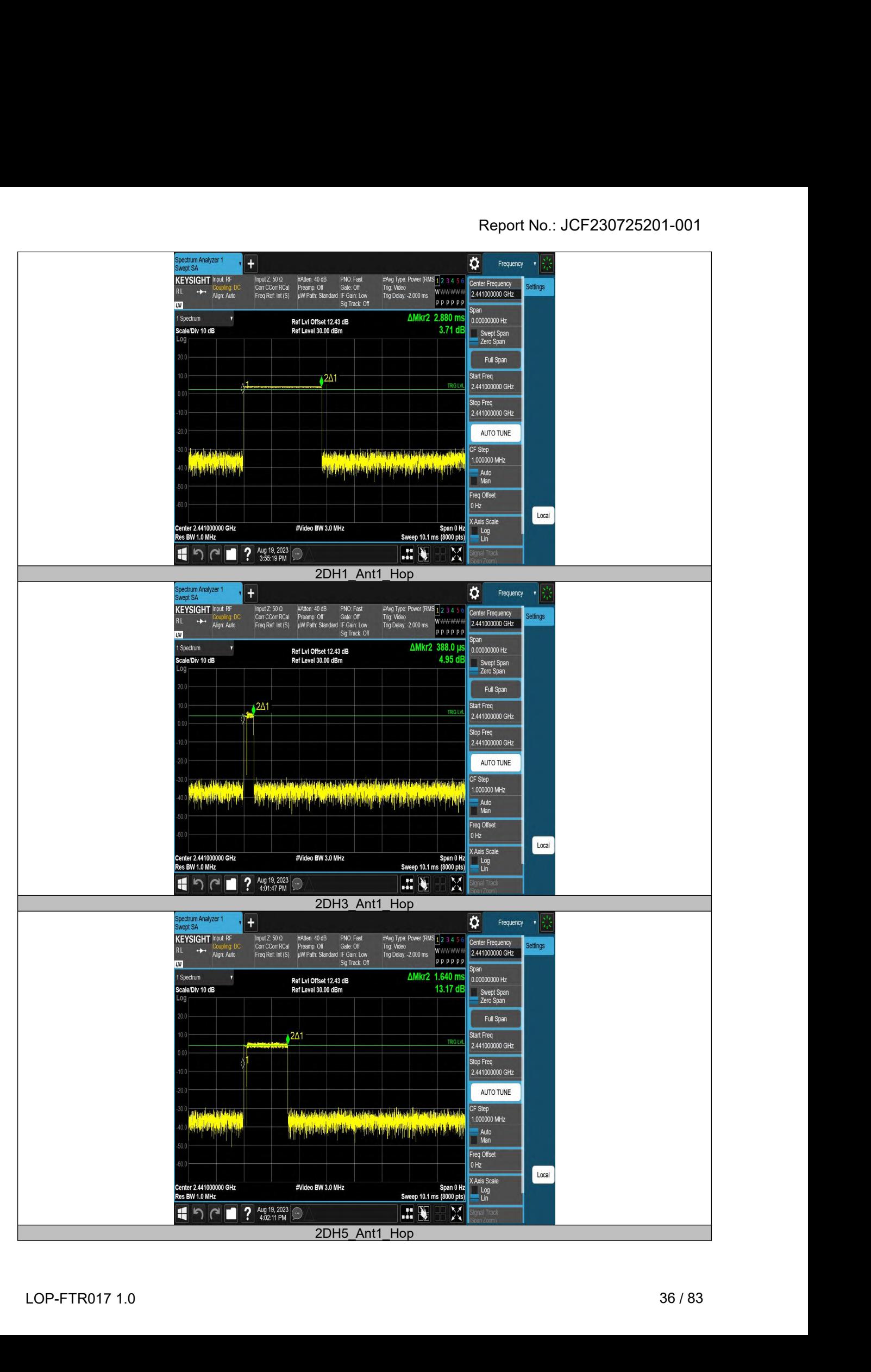

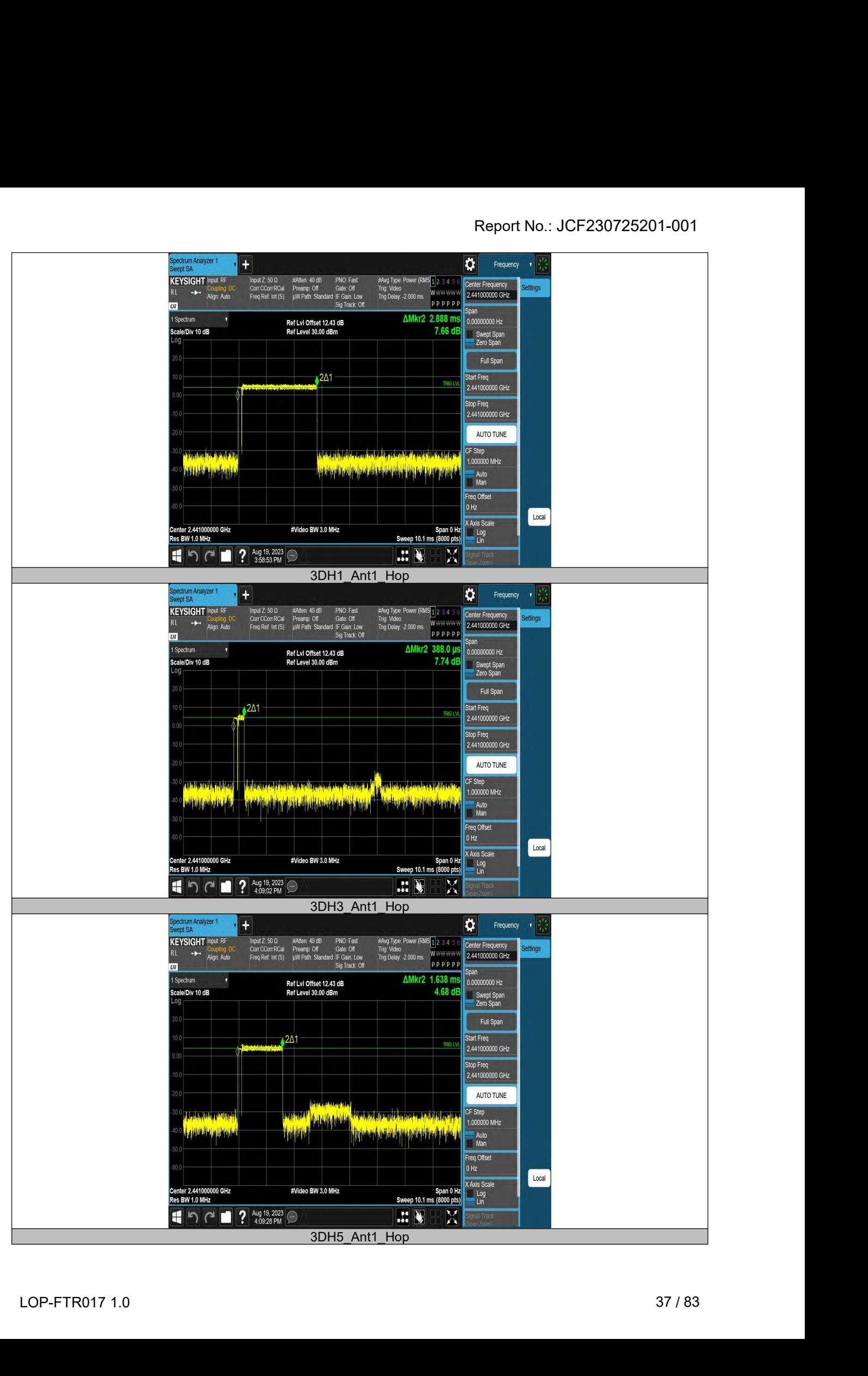

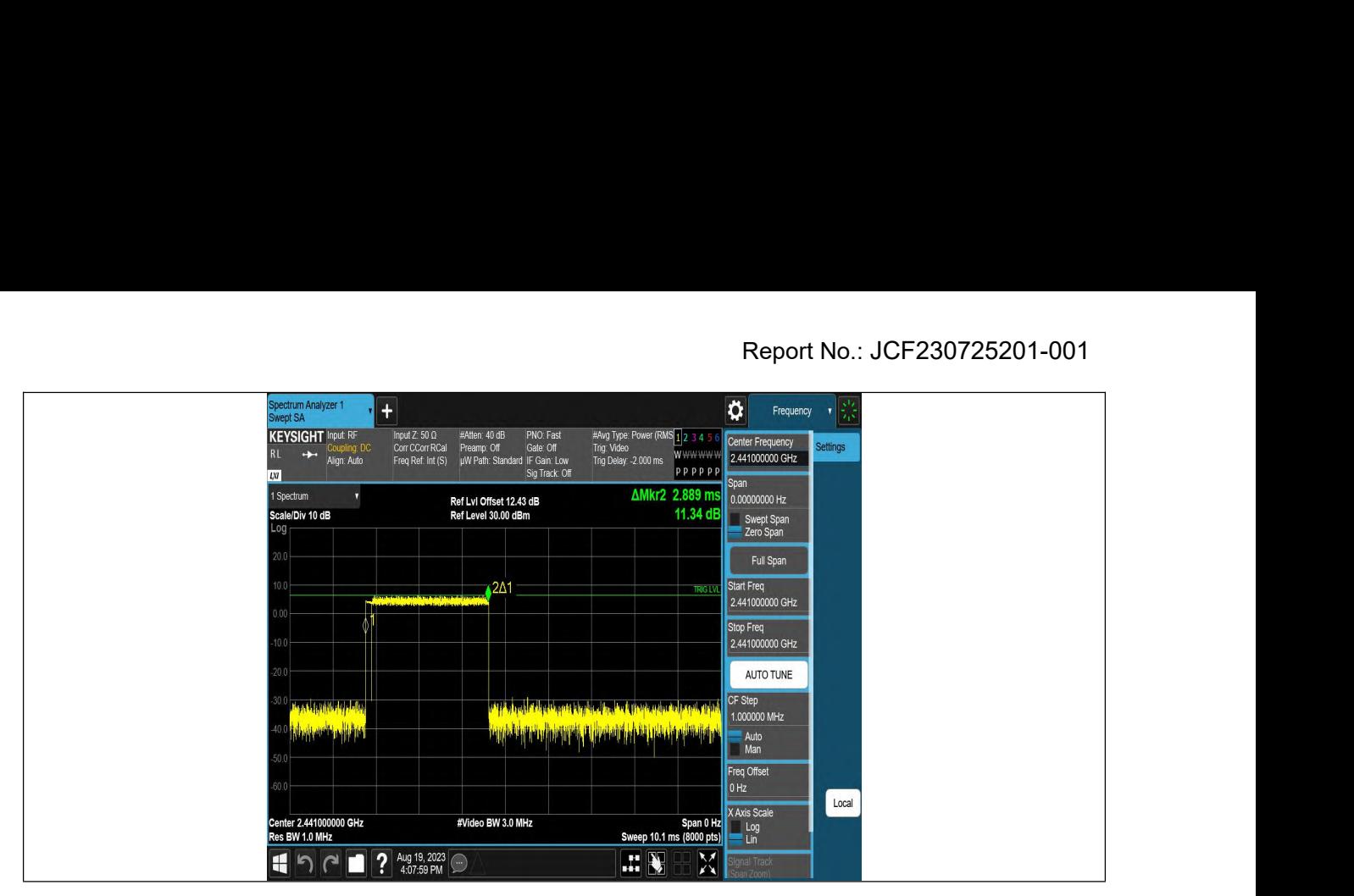

# **Conducted Spurious Emission<br>14.1. Block diagram of test setup<br>Same as section 8.1<br>14.2. Limits**<br>CFR 47 FCC Part15 (

<span id="page-38-2"></span><span id="page-38-1"></span><span id="page-38-0"></span>

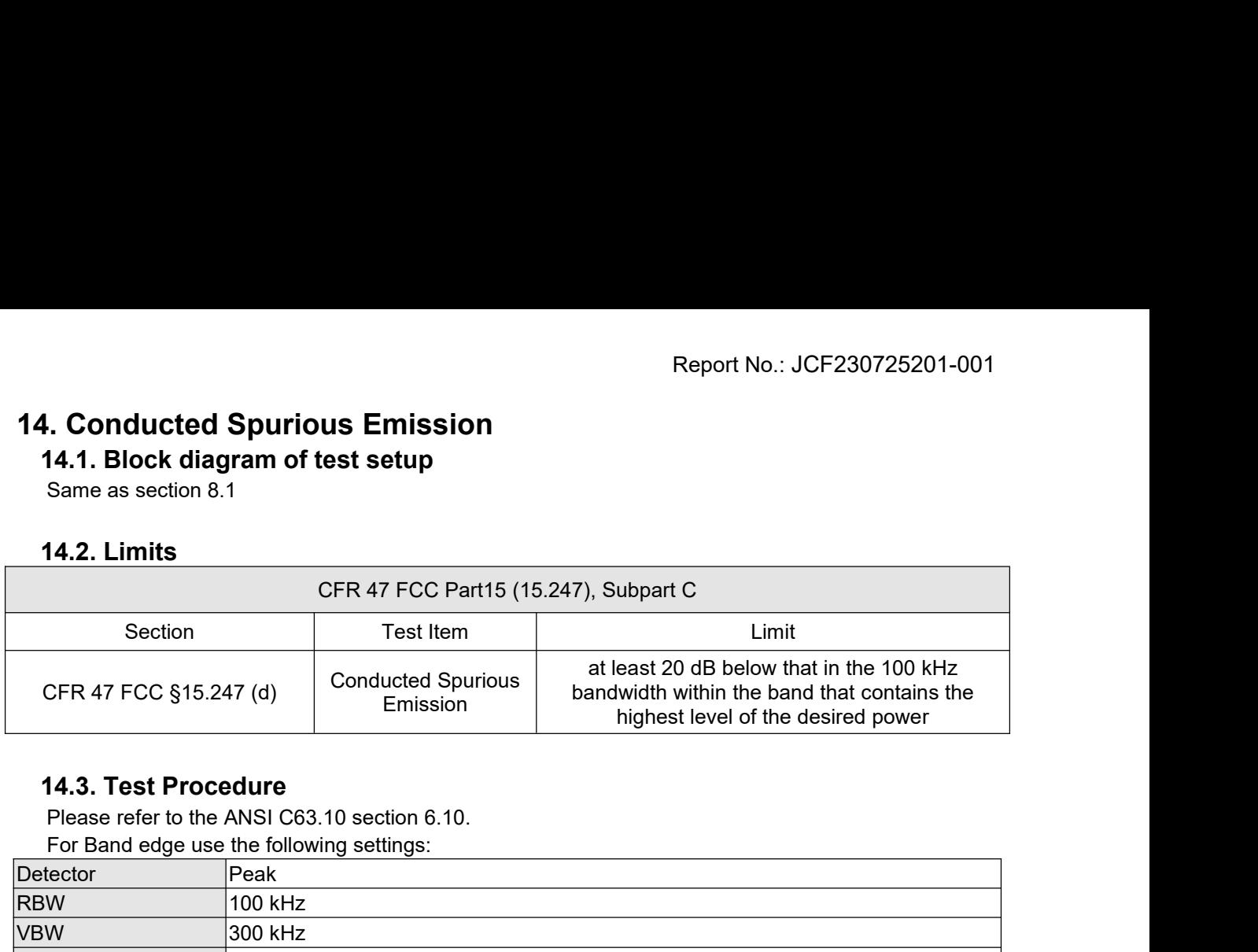

<span id="page-38-3"></span>

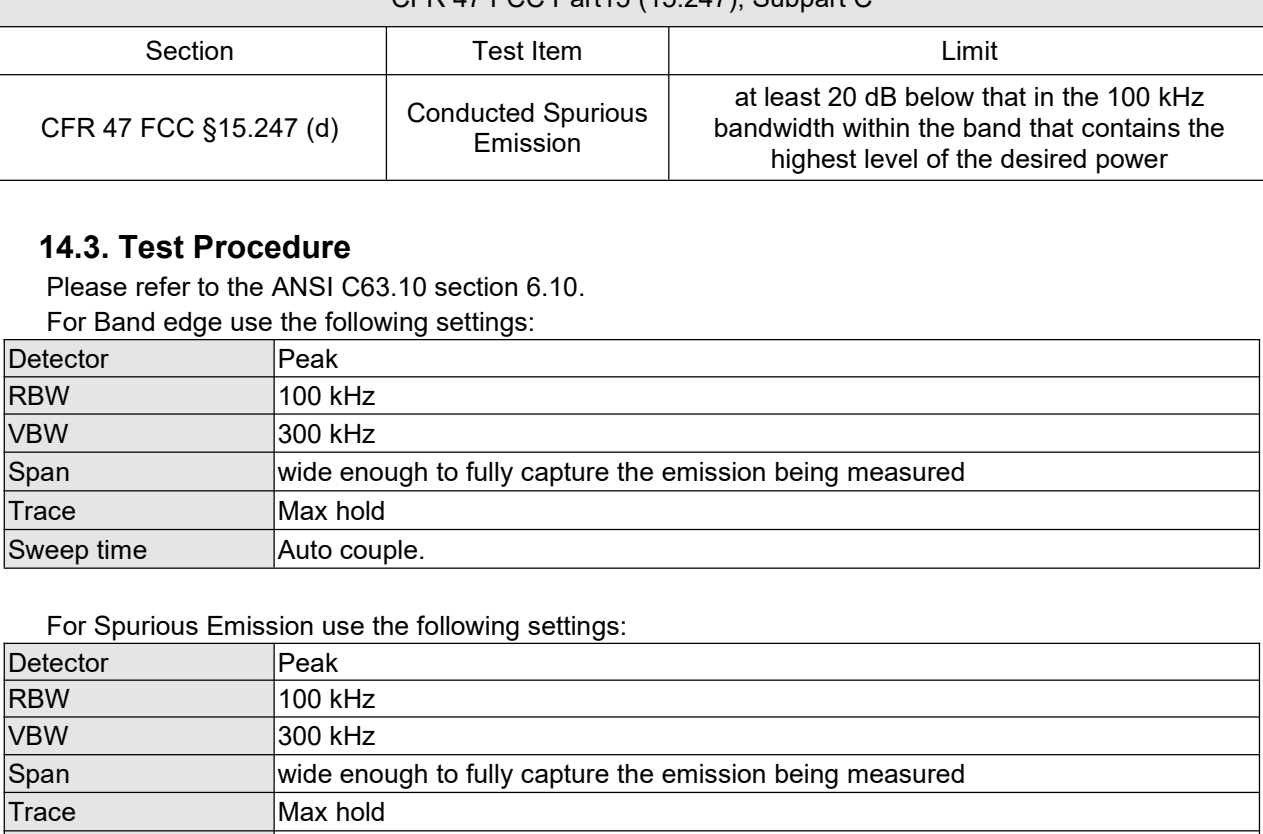

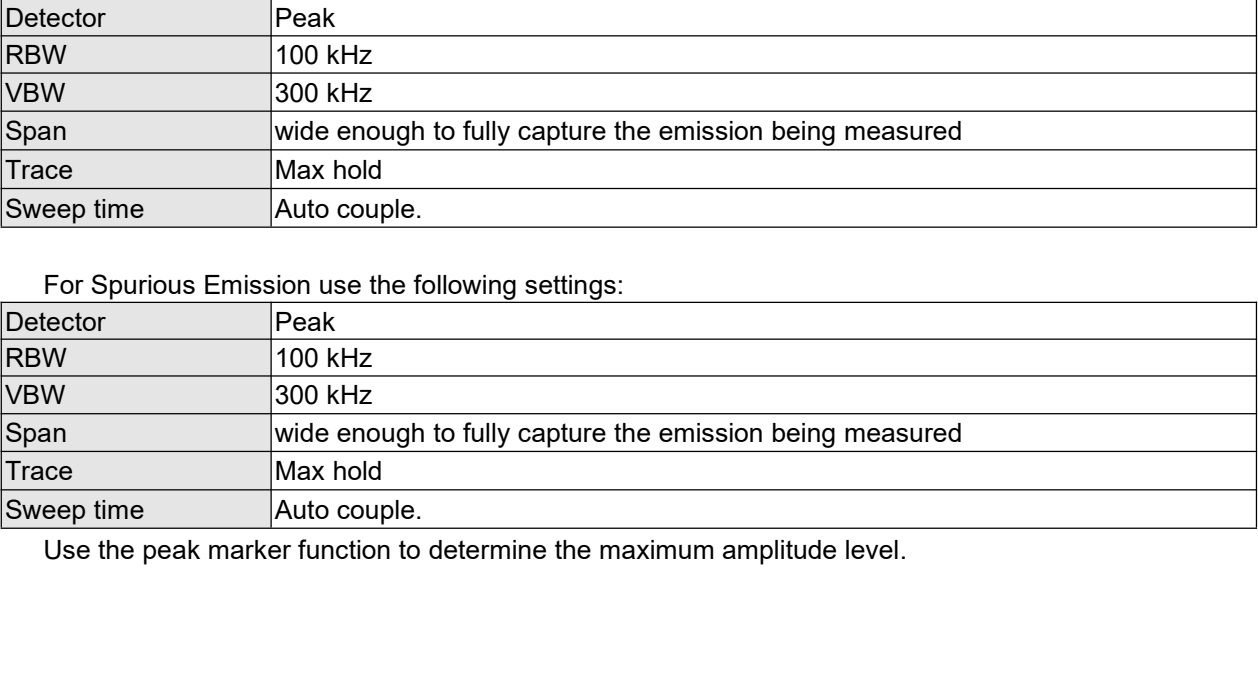

<span id="page-39-0"></span>

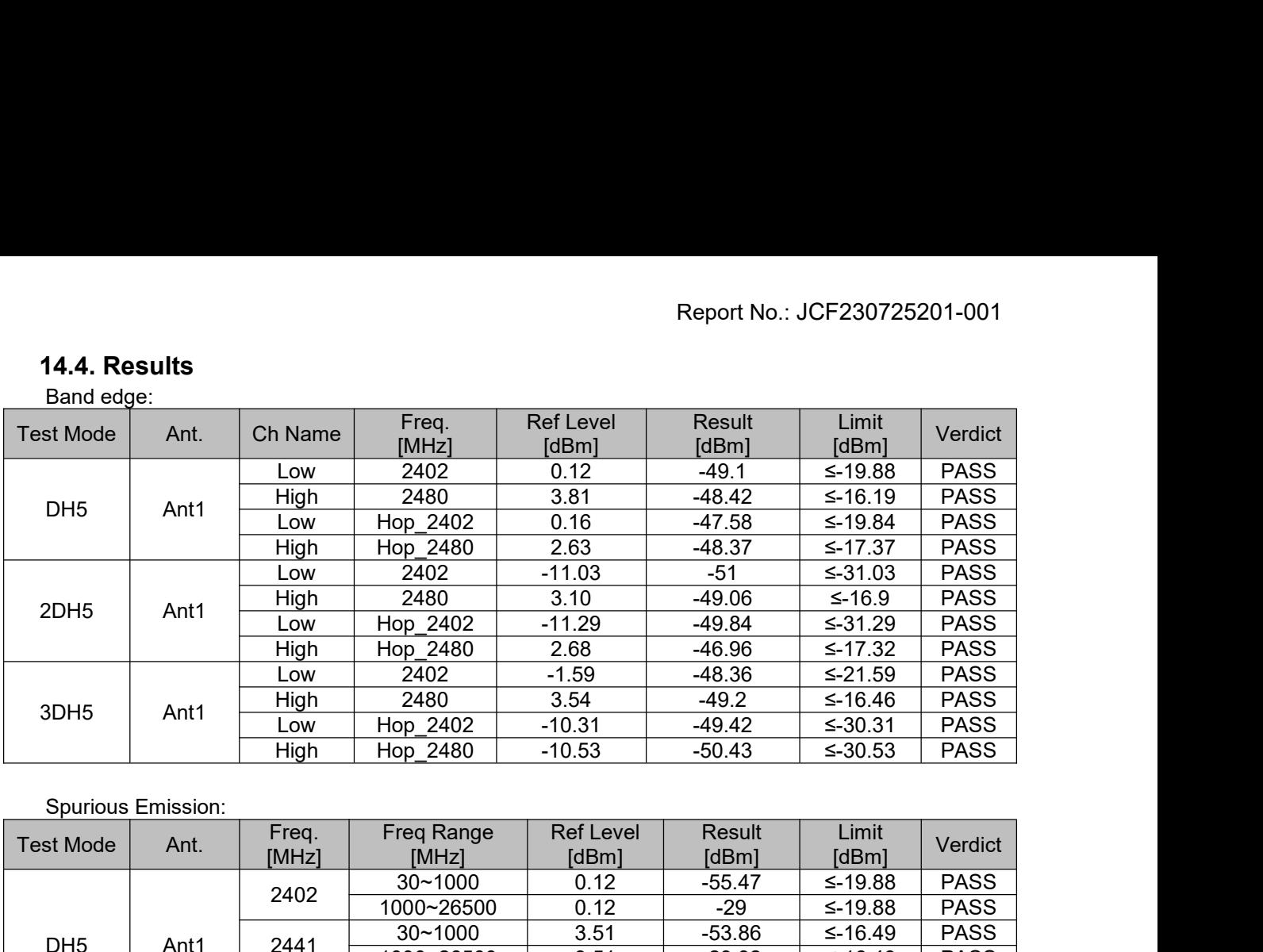

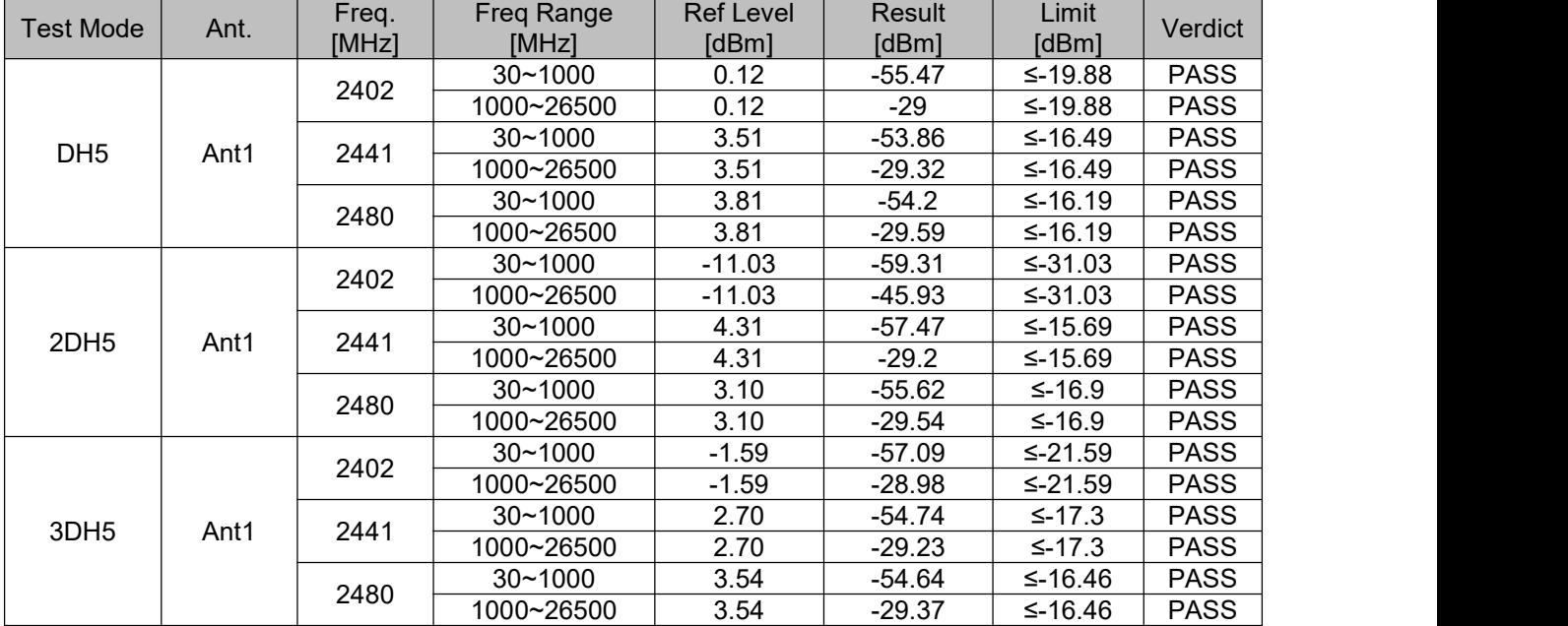

<span id="page-40-0"></span>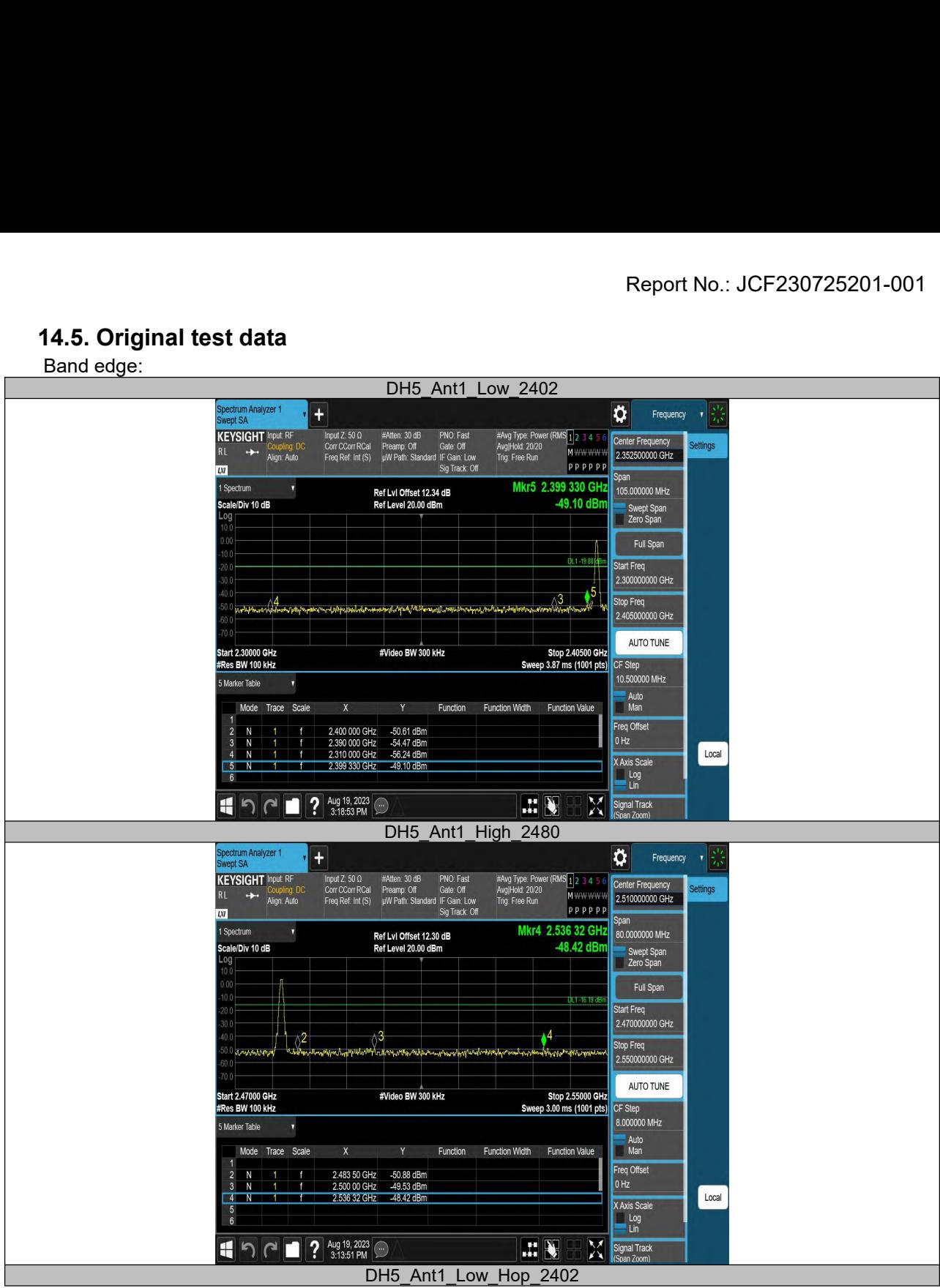

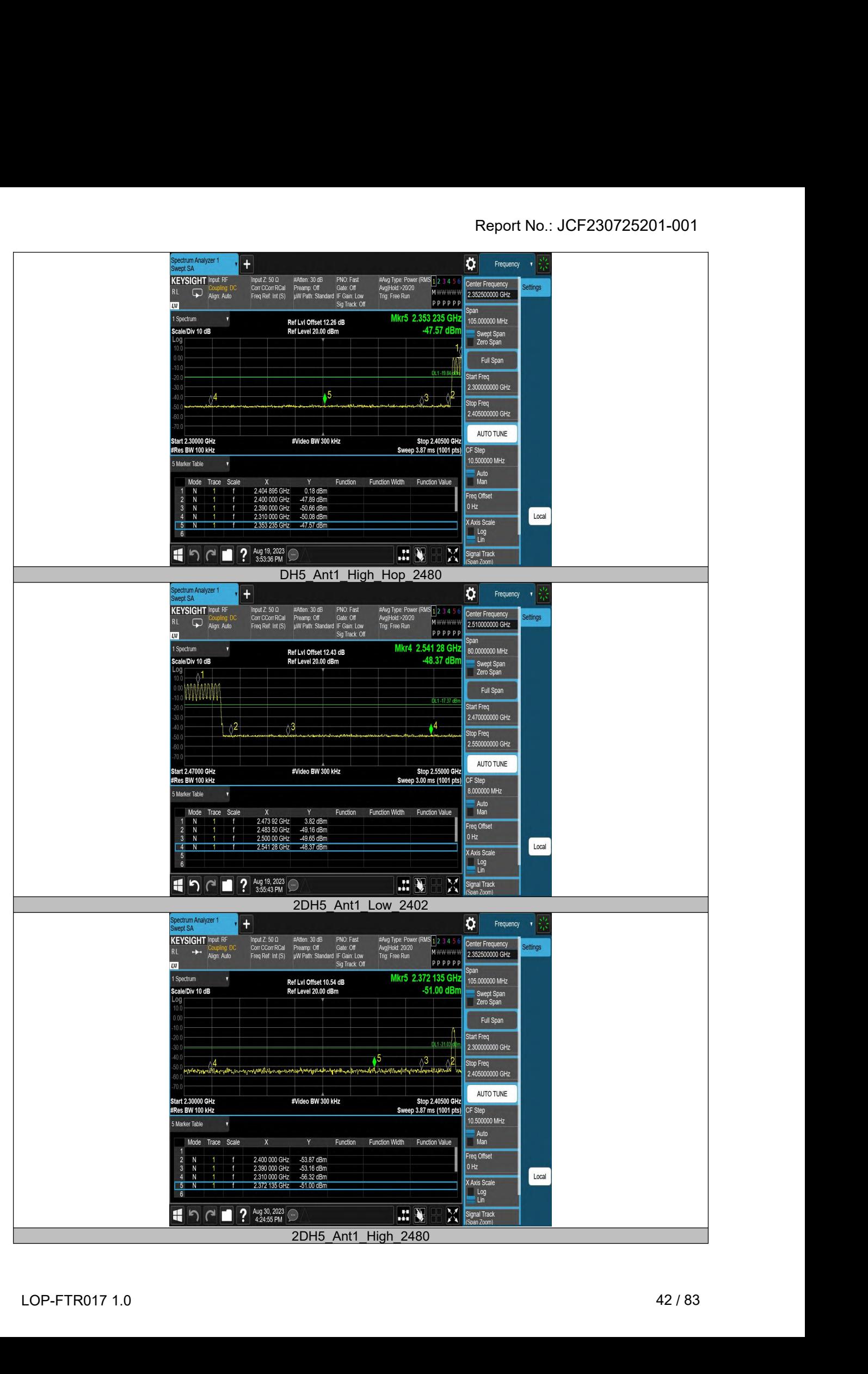

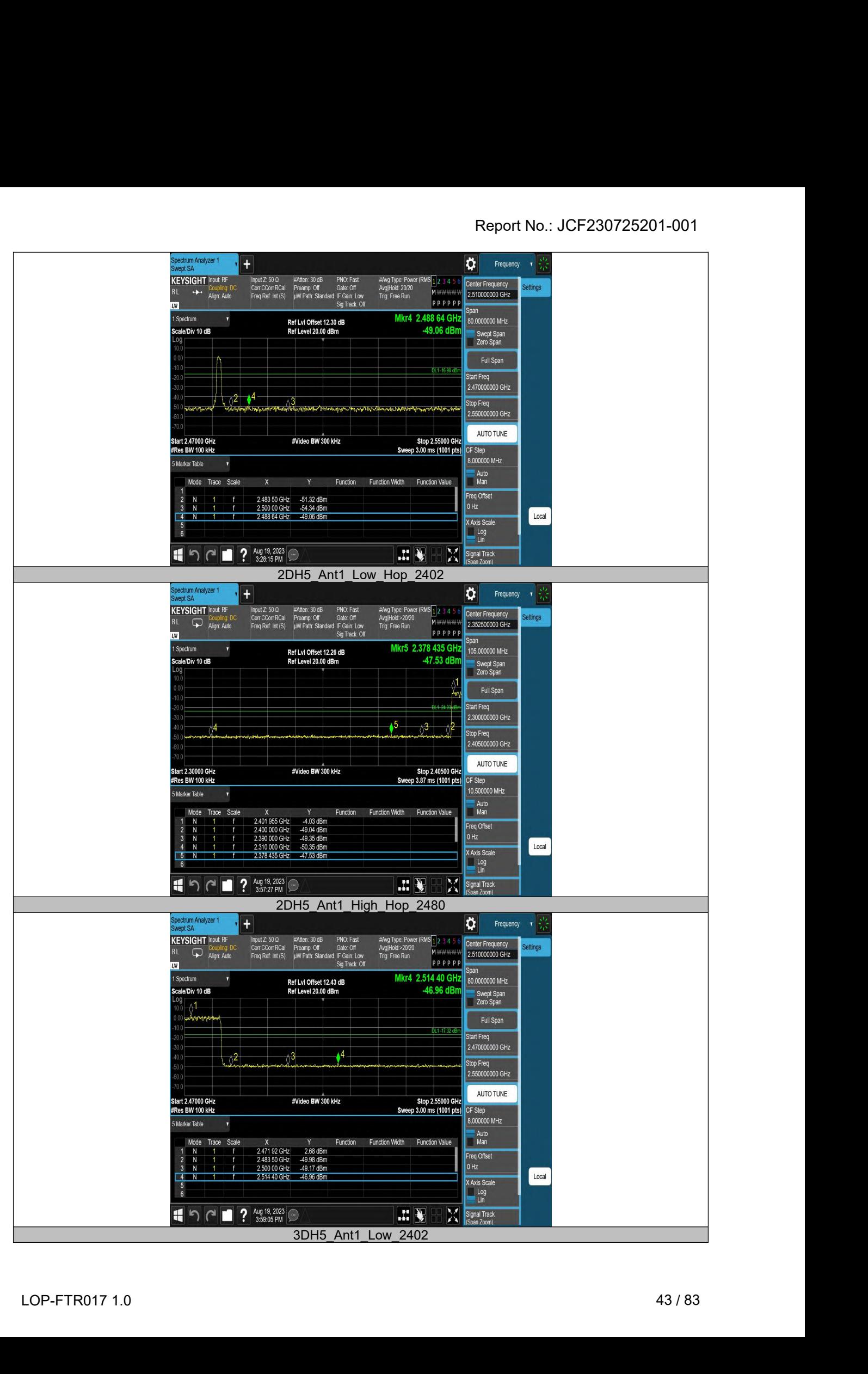